# **UFRRJ**

# **INSTITUTO DE AGRONOMIA PROGRAMA DE PÓS-GRADUAÇÃO EM EDUCAÇÃO AGRÍCOLA**

**DISSERTAÇÃO**

**CONTRIBUIÇÃO INTERDISCIPLINAR NA INFORMÁTICA PARA A FORMAÇÃO DO TÉCNICO EM AGROPECUÁRIA FRENTE AOS ARRANJOS PRODUTIVOS LOCAIS** 

**VANDERLEI FREITAS JUNIOR**

**2010**

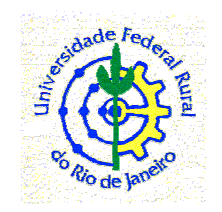

## **UNIVERSIDADE FEDERAL RURAL DO RIO DE JANEIRO INSTITUTO DE AGRONOMIA PROGRAMA DE PÓS-GRADUAÇÃO EM EDUCAÇÃO AGRÍCOLA**

## **CONTRIBUIÇÃO INTERDISCIPLINAR NA INFORMÁTICA PARA A FORMAÇÃO DO TÉCNICO EM AGROPECUÁRIA FRENTE AOS ARRANJOS PRODUTIVOS LOCAIS**

## **VANDERLEI FREITAS JUNIOR**

*Sob a orientação do Professor*  **Dr. Gilson Cândido Santana** 

> Dissertação submetida como requisito parcial para a obtenção do grau de **Mestre em Ciências**, no Programa de Pós-Graduação em Educação Agrícola, Área de Concentração em Educação Agrícola.

Seropédica, RJ Junho de 2010

630.710 F862c  $\mathbf T$ Freitas Junior, Vanderlei, 1980- Contribuição interdisciplinar na Informática para a formação do técnico em agropecuária frente aos arranjos produtivos locais / Vanderlei Freitas Junior – 2010. 78 f.: il. Orientador: Gilson Cândido Santana. Dissertação (mestrado) – Universidade Federal Rural do Rio de Janeiro, Programa de Pós-Graduação em Educação Agrícola. Bibliografia: f. 61-64. 1. Ensino agrícola – Teses. 2. Educação – Processamento de dados - Teses. 3. Abordagem interdisciplinar do conhecimento na educação - Teses. I. Santana, Gilson Cândido. II. Universidade Federal Rural do Rio de Janeiro. Programa de Pós-Graduação em Educação Agrícola. III. Título.

## **INSTITUTO DE AGRONOMIA**  UNIVERSIDADE FEDERAL RURAL DO RIO DE JANEIRO PROGRAMA DE PÓS-GRADUAÇÃO EM EDUCAÇÃO AGRÍCOLA

#### VANDERLEI FREITAS JÚNIOR

**VANDERLEI FREITAS JUNIOR** 

Dissertação submetida como requisito parcial para obtenção do grau de Mestre em Ciências, no Programa de Pós-Graduação em Educação Agrícola, Área de Concentração em Educação Agrícola.

DISSERTAÇÃO APROVADA EM 24 de junho de 2010.

Jakou Kuutu Mut Gilson Cândido Santana, Dr. UFRRJ

pice Seleme Mota, Dra. IF Catarinense

Sandra Barros Sanchez, Ora. UFRRJ \_\_\_\_\_\_\_\_\_\_\_\_\_\_\_\_\_\_\_\_\_\_\_\_\_\_\_\_\_\_\_\_\_\_\_\_\_\_\_\_\_\_\_\_\_\_\_\_\_\_\_\_\_\_

À Clarice e Sophia, minhas motivações.

#### **AGRADECIMENTOS**

À Secretaria de Educação Profissional e Tecnológica, do Ministério da Educação, pela viabilização destes estudos em nível de pós-graduação.

À Universidade Federal Rural do Rio de Janeiro pela seriedade do trabalho que desenvolve em suas pós-graduações.

Ao Programa de Pós-Graduação em Educação Agrícola – PPGEA, na pessoa de seus coordenadores, Professores Doutores Gabriel Araújo Santos e Sandra Barros Sanchez, pela coragem, determinação e dinamismo com que conduzem o programa, permitindo que a Educação Profissional e Tecnológica brasileira se discuta e se renove a cada turma do PPGEA.

Ao Campus Sombrio, do Instituto Federal Catarinense, na pessoa de seu diretor, Professor Adalberto Reinke, pelo suporte despendido e interesse na conclusão desta qualificação.

À professora Evelyn Elias, amiga, companheira e cunhada, pelas orientações metodológicas determinantes para a conclusão deste estudo e por seu apoio e incentivo.

Aos familiares e amigos, pela compreensão nas ausências típicas da pósgraduação.

A Alessandra, Ana Carolina, Ananias, Aneta, Cláudio, Edson, Érika, Gilsa, Gislene, Jorge, Jussara, Luis Loss, Márcia Freitas, Márcia de Freitas Rosa, Miguel, Mônica, Regiane, Roberta, Silvia, Ulysses, Benilde, Eleonir, Elisane, Gerson, Jailson, Juarez, Luiz Gaspar, Marcos, Nádia, Nelci, Nelson, Sônia, Vilmar e Viviane, colegas da turma 2008-II, do PPGEA/IA/UFRRJ, pela amizade e companhia em todos os momentos.

"Your time is limited, so don't waste it living someone else's life. Don't be trapped by dogma — which is living with the results of other people's thinking. Don't let the noise of others' opinions drown out your own inner voice. And most important, have the courage to follow your heart and intuition. They somehow already know what you truly want to become. Everything else is secondary". (Steve Jobs)

#### **RESUMO**

FREITAS JUNIOR, Vanderlei. **Contribuição interdisciplinar na Informática para a formação do Técnico em Agropecuária frente aos arranjos produtivos locais.** 2010. 110 p. Dissertação (Mestrado em Educação Agrícola). Instituto de Agronomia, Universidade Federal Rural do Rio de Janeiro, Seropédica, RJ. 2010.

A presente pesquisa teve por objetivo elaborar proposta de atividades interdisciplinares para o currículo de Informática presente no Curso Técnico em Agropecuária do Instituto Federal Catarinense que estivesse em consonância com os arranjos produtivos locais, garantindo maior contextualização do ensino de tecnologia em relação ao mercado de trabalho. Constatase, através da prática diária, que a seleção dos conteúdos para esta disciplina é realizada sem a observância de critérios que visem sua contextualização e permitam a prática da interdisciplinaridade, perdendo-se a oportunidade de aproximar o estudante do mundo do trabalho. Para a consecução deste propósito, tornou-se fundamental a identificação dos arranjos produtivos locais nos quais a Instituição encontra-se inserida, quando então se pode identificar as necessidades do mercado local e regional no que se refere à tecnologia, culminando com a elaboração de uma proposta de atividades para a disciplina de Informática que atenda aos anseios do mercado de trabalho e que favoreça a prática da interdisciplinaridade. Iniciou-se a pesquisa identificando-se os arranjos produtivos locais nos quais o Campus está inserido através de levantamento documental da Coordenação de Integração Escola-Comunidade, responsável pelos estágios da Instituição. Apontadas as organizações que compõem os arranjos produtivos locais, aplicou-se questionário do tipo aberto e fechado para identificar as necessidades tecnológicas do setor. Após o conhecimento das demandas da área de tecnologia oriundas destes arranjos produtivos locais, verificou-se uma ampla utilização de recursos tecnológicos por estas empresas, com uma média de 42 computadores por organização. A maioria delas (87%) utiliza a internet como ferramenta de trabalho, possuindo inclusive site próprio. Afirmaram também utilizar com grande frequência os softwares MS Windows XP, MS Word, MS Excel, MS Powerpoint, além de programas antivírus e o AutoCad. As empresas apontaram também a utilização de softwares desenvolvidos exclusivamente para o atendimento de suas demandas específicas, e o uso de outras tecnologias como GPS, Notebooks e computadores portáteis. Diante desta verificação, criou-se uma proposta de atividades para a disciplina de informática que atenda às necessidades verificadas no mundo do trabalho e que permita o exercício da interdisciplinaridade. Para subsidiar a prática investigativa, realizou-se ampla revisão de literatura.

**Palavras-chave:** educação agrícola, informática, arranjos produtivos locais, interdisciplinaridade.

#### **ABSTRACT**

FREITAS JUNIOR, Vanderlei. **Interdisciplinarity contribution in computer science to the formation of the Technical Agriculture in front of the local productive arrangements.** 2010. 110 p. Dissertation (Master Science in Agricultural Education). Institute of Agronomy, Federal Rural University of Rio de Janeiro, Seropédica, RJ. 2010.

This research aims to develop interdisciplinary activities proposed for the curriculum of computer science in the formation of the Technical Agriculture at the Catarinense Federal Institute of Technology that was in line with the local productive systems, providing greater context of technology education in relation to the labor market. There is, through everyday practice, the selection of content for this discipline is carried out without compliance with criteria that address its context and allow the practice of interdisciplinarity, losing the opportunity to bring the student's world of work. To achieve this purpose, it became essential to identify the local productive systems in which the institution is inserted, then when can you identify the needs of local and regional market with regard to technology, culminating in the drafting of a proposed activities for the discipline of Computer that meets the aspirations of the labor market and to promote the practice of interdisciplinarity. Began the research by identifying local productive where the campus is inserted through archival Coordination of School-Community Integration, responsible for the stages of the Institution. Identified the organizations that comprise the local production arrangements applied questionnaire openended and closed to identify the technological needs of the sector. After the knowledge of the demands of the area of technology derived from these local clusters, there was extensive use of technological resources by these companies, with an average 42 computers per organization. The majority (87%) use the internet as a tool, including owning its own website. They have also stated very often use the softwares MS Windows XP, MS Word, MS Excel, MS Powerpoint, as well as antivirus programs and AutoCad. The companies also pointed to the use of software developed exclusively for the care of your specific demands, and the use of other technologies like GPS, PCs and notebooks. Before this investigation, created a proposal for activities for the discipline of information technology that meets the needs analysis in the world of work and allowing for the exercise of interdisciplinarity. To support the research practice, there was extensive literature review.

**Key Word**: agricultural education, computer science, local productive arrangements, interdisciplinarity.

### **LISTA DE FIGURAS**

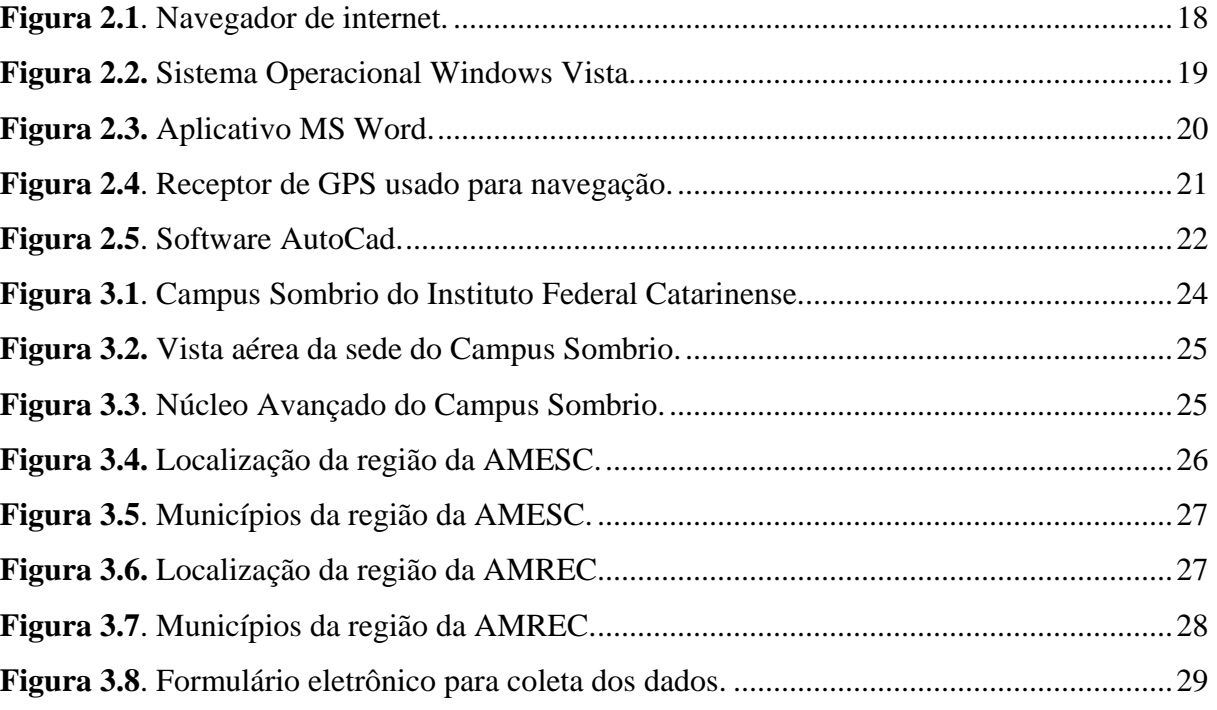

## **LISTA DE GRÁFICOS**

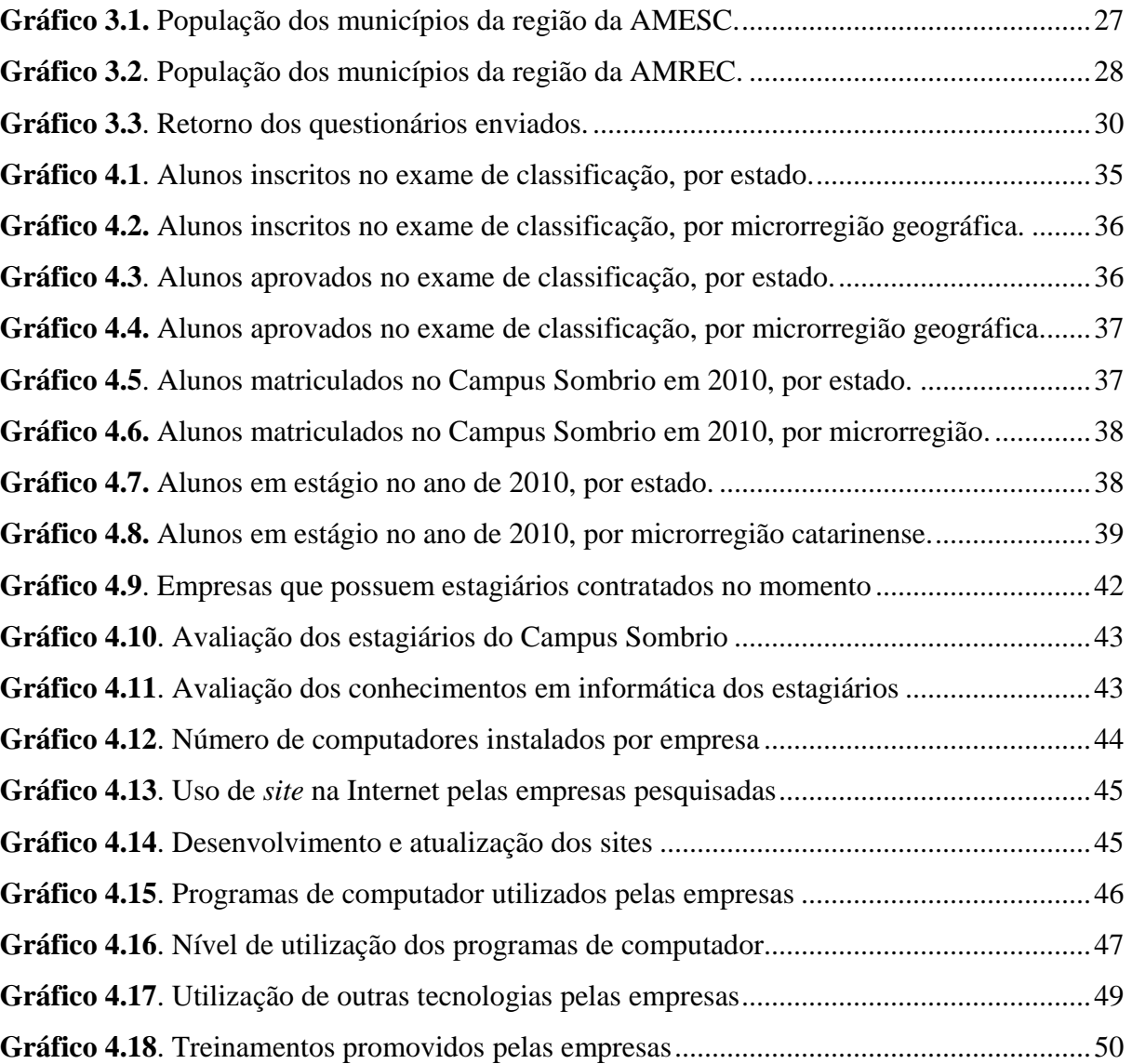

### **LISTA DE TABELAS**

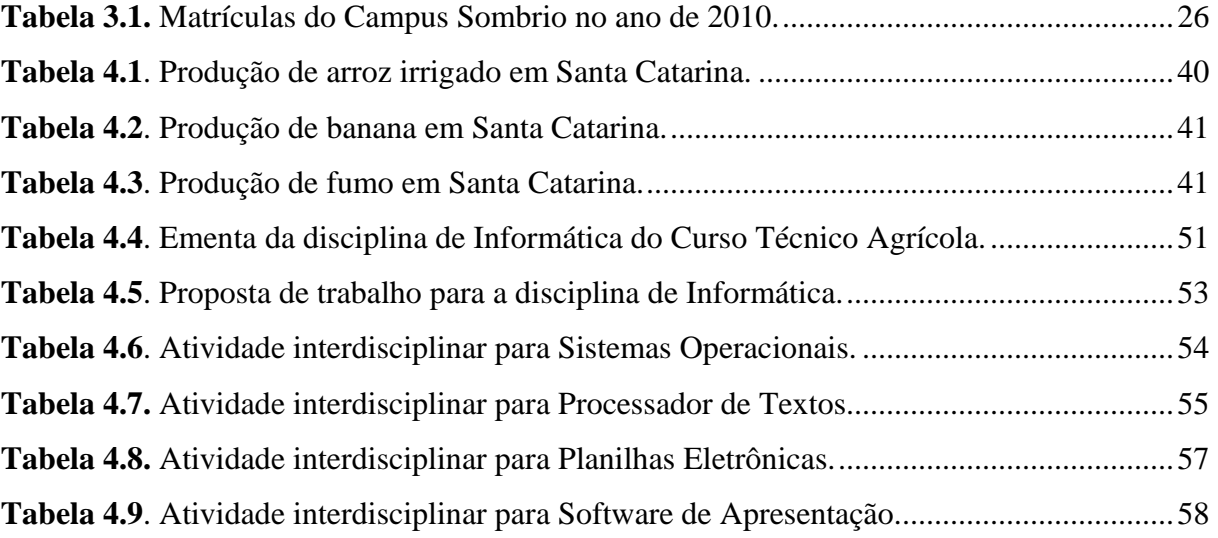

## **LISTA DE ABREVIATURAS E SIGLAS**

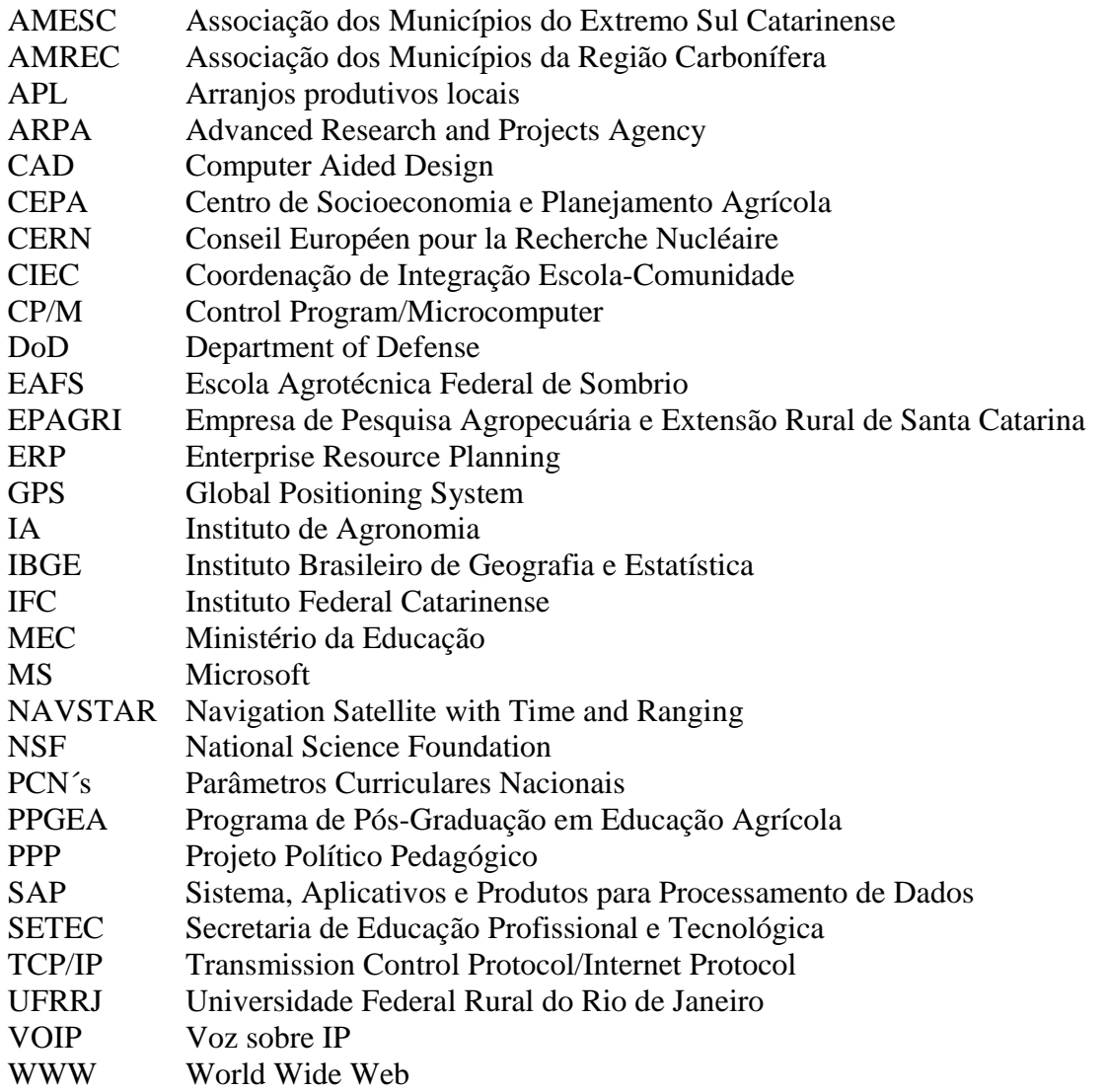

# **SUMÁRIO**

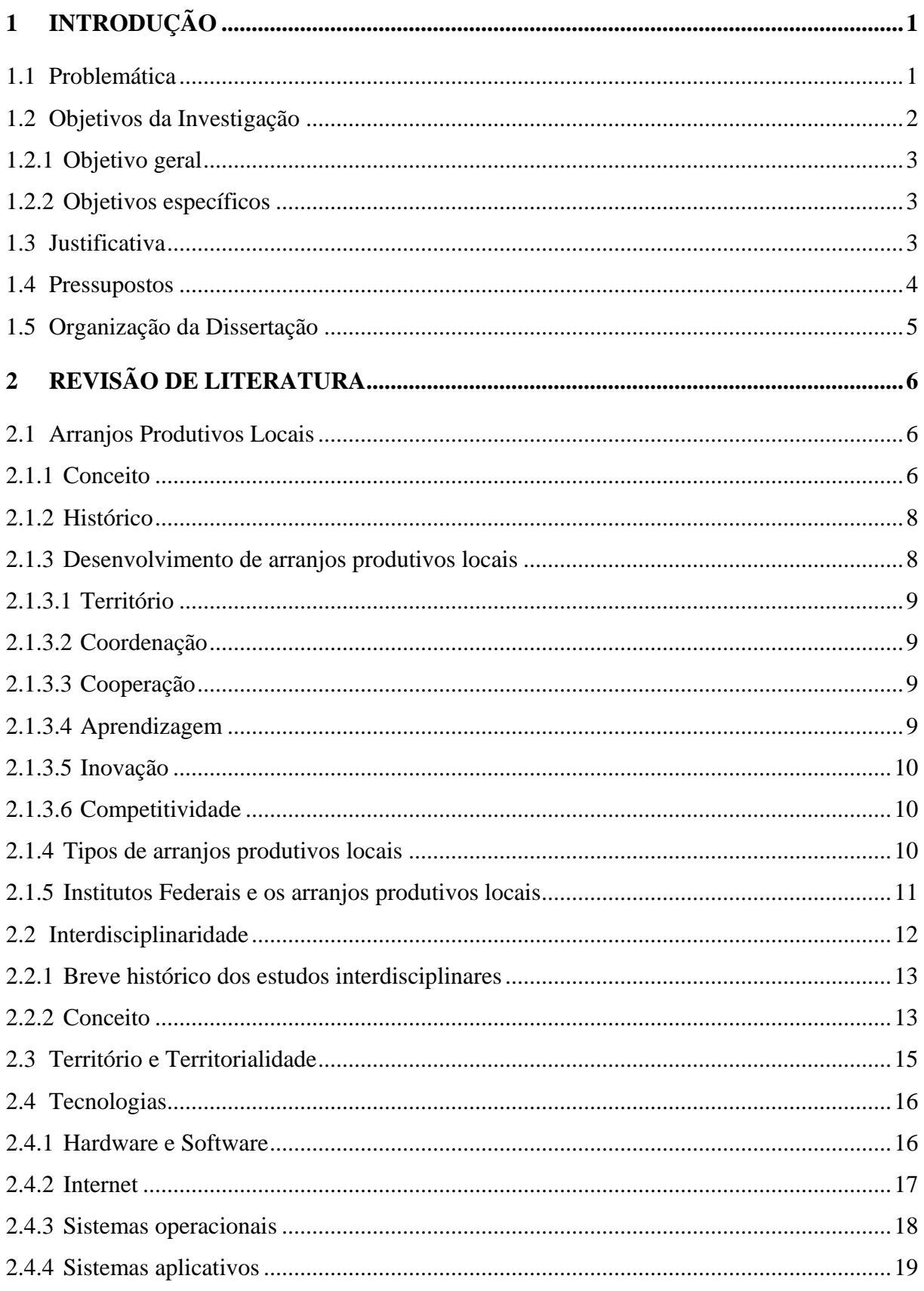

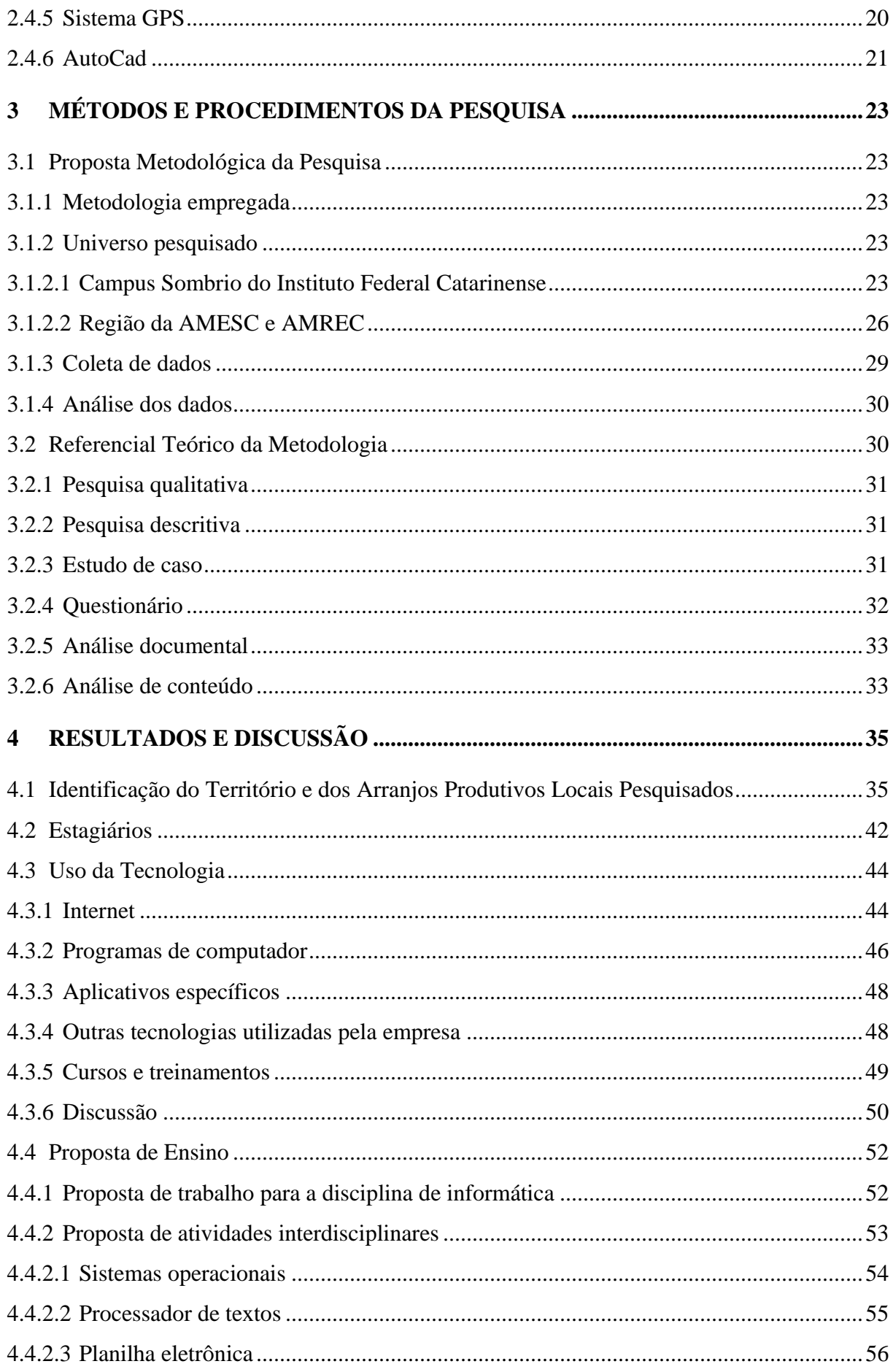

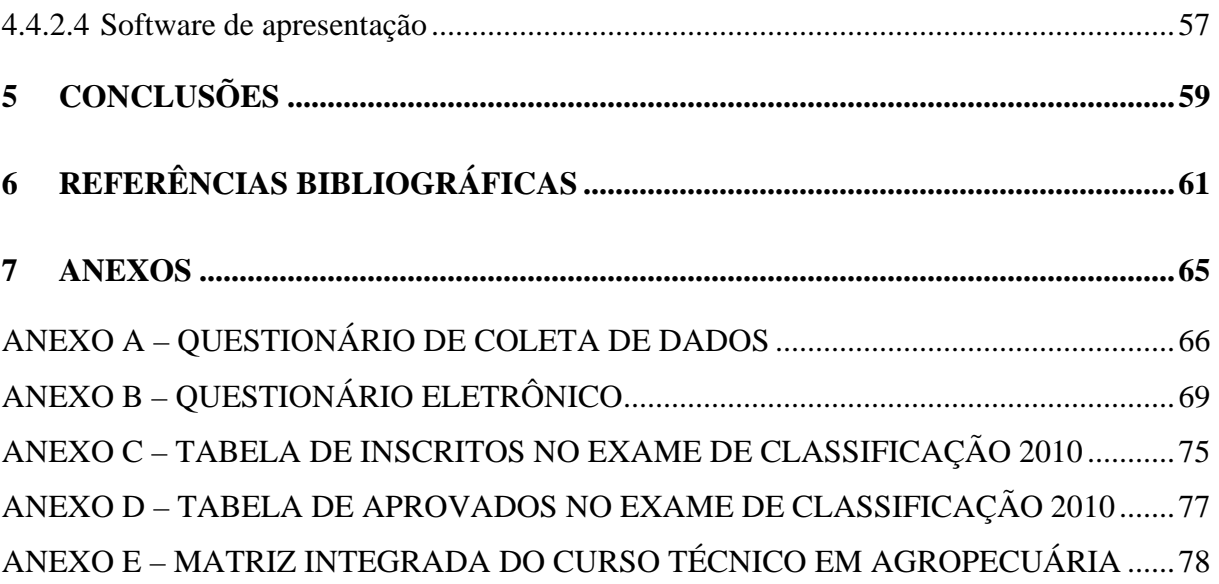

#### **1 INTRODUÇÃO**

A chamada Revolução Tecnológica, que criou um mundo mais competitivo através da utilização da automação e da máquina para modificar os sistemas de produção e a maneira como vemos o mundo, causou grandes mudanças em todos os campos do conhecimento, criando a necessidade da modernização de todas as práticas produtivas e educacionais.

O agronegócio e todas as suas derivações não ficam de fora deste paradigma, definindo-se, também, como atividade produtiva altamente informatizada desde o surgimento dos computadores como ferramenta de trabalho.

Diante desta realidade, o ensino agrícola precisou adequar-se para dar suporte às necessidades imediatas do setor a que se presta a atender, dialogando com o mercado de trabalho para oferecer a melhor e mais contextualizada informação para o educando que, quando egresso deste ensino, será absorvido pelo mercado, exigindo do técnico formado conhecimento atualizado e aplicado.

Neste sentido é o ensinamento de Grinspun (1999, p. 15):

Um dia tivemos a pedra, depois os objetos que trabalhavam com e na pedra; muitos e muitos séculos depois a Revolução Industrial, tivemos a presença da máquina e, posteriormente, pelo caminho da máquina fomos encontrando toda a constatação de um novo mundo marcado pela era da tecnologia. Na verdade, a tecnologia assinala a presença de duas categorias percebidas de forma muito ampla e generalizada, que são o tempo e o espaço, e a relação do homem para viver e conviver com essas categorias vai exigir uma nova formação que seja fundamentada no conhecimento, na reflexão e na ação.

Com o intuito de garantir esta nova formação e atender às indicações dos Parâmetros Curriculares Nacionais (PCN´s), diversas instituições prestadoras de educação profissional criaram em seus currículos do ensino agrícola ou de ensino médio a disciplina de informática, que teria a responsabilidade de fornecer a iniciação tecnológica aos futuros profissionais da área agrotécnica.

Entretanto, a partir da observação dos planos de curso, percebe-se que o trabalho de constante atualização deste currículo e especialmente dos conteúdos programáticos da disciplina de informática deixaram de ser levados a efeito, fazendo com que esta unidade curricular se distanciasse cada vez mais do mundo do trabalho, servindo, tão-somente, para a iniciação ao ambiente virtual dos alunos de nível médio. No Campus Sombrio, do Instituto Federal Catarinense (IFC), esta realidade não é diferente.

A rigor, vemos a disciplina de informática como uma unidade curricular completamente descontextualizada, com conteúdos definidos sem a observância de critérios mínimos que visem o diálogo com as demais disciplinas, com os arranjos produtivos locais, deixando de fazer da informática uma poderosa ferramenta a serviço das demais áreas do saber.

#### **1.1 Problemática**

Os setores ligados à produção agropecuária são importantes para a economia regional e de forma geral têm demonstrado estar buscando, na tecnologia, mecanismos para o aprimoramento das condições de produção e consequentemente a melhoria da qualidade de vida do homem do campo.

São exemplos o desenvolvimento da agricultura de precisão, que implementa diversas técnicas inclusive para preservar o trabalhador do campo do contato com herbicidas nocivos à saúde, mas indispensáveis à produção em larga escala.

As Instituições de Ensino, por sua vez, devem acompanhar este movimento do segmento, fornecendo os subsídios para o seu pleno desenvolvimento.

Assim, propõe-se o presente estudo com o fim de diagnosticar a situação atual da disciplina de informática, inserida no currículo do Curso Técnico em Agropecuária, do Campus Sombrio, do Instituto Federal Catarinense e dos arranjos produtivos locais com os quais o Campus se relaciona, construindo-se, após a pesquisa, uma proposta de atividades compatível com esta disciplina que atente às demandas da área de agropecuária.

Nesta perspectiva, a problemática apresentada refere-se aos seguintes questionamentos:

- O programa da disciplina de informática é suficiente para contribuir com a inserção do egresso ao mercado de trabalho?
- A disciplina de informática é capaz de dar suporte às atividades relacionadas à formação do técnico em agropecuária no que diz respeito à tecnologia do setor?
- Como oferecer uma disciplina de informática contextualizada e interdisciplinar para o Ensino Técnico?

Preliminarmente, entende-se que a disciplina de informática deve ouvir e dialogar com os arranjos produtivos locais, tornando-se mais eficiente na tarefa de fornecer subsídios para a rápida inserção do egresso ao mercado de trabalho, dando suporte às atividades relacionadas à tecnologia do setor agropecuário.

Além de não ser apenas uma disciplina que sobrecarrega o aluno com conhecimentos dos quais ele dispensará em sua atividade profissional, a Informática deve observar seu potencial interdisciplinar, contribuindo para a apropriação pelo educando dos demais conceitos e habilidades trabalhados por todos os educadores ao longo de sua formação, *ipsis litteris:* 

> É desejável que esta modalidade esteja contemplada no PPP da escola, de forma que a informática seja entendida como uma ferramenta cuja finalidade é facilitar o trabalho pedagógico e motivar o aluno e não apenas treiná-lo no uso de mais uma máquina. (SANTA CATARINA, 2008)

Neste sentido, a interdisciplinaridade contribui como metodologia para o desenvolvimento da disciplina de informática no Curso Técnico em Agropecuária.

Assim, o presente estudo tem como meta a definição de uma proposta para a disciplina de informática do Curso Técnico em Agropecuária do Campus Sombrio, do Instituto Federal Catarinense, que contemple as necessidades dos arranjos produtivos locais e que deixe de ser uma unidade curricular isolada fornecendo conceitos inócuos aos futuros técnicos, mas sim um suporte poderoso à formação dos educandos através da prática interdisciplinar e colaborativa, sensibilizando educadores para uma mudança de postura baseada na efetividade do trabalho docente para a vida profissional do estudante.

#### **1.2 Objetivos da Investigação**

A pesquisa é pautada pelos seguintes objetivos:

#### **1.2.1 Objetivo geral**

Elaborar proposta de atividades interdisciplinares para o currículo de Informática presente no Curso Técnico em Agropecuária do Campus Sombrio do Instituto Federal Catarinense, que esteja em consonância com os arranjos produtivos locais.

#### **1.2.2 Objetivos específicos**

Para a consecução da meta estabelecida delineiam-se os seguintes objetivos específicos:

- Identificar os arranjos produtivos locais na área da agropecuária em que o Campus Sombrio está inserido.
- Identificar as necessidades do mercado de trabalho local e regional na área de agropecuária no que diz respeito à formação de informática do Técnico em Agropecuária.
- Elaborar proposta de atividades para a disciplina de informática presente no Curso Técnico em Agropecuária do Campus Sombrio, do Instituto Federal Catarinense, que atenda os anseios do mercado de trabalho e que permita a prática da interdisciplinaridade.

#### **1.3 Justificativa**

O Instituto Federal de Educação, Ciência e Tecnologia Catarinense, Campus Sombrio, é uma instituição ligada à Rede Federal de Educação Profissional, Científica e Tecnológica, localizada no município de Santa Rosa do Sul – SC. Com cerca de 800 matrículas, ocupa-se essencialmente da demanda local e regional por cursos técnicos na área da agropecuária, onde conta com cerca de 510 alunos.

O Campus passa, neste momento, por um processo de reestruturação de suas matrizes curriculares da área agrícola em razão da integração dos cursos ao Ensino Médio. As turmas remanescentes do Curso Técnico Agrícola com habilitação em Agropecuária concomitante ao Ensino Médio, que no ano de 2010 são quatro turmas de segundos anos e outras quatro de terceiros anos, contam com uma aula semanal da disciplina de Informática. A partir da substituição deste curso pelo Curso Técnico em Agropecuária integrado ao Ensino Médio a disciplina de Informática passou a contar com duas aulas semanais apenas na primeira série.

Em razão da carga-horária que, embora pequena, dá ao docente a possibilidade de trazer ao estudante diversos conceitos importantes para sua vida produtiva, vê-se como fundamental o estudo das necessidades do setor agropecuário e dos arranjos produtivos locais, traçando-se uma proposta de atividades para a disciplina de tecnologia que esteja em consonância com o mundo do trabalho e com as expectativas do setor produtivo, do agronegócio e do aluno egresso.

Esta proposta deve observar também os princípios da interdisciplinaridade, pois a Informática não é uma disciplina "fim", mas um meio para as demais áreas, fornecendo subsídios para o trabalho do técnico em agropecuária como ferramenta e contribuindo para o trabalho docente na formação deste profissional. É, portanto, conhecimento interdisciplinar em sua essência, devendo ser tratada desta forma, sob pena de declarar-se sua inocuidade.

Justifica-se, também, o presente estudo, através do fato de que a Instituição a ser pesquisada é integrante da Rede Federal de Educação Profissional, Científica e Tecnológica e, como tal, deve estar par e passo com as evoluções de seu tempo, na vanguarda tecnológica e

de eficiência, uma vez que sua linha de ação transversal aponta para o mercado de trabalho regional, que por sua vez exige profissionais com capacidades cognitivas específicas e diferenciadas e com a mais alta qualificação, inclusive tecnológica, no intuito de otimizar custos e maximizar resultados através da colaboração de profissionais altamente especializados.

Por outro lado, a criação dos Institutos Federais de Educação, Ciência e Tecnologia demonstra oficialmente a necessidade da aproximação da Rede Federal de Educação Profissional e Tecnológica com os arranjos produtivos locais, como forma de fomentar o desenvolvimento regional.

Neste sentido, a educação profissional e tecnológica, seus cursos e programas, devem estar em consonância com os arranjos produtivos locais, como forma de garantir sua efetividade e atender em profundidade a sua essência, qual seja, a formação de agentes transformadores para o mundo do trabalho.

A disciplina de informática, presente nos currículos dos cursos técnicos, não deve furtar-se desta realidade, adequando-se e subsidiando as práticas das demais unidades curriculares como meio de garantir a formação plena ao técnico em agropecuária.

Vê-se, com freqüência, a disciplina de tecnologia presente nos currículos dos cursos técnicos em agropecuária servindo apenas como uma nova unidade curricular, isolada, tecnicista, prestando-se a repassar conteúdos específicos de *softwares* e *hardwares*, limitando, portanto, suas contribuições para a formação profissional dos educandos.

As orientações das matrizes curriculares para o ensino médio do Estado de Santa Catarina contribuem nesta discussão:

> As tecnologias na educação devem promover uma visão pedagógica aberta na qual o pressuposto fundamental é a participação do aluno num processo de aprendizagem colaborativa e cooperativa, superando o modelo individualista competitivo. A orientação é no sentido de não serem utilizadas para transmissão de conteúdos específicos de softwares, hardwares e outros, entendendo-se que estes virão como conseqüência de um processo de construção do conhecimento. A informática deve facilitar o trabalho pedagógico e motivar o aluno, que irá à sala informatizada com um objetivo (pesquisar, enviar e-mail, produzir páginas na Web, fazer apresentações em Power-Point) integrando os temas trabalhados e articulando as diversas áreas do conhecimento. (SANTA CATARINA, 2008)

Assim, a presente discussão torna-se pertinente na medida em subsidia a disciplina de informática presente no currículo do curso técnico em agropecuária, favorecendo a interdisciplinaridade e garantindo maior intimidade do egresso com o mundo do trabalho para o qual ele se prepara.

#### **1.4 Pressupostos**

Pressupõe-se que a elaboração de alternativas para a disciplina de informática, de uma Instituição da Rede Federal de Educação Profissional e Tecnológica, passa obrigatoriamente pelo levantamento do mercado e que somente os resultados de uma pesquisa qualitativa, apurados após minuciosa análise, seriam capazes de subsidiar ações efetivas no sentido de aprimorar a qualidade do ensino de informática no Curso Técnico Agrícola do Campus Sombrio, do Instituto Federal Catarinense.

A área da informática ocupa posição de destaque junto aos segmentos produtivos das sociedades atuais e pode configurar-se em diferencial para o egresso em sua inserção no mundo do trabalho.

#### **1.5 Organização da Dissertação**

A dissertação está organizada em cinco capítulos.

O primeiro capítulo faz uma introdução ao trabalho, apresentando as justificativas e os objetivos da investigação.

O segundo capítulo aborda a revisão de literatura. Neste capítulo traz-se as teorias de arranjos produtivos locais, uma vez que a abordagem levou em consideração a organização das companhias no território de abrangência da Instituição. A interdisciplinaridade, por sua vez, dá suporte à proposta de ensino que pretende congregar as diversas áreas no intuito de contextualizar os conhecimentos que são repassados aos estudantes. As tecnologias de hardware, software, internet, sistemas operacionais, aplicativos, GPS e AutoCad são também conceituados neste capítulo em razão de terem sido citadas pelas companhias pesquisadas.

O terceiro capítulo, por sua vez apresenta a metodologia e os procedimentos da pesquisa. Nele apresenta-se a proposta metodológica da pesquisa, com a metodologia empregada, o universo pesquisado, a coleta de dados e os procedimentos de análise, além de um referencial teórico que sustenta a metodologia selecionada.

No quarto capítulo passa-se aos resultados e à discussão da pesquisa, com a identificação do território e dos arranjos produtivos locais pesquisados, discussão sobre o envolvimento de estagiários e da necessidade de tecnologias nas organizações objeto da investigação, seguindo-se da apresentação de propostas de atividades para o currículo de Informática presente no Curso Técnico em Agropecuária do Campus Sombrio do Instituto Federal Catarinense, que esteja em consonância com os arranjos produtivos locais e que permita a prática da interdisciplinaridade.

Por fim, apresenta-se as conclusões do estudo no capítulo quinto.

#### **2 REVISÃO DE LITERATURA**

A proposta de pesquisa apresentada fundamenta-se basicamente em duas teorias fundamentais. A noção de arranjos produtivos locais, apresentada como forma de justificar a necessidade deste olhar no mercado de trabalho, faz sentido quando tratamos da educação profissional e tecnológica. Por outro lado, trazemos também a discussão sobre a interdisciplinaridade na medida em que a disciplina de informática pode ser concebida como um instrumento a serviço de todas as demais áreas do conhecimento.

Os conceitos de hardware, software, internet, sistemas operacionais, aplicativos, GPS e AutoCad são resgatados na medida em que estas tecnologias foram apontadas pelas empresas pesquisadas como aparatos de utilização em suas atividades diárias, e portanto, sensíveis ao presente estudo.

#### **2.1 Arranjos Produtivos Locais**

O ensino agrícola tem sido uma importante vertente da Educação Profissional e Tecnológica, responsabilizando-se por grande parte das vagas desta modalidade de ensino e contribuindo para o desenvolvimento de diversas regiões do país que demandam por formação tecnológica no setor agrícola. Esta formação contribui igualmente para a estruturação e consolidação dos arranjos produtivos locais do setor primário de produção.

Diversos fatores devem ser considerados para a identificação de um Arranjo Produtivo Local (APL). Balbi (2009), afirma que para a devida identificação de um APL considera-se em primeiro lugar a existência de um número significativo de empresas que atuam em torno de uma atividade produtiva principal.

Para o esclarecimento deste movimento, passa-se à conceituação de APL de acordo com o referencial consultado.

#### **2.1.1 Conceito**

Os arranjos produtivos locais estão presentes na sociedade produtiva, configurando-se como estratégia de desenvolvimento local e de fomento à geração de renda e ao emprego.

Estes arranjos produtivos locais são conceituados por Caporali e Volker (2004, p. 9), como:

> Um tipo particular de cluster formado por pequenas e médias empresas, agrupadas em torno de uma profissão ou de um negócio, onde se enfatiza o papel desempenhado pelos relacionamentos formais e informais – entre empresas e demais instituições envolvidas. As firmas compartilham uma cultura comum e interagem, como um grupo, com o ambiente sociocultural local.

Guarnieri e Santos (2000, p. 297), contribuem definindo os arranjos produtivos locais da seguinte forma:

> Os arranjos são definidos como um fenômeno vinculado às economias de aglomeração, associadas à proximidade física das empresas fortemente ligadas entre si por fluxos de bens e serviços. A concentração geográfica permite ganhos mútuos e operações mais produtivas. Entre os aspectos que devem ser observados, destaca-se o papel de autoridades ou instituições locais para a organização e a coordenação das

empresas, pois apenas um grupamento de empresas não é suficiente para ganhos coletivos. (GUARNERI; SANTOS, 2000, p. 197).

Os autores continuam, asseverando que um APL pode ser composto por diversos tipos de empresas, que complementam-se na atividade produtiva compartilhada:

> Os arranjos produtivos tanto podem abranger empresas de um único setor como podem incluir um grupamento de fornecedores de insumos, máquinas, materiais e serviços industriais, ou ainda ter em comum tecnologias semelhantes ou insumos. Alguns giram em torno de pesquisas universitárias e possuem a mesma base técnica, consistindo sobretudo em empresas de pequeno e médio portes, embora esse tamanho varie de acordo com o processo produtivo e os segmentos de que participam. (SANTOS; GUARNERI, 2000, p. 198).

Maluf (2009, p. 4) define os arranjos produtivos locais, asseverando:

Arranjos produtivos locais são aglomerações territoriais de agentes econômicos, políticos e sociais, com foco em um conjunto específico de atividades econômicas e que apresentam (ou têm condições de fomentar) vínculos expressivos de interação, cooperação e aprendizagem voltados para o enraizamento da capacitação inovativa, essencial para a competitividade empresarial e para a capacitação social. Geralmente, envolvem a participação e a interação de empresas – que podem ser desde produtoras de bens e serviços finais até fornecedoras de insumos e equipamentos, prestadoras de consultoria e serviços, comercializadoras, clientes, entre outros – e suas variadas formas de representação e associação. Incluem, também, diversas outras instituições públicas e privadas voltadas para: formação e capacitação de recursos humanos, como escolas técnicas e universidades; pesquisa, desenvolvimento e engenharia; política, promoção e financiamento. (MALUF, 2009, p. 4).

Percebe-se que no Brasil o conceito de arranjo produtivo local foi definido a partir das reflexões sobre os distritos industriais. Estas configurações baseadas na instalação de empresas relacionadas, de tamanho modesto, em um mesmo espaço geográfico, fazem destacar a grande interação entre estas empresas e as modalidades específicas de trabalho, organizadas em rede de forma a compensar, de maneira bastante ampla, as economias de escala conquistadas pelas grandes corporações (BORIN, 2006).

Para Borin (2006, p. 70), os arranjos produtivos locais são:

Aglomerações territoriais de agentes econômicos, políticos e sociais – com foco em um conjunto específico de atividades econômicas – que apresentam vínculos, mesmo que incipientes. Geralmente, envolvem a participação e a interação de empresas – estas podem ser desde produtoras de bens e serviços finais até fornecedores de insumos e equipamentos, prestadoras de consultorias e serviços, comercializadoras, clientes, entre outros – e suas variadas formas de representação e associação. Incluem também diversas outras instituições públicas e privadas voltadas para: formação e capacitação de recursos humanos (escolas técnicas e universidades); pesquisa, desenvolvimento e engenharia; política, promoção e financiamento.

A integração de uma Instituição Federal de Ensino aos arranjos produtivos locais de sua área de atuação é medida fundamental, trazendo-lhes benefícios imensuráveis, como por exemplo, a geração de receita, o fortalecimento e uma maior integração da Instituição com a comunidade empresarial (GUARNERI; SANTOS, 2000, p. 200).

#### **2.1.2 Histórico**

Uma grande variedade de abordagens teóricas no campo da economia faz menção à prática de agrupamento de empresas e Instituições em torno de uma atividade produtiva comum, fazendo com que seja bastante difícil precisar as fronteiras claras entre estas diferentes abordagens (BORIN, 2006).

Verifica-se, porém, que os estudos que envolvem a teoria de arranjos produtivos locais no Brasil são extremamente recentes. Recorreremos, portanto, para a sua localização histórica, aos teóricos que subsidiam a discussão de aglomerações empresariais.

De acordo com Borin (2006), Alfred Marshal já trazia em sua obra "Princípios da Economia", de 1890, uma abordagem sobre a temática da aglomeração industrial em determinados espaços geográficos como forma de fomento e desenvolvimento. De acordo com a autora:

> Marshal destaca o surgimento dessas aglomerações a fatores como condições infraestruturais e alta demanda, que atrairiam mão-de-obra qualificada para a região, destacando que o desenvolvimento era favorecido pelo caráter do povo e por suas instituições políticas e sociais. (BORIN, 2006, p. 58).

Já em 1970 o mundo verifica um grande esgotamento do modelo fordista de produção, dando espaço para uma menor verticalização das empresas e um maior padrão produtivo. Destacaram-se, nesta etapa, as pequenas e médias companhias, que possuíam maior versatilidade para sua sobrevivência em épocas de crise, passando, inclusive, a ser subcontratadas para diversas etapas dos processos produtivos de grandes corporações.

Esta nova realidade impulsionou as indústrias para uma ampla modernização de seus processos, valorizando a inovação tecnológica que as tornaram mais competitivas.

Depois desta época, surge o termo "especialização flexível" (BORIN, 2006), lançando luz ao fim da produção padronizada e o surgimento da produção diferenciada, definida como flexível em termos de produto e de processo.

Esta divisão do processo produtivo entre diversas firmas, que passaram a especializar-se, cada qual em uma parte da produção, foi chamada então de especialização flexível, intimamente ligada às questões do local. Este contexto deu origem aos distritos industriais, uma vez que a proximidade geográfica aumentaria a difusão de novas idéias e inovações (BORIN, 2006).

Um distrito industrial surgia, nesta época, para congregar fatores positivos ao fomento dos negócios, tais como a proximidade geográfica, especialização setorial, a predominância de micro e pequenas empresas, a grande colaboração entre estas firmas, competição positiva entre elas baseada na inovação, identidade sociocultural, entre outras.

Visualizando-se os benefícios que se apresentavam a partir desta aglomeração de companhias, verificou-se a tendência de que empresas do mesmo setor procurassem instalarse em áreas geográficas próximas, como forma de beneficiar-se do acesso aos mesmos insumos, recursos e fomento que se apresentavam naquela organização. Esta especialização geográfica ficou conhecida como arranjo produtivo local.

Atualmente, diversos programas governamentais incentivam esta forma de organização do setor produtivo, investindo recursos em seu desenvolvimento e criando políticas para a sua implementação.

#### **2.1.3 Desenvolvimento de arranjos produtivos locais**

Para Borin (2006), alguns fatores tornam-se imprescindíveis para o

desenvolvimento de arranjos produtivos locais. São eles: território, coordenação, cooperação, aprendizagem, inovação e competitividade.

#### **2.1.3.1 Território**

Território é a construção levada a efeito pelas diversas interações sociais implicadas de cooperação e conflito, capacidade dos indivíduos e das empresas daquele espaço geográfico na promoção do desenvolvimento de vínculos dinâmicos (BORIN, 2006).

Para Cassiolato e Lastres (2009), a noção de território leva em conta as questões físicas, como recursos naturais, clima; econômicas, considerando os processos de produção econômica daquele espaço; sócio-políticas, a partir das relações sociais e de poder que se desenvolvem; e, simbólica, através de todas as conexões afetivas, culturais e de identidade das pessoas ou grupos sociais com o seu espaço geográfico.

#### **2.1.3.2 Coordenação**

Trata-se de uma organização capaz de fomentar a competitividade dos produtores do aglomerado. De acordo com Borin (2006), os governos locais, por exemplo, podem atuar na criação e manutenção de instituições de apoio ao desenvolvimento dos produtores locais, tais como centros de treinamento e formação profissional, centros de prestação de serviços tecnológicos, agências governamentais de desenvolvimento, estimulando as relações cooperativas entre os agentes e estabelecendo-se ações conjuntas para o incremento desta cooperação.

#### **2.1.3.3 Cooperação**

A cooperação configura-se como uma importante ferramenta para o compartilhamento de recursos, experiências e conhecimentos. Permite, também, que as companhias reduzam seus custos de transações, melhorem a sua performance, minimizem as desconfianças mútuas e promovam desenvolvimento.

No conceito de arranjos produtivos locais, o trabalho cooperativo torna-se imperioso uma vez que permite garantir o crescimento das empresas e sua contribuição para a sustentabilidade regional, derivada da agilidade empreendedora. Permite mapear insumos de uso comum, criar rotinas coletivas de inovação tecnológica, diminuindo custos de produção (BORIN, 2006).

Cassiolato e Lastres (2009, p. 11) contribuem asseverando:

Em arranjos produtivos locais, identificam-se diferentes tipos de cooperação, incluindo a cooperação produtiva visando à obtenção de economias de escala e de escopo, bem como a melhoria dos índices de qualidade e produtividade; e a cooperação inovativa, que resulta na diminuição de riscos, custos, tempo e, principalmente, no aprendizado interativo, dinamizando o potencial inovativo do arranjo produtivo local.

#### **2.1.3.4 Aprendizagem**

Um arranjo produtivo local é, essencialmente, um espaço de aprendizado

(BORIN, 2006). Grande parte dos investimentos levados a efeito na produção de determinado bem está relacionada à qualificação dos profissionais envolvidos diretamente nos processos. A organização dos APL´s pode minimizar estes custos e gerar, a partir daí, uma cultura do treinamento cooperativo, fundamental para a sobrevivência daquela organização. Esta aprendizagem passa a ser um fator a ser fomentado pela coordenação do arranjo produtivo local, a fim de que os resultados advindos de sua efetivação possam ser compartilhados por todos os membros do grupo.

Por fim, tem-se que o aprendizado não se dá de forma isolada, embora cada empresa em um APL esteja no centro deste processo, mas é influenciado de forma significativa pelos contextos mais amplos em que se inserem, pelas características e pelas interações entre as empresas que constituem este arranjo (CASSIOLATO; LASTRES, 2009).

#### **2.1.3.5 Inovação**

O processo de inovação é tido como fator principal da competitividade econômica sustentável, estando diretamente relacionado às transformações de longo prazo na economia e na sociedade (CASSIOLATO; LASTRES, 2009).

Para Borin (2006, p. 94), inovação pode ser "o processo pelo qual as organizações incorporam conhecimentos na produção de bens e serviços que lhes são novos, independentemente de serem novos ou não para os seus competidores domésticos ou estrangeiros".

É a partir da inovação que mudanças técnicas envolvidas na produção são implementadas, fomentando o desenvolvimento, a competitividade e destacando setores da economia nos quais estão inseridos os arranjos produtivos locais.

#### **2.1.3.6 Competitividade**

A competitividade é a condição que se encarrega de estabelecer, ao longo de sua existência, estratégias de produção e gestão que a destaquem em relação à concorrência de mercado, fazendo com que aumente sua participação neste mesmo mercado (BORIN, 2006). Diversos autores encaram a competitividade no âmbito de arranjos produtivos locais como sendo este o *locus* possível para a sua construção, com base nas interações entre as instituições que compõem este APL.

#### **2.1.4 Tipos de arranjos produtivos locais**

Para Borin (2006), os arranjos produtivos locais podem ser divididos em três categorias:

> 1 – arranjo geográfico (casual) de empresas, com ocasionais elos interfirmas, nenhuma ou escassa experiência de cooperação e instituições locais inexistentes ou fracamente desenvolvidas; 2 – Distritos Industriais Marshallianos (italianos), com transações interfirmas mais fluidas, práticas de cooperação muito mais robustas, instituições locais mais desenvolvidas e efetivas, economias de escala em âmbito do distrito, possibilitadas pela substancial especialização dos empreendimentos, pela profunda integração entre atividades econômicas e pelo tecido sociocultural local; 3 – Redes de Empreendimentos com alguma forma de liderança predominante podem se configurar como Centro-Radial, Líderes-Seguidores, ou Plataforma-Satélite, com o líder fornecendo os serviços estratégicos e ímpeto para a diversificação em diferentes produtos ou setores, com reorganização da produção e novos

relacionamentos com empresas, instituições locais e mercados de fatores e de produtos. (BORIN, 2006, p. 108).

Percebe-se que na região objeto de nosso estudo a categoria predominante de arranjos produtivos locais é a de número 1, com arranjos geográficos casuais de empresa e pequena cooperação entre elas, configurando-se como atividade produtiva peculiar de uma determinada região.

#### **2.1.5 Institutos Federais e os arranjos produtivos locais**

A educação profissional e tecnológica tem suas origens ainda no Período Imperial (1822 a 1888), com iniciativas de caráter eminentemente assistencialista, especialmente voltada aos "desvalidos da sorte". Em 1809, Dom João VI cria, por Decreto, o Colégio das Fábricas, dando início à ligação da educação profissional com o mundo do trabalho. Deste ato seguiram-se a criação do Instituto Comercial do Rio de Janeiro, os Liceus de Artes e Ofícios, as Escolas de Aprendizes e Artífices, as escolas-oficinas, as Escolas Técnicas, Agrotécnicas, Centros Federais de Educação Tecnológica, culminando com a recente criação dos Institutos Federais de Educação, Ciência e Tecnologia (VIEIRA, 2010).

No contexto dos Institutos Federais, vê-se claramente marcada sua interação com arranjos produtivos locais, visando contribuir com o desenvolvimento regional. Esta associação fica evidenciada a partir das diretrizes que orientaram a sua criação. Pacheco (2010, p. 1), assegura que:

> Partindo do imperativo da relação entre escolarização e profissionalização, em um contexto social no qual cerca de 60 milhões de pessoas – com 18 anos ou mais – não concluíram a educação básica, a SETEC/MEC tem proposto, para o conjunto de suas ações, a) a indissociabilidade entre formação geral e profissional na perspectiva da educação integral b) e a vinculação orgânica entre as políticas educativas para a Educação Profissional e Tecnológica (EPT) e os arranjos produtivos, sociais e culturais das diferentes regiões brasileiras. Em outras palavras, a SETEC/MEC tem procurado articular educação integral (formação geral e profissional e tecnológica) ao desenvolvimento econômico e social em uma dinâmica cujo objetivo principal é a inclusão de milhares de mulheres e homens deixados à margem da sociedade brasileira, seja no que tange à escolaridade, seja na perspectiva do trabalho. (PACHECO, 2010, p. 1)

Partindo-se destas políticas no âmbito da Secretaria de Educação Profissional e Tecnológica, passa-se a discutir os princípios que nortearão os Institutos Federais e principalmente a sua inserção no desenvolvimento local e regional através do atendimento das demandas verificadas nos diversos arranjos produtivos, sociais e culturais do Brasil. Pacheco (2010, p. 10), afirma que:

> Os IFETs deverão construir sua identidade em harmonia com o universo em que se inserem, em consonância com os pólos geo-econômicos e os arranjos produtivos, sociais e culturais do Brasil. Trata-se de um processo de reconfiguração identitária das atuais instituições de EPT, que passa pela reafirmação de suas formas sociais, funções educacionais e administrativas sempre, porém, como esteios da oferta pública de uma educação de qualidade, garantida pelo Estado enquanto direito inalienável da cidadania. (PACHECO, 2010, p. 10)

O Ministério da Educação (2010, p. 3), contribui com a discussão no documento intitulado "Institutos Federais de Educação, Ciência e Tecnologia: concepção e diretrizes", afirmando que:

O foco dos Institutos Federais será a justiça social, a eqüidade, a competitividade econômica e a geração de novas tecnologias. Responderão, de forma ágil e eficaz, às demandas crescentes por formação profissional, por difusão de conhecimentos científicos e tecnológicos e de suporte aos arranjos produtivos locais. (BRASIL, 2010, p. 3)

Ainda no mesmo documento, o MEC reafirma o compromisso dos Institutos Federais com o desenvolvimento local:

> Ao estabelecer como um dos critérios na definição das cidades-pólo a distribuição territorial equilibrada das novas unidades, a cobertura do maior número possível de mesorregiões e a sintonia com os arranjos produtivos sociais e culturais locais, reafirma-se o propósito de consolidar o comprometimento da educação profissional e tecnológica com o desenvolvimento local e regional. (BRASIL, 2010, p. 9)

Por outro lado, Pereira (2010), traz a discussão da autonomia dos Campi dos Institutos Federais. Segundo o autor, estes Campi devem observar o desenvolvimento da educação profissional a partir do atendimento de demandas que contemplem plenamente a sociedade e suas diversas representações. Entende que os Institutos devem estar em consonância com grandes empresas, médios e pequenos empreendimentos e também com os movimentos sociais, de forma a ampliar sua atuação a partir da congregação dos diversos segmentos produtivos.

Para além da discussão do papel dos Institutos Federais no contexto do desenvolvimento local, Silva (2010, p. 6) discute a função social destes Institutos no sentido de garantir o ingresso e a permanência de estudantes com vistas à sua promoção, entendendo que o atendimento aos arranjos produtivos locais garante a contextualização do ensino oferecido nestes Institutos, encontrando-se com as expectativas do aluno. Silva (2010, p. 6), ainda afirma:

> É também de especial importância para garantia de permanência, significação da aprendizagem e contribuição para a constância desses contingentes em suas regiões, a sintonia dessas ofertas educativas (escolha dos cursos, metodologias e currículos) com as vocações econômicas e culturais, arranjos produtivos locais e outras condições do contexto social do educando. (SILVA, 2010, p. 6).

Assim, a relação dos Institutos Federais de Educação, Ciência e Tecnologia com os segmentos produtivos, com os arranjos produtivos locais de seu território de abrangência fica amplamente demonstrada, sendo mister institucional o permanente diálogo com estas APL´s no sentido de buscar aliar a educação emancipadora às realidades vivenciadas no mundo do trabalho para o qual o estudante será encaminhado.

#### **2.2 Interdisciplinaridade**

Nos últimos anos vê-se com regular freqüência o emprego do termo interdisciplinaridade como forma de descrever o anseio da comunidade, especialmente a acadêmica, em debater novas formas de organização do conhecimento e criticar a estruturação disciplinar e cartesiana. Reconhece-se, por outro lado, a importância do modelo fomentado por René Descartes, que permitiu o desenvolvimento de diversas tecnologias e o avanço de

importantes áreas, porém não se pode perder de vista a grande especialização gerada a partir desta metodologia de organização do saber.

Pesquisadores de diversas áreas têm procurado alternativas para esta abordagem levando em consideração a necessidade do estudo dos fenômenos da realidade a partir de diversos aspectos que se interconectam e se inter-relacionam e que, por sua importância, não devem ser separados por ocasião do estudo.

Neste contexto, podemos citar diversas metodologias que se propõem a vencer o rigor disciplinar e congregar os diversos saberes na busca pela compreensão da realidade, como a interdisciplinaridade e a transdisciplinaridade.

Sanchez (2002) afirma que é fundamental a superação da dicotomia gerada entre o incremento da especialização, que se dá pelo acúmulo de conhecimentos específicos oriundos das diversas disciplinas, e a necessidade de assegurar a unidade do ser humano e sua capacidade de integrar esses conhecimentos de forma coerente e aplicável a situações complexas e em constante mudança.

Estes desafios têm reflexo diretamente no ambiente educacional que, sabidamente, é pautado em parâmetros cartesianos, disciplinares exclusivamente, promovendo em grande medida a ruptura entre sujeito e objeto e o distanciamento entre as ciências exatas, das artes, das ciências humanas (MELLO, 2009).

Neste sentido, a interdisciplinaridade é convidada a servir de ferramenta para a consecução dos objetivos propostos na presente pesquisa.

#### **2.2.1 Breve histórico dos estudos interdisciplinares**

A preocupação com a especialização e principalmente com a necessidade de articular os saberes para melhorar a compreensão da realidade é bastante antiga, remontando à época da Grécia Antiga, nas idéias de Platão e Aristóteles. (SANTOS FILHO, 1999). O manuscrito "Diálogos" releva, entre outras idéias, a de que a interdisciplinaridade seria uma ciência unificadora (PLATÃO apud NUNES, 2003).

Sistematicamente, a partir do século XX, na Europa, a interdisciplinaridade passou a ser estudada com base em uma perspectiva epistemológica. Este movimento surgiu principalmente na França e Itália, em meados da década de 60, a partir das reivindicações pelos movimentos estudantis de um novo estatuto de universidade (OLIVEIRA, 2000).

Por outro lado, Fazenda (1998) consegue temporizar o movimento interdisciplinar em três épocas distintas: nos anos 70, os pesquisadores estavam à procura de uma definição para a interdisciplinaridade; nos anos 80, buscava-se definir um método, e, finalmente nos anos 90, estava-se diante da construção de uma teoria.

No Brasil, a interdisciplinaridade tem seu marco com o livro de Japiassú (1976) intitulado "Interdisciplinaridade e patologia do saber", que lança luz em território nacional sobre esta abordagem e desencadeia, a partir daí, uma série de estudos sobre a temática.

#### **2.2.2 Conceito**

A construção do conceito de interdisciplinaridade é ainda uma tarefa inacabada, na medida em que diversos autores oferecem suas contribuições de forma bastante divergente e ao mesmo tempo complementar.

Neste estudo, trataremos a interdisciplinaridade principalmente a partir das abordagens de Fazenda e Japiassú, por configurarem-se como as principais referências brasileiras nesta temática.

Para Japiassú (1976, p. 61), "discutir o conceito de interdisciplinaridade, implica

em discutir o conceito de disciplina, uma vez que se trata de uma progressiva exploração científica especializada numa certa área ou domínio homogêneo de estudo".

De acordo com o autor, a prática interdisciplinar é essencialmente um trabalho em equipe com vistas a enriquecer e modificar as disciplinas envolvidas no estudo com objetivo primeiro de desvendar um objeto ou realidade sob diversos ângulos.

A prática da interdisciplinaridade, portanto, não deve negar a existência das disciplinas e, ao revés, alimentar-se delas para analisar a realidade sob os mais diversos prismas e fornecer diversas visões sobre o mesmo fenômeno, permitindo que cada área do conhecimento ofereça a sua contribuição.

Sobre a interdisciplinaridade, Fazenda (1993, p. 31) ensina que esta "caracterizase pela intensidade das trocas entre os especialistas e pela integração das disciplinas num mesmo projeto de pesquisa".

Ultrapassa, portanto, a idéia de justaposição de conteúdos de disciplinas, gerando uma relação ampla de reciprocidade, criando um regime de co-propriedade, de interação que permite o diálogo entre as áreas (FAZENDA, 1993, p. 31), tendo sentido apenas em um contexto disciplinar, com o estabelecimento de uma ação recíproca entre pelo menos duas disciplinas (FAZENDA, 2005, p. 46).

Japiassú (1976) ensina que:

[...] o formalismo jurídico de uma teoria abstrata, desligado de toda referência à vida real, pode conduzir aos piores absurdos, traindo, assim, a essência mesma da função jurídica. De modo semelhante, o formalismo rigoroso desta ou daquela teoria cientifica pode desenvolver, sob aparências enganadoras da perfeita exatidão, o desconhecimento das implicações próximas e longínquas da existência humana. As práticas interdisciplinares, portanto, tendem a buscar a unicidade do conhecimento, onde a integração de todas as disciplinas e a ligação delas com a realidade do aluno dão um outro sentido ao conhecimento. (JAPIASSÚ, 1976, p. 17).

Há ainda a visão preconizada por Fazenda (2001) de que a interdisciplinaridade se apresenta como uma integração de disciplinas, uma vez que elas precisam estabelecer canais de comunicação e colaboração, possibilitando assim construir referenciais teóricometodológicos mais ampliados sobre situações e problemas da realidade.

Japiassú (1976, p. 74) acrescenta também que:

A interdisciplinaridade surge como uma necessidade imposta pelo aparecimento cada vez maior de novas disciplinas. Assim, é necessário que haja pontes de ligação entre as disciplinas, já que elas não se mostram muitas vezes dependentes umas das outras, tendo em alguns casos o mesmo objeto de estudo, variando somente em sua análise.

Para que a interdisciplinaridade seja levada a efeito, torna-se condição *sine qua non* uma mudança de postura, de atitudes:

> A atitude interdisciplinar não está na junção de conteúdos, nem na junção de métodos; muito menos na junção de disciplinas, nem na criação de novos conteúdos produtos dessas junções; a atitude interdisciplinar está contida nas pessoas que pensam o projeto educativo. Qualquer disciplina, e não especificamente a didática ou estágio, pode ser articuladora de um novo fazer e de um novo pensar a formação de educador. (FAZENDA, 1993, p. 64)

#### Por outro lado, Fazenda (1993, p. 32), afirma que:

Considerando a interdisciplinaridade não como panacéia que garantirá um ensino adequado, ou um saber unificado, mas um ponto de vista que permitirá uma reflexão aprofundada, crítica e salutar sobre o funcionamento do ensino, ela pode ser considerada como meio de conseguir uma melhor formação geral pois somente um enfoque interdisciplinar pode possibilitar certa identificação entre o vivido e o estudado, desde que o vivido resulte da inter-relação de múltiplas e variadas experiências.

Para a autora, o grande desafio que se apresenta para a prática interdisciplinar é a aceitação por parte do corpo docente da idéia de uma nova abordagem, diversa daquela sob a qual os professores foram formados. Vencendo-se estas amarras pessoais, suas próprias resistências, os educadores terão acesso a uma nova forma de conceber a realidade a sua volta e poderão oferecer ao estudante o conhecimento um pouco mais contextualizado.

Além do conceito de interdisciplinaridade, podemos encontrar o de multidisciplinaridade, quando se verifica apenas a justaposição de disciplinas e também o de transdisciplinaridade, que corresponde à busca da superação das especializações científicas, baseadas na unidade do ser humano e no sentido da vida (BASTOS, 1998).

#### **2.3 Território e Territorialidade**

A partir das noções extraídas do senso comum, temos que a palavra território está relacionada a qualquer espaço, delimitado e defendido. Karol (2000, p. 25) afirma que "o termo, originário do latim '*territorium'* (termo derivado de terra) figurava nos tratados de agrimensura, significando 'pedaço de terra apropriada'".

Na atualidade, o significado de território tem sido apresentado de forma muito mais ampla e imbuído de uma complexidade adquirida ao longo dos anos e com a dinâmica do mundo, razão pela qual discuti-lo e empregar o termo torna-se tarefa difícil, pois "os inúmeros tratamentos que estes conceitos recebem, oferece a possibilidade de conceituá-los com numerosos significados".(KAROL, 2000, p. 25).

Tartaruga (2005) divide o conceito de território, classificando-o por sua concepção natural, individual e espacial:

> A concepção naturalista do território (território clássico), muito difundida, tem justificado historicamente, e ainda hoje, as guerras de conquista através de um imperativo funcional que se sustenta como natural, mas, em verdade, construído socialmente. A concepção do território do indivíduo põe em evidência a territorialidade, algo extremamente abstrato, o espaço das relações, dos sentidos, do sentimento de pertença e, portanto, da cultura. O território, neste caso, assume diferentes significados para uma comunidade islâmica, para uma tribo indígena, para uma família que vive numa grande metrópole ou, ainda, entre as pessoas dentro de cada grupo social. E a última concepção que confunde os conceitos de território e de espaço, este o principal conceito geográfico (TARTARUGA, 2005, p. 4).

Paulilo (2002, p. 7) ensina que:

Nossas considerações sobre a relação entre pesca e território têm por base as reflexões de Souza (1995) sobre espaço e poder. Para ele, o território é um "espaço definido e delimitado por e a partir de relações de poder". Usar indistintamente os termos "território" e "espaço" obscurece, segundo este autor, "o caráter especificamente político do primeiro", o que fica bastante claro quando se fala em "território nacional", através da associação com a idéia de Estado, sempre ligada a poder. Restringir o uso do termo "território" a esta escala, porém, seria reduzir as possibilidades analíticas do conceito.

Flores (2009, p. 4) traz a informação de que o conceito de território fora inicialmente abordado pelas ciências naturais, evoluindo e sendo incorporado por outras áreas:

O conceito de território foi inicialmente tratado nas ciências naturais, onde estabeleceu a relação entre o domínio de espécies animais ou vegetais com uma determinada área física. Posteriormente foi incorporado pela geografia, que relaciona espaço, recursos naturais, sociedade e poder. Em seguida, diversas outras disciplinas passaram a incorporar o debate, entre elas a sociologia, a antropologia, a economia e a ciência política.

Por fim, temos o ensinamento de Braga, Morelli e Lages (2004, p. 27):

O território não se reduz então à sua dimensão material ou concreta; ele é, também, "um campo de forças, uma teia ou rede de relações sociais" que se projetam no espaço. É construído historicamente, remetendo a diferentes contextos e escalas: a casa, o escritório, o bairro, a cidade, a região, a nação, o planeta. Daí que o território seja objeto de analise sob diferentes perspectivas – geográfica, antropológicocultural, sociológica, econômica, jurídico-política, bioecológica -, que o percebem, cada qual, segundo suas abordagens específicas.

Já quanto ao conceito de territorialidade, os mesmos autores contribuem da seguinte forma:

> O conceito de territorialidade refere-se, então, às relações entre um indivíduo ou grupo social e seu meio de referência, manifestando-se nas várias escalas geográficas - uma localidade, uma região ou um país – e expressando um sentimento de pertencimento e um modo de agir no âmbito de um dado espaço geográfico. No nível individual, territorialidade refere-se ao espaço pessoal imediato, que em muitos contextos culturais é considerado um espaço inviolável. Em nível coletivo, a territorialidade torna-se também um meio de regular as interações sociais e reforçar a identidade do grupo ou comunidade. (BRAGA; MORELLI; LAGES, 2004, p. 29).

#### **2.4 Tecnologias**

A tecnologia encontra-se cada vez mais presente nas diversas áreas do conhecimento, constituindo-se importante ferramenta para o desenvolvimento de diversos segmentos produtivos.

Para a presente pesquisa, utilizar-se-á o conceito de tecnologias da informação e comunicação, por entender que em um sentido mais amplo, o termo tecnologia pode-se referir aos diversos instrumentos utilizados na prática diária, e não somente aqueles ligados à microinformática.

Resgata-se neste tópico os conceitos fundamentais que norteiam a pesquisa no que diz respeito às tecnologias da informação e comunicação empregadas.

#### **2.4.1 Hardware e Software**

Um computador é uma máquina composta por partes eletrônicas e eletromecânicas projetado para ser capaz de coletar, manipular e fornecer os resultados deste processamento de acordo com os objetivos para os quais fora empregado (MONTEIRO, 1996). Estes componentes físicos são chamados de *hardware* (TORRES, 1999).

Machado e Maia (2004, p. 23) assevera que:

Um sistema computacional é um conjunto de circuitos eletrônicos interligados, formado por processadores, memórias, registradores, barramentos, monitores de vídeo, impressoras, mouses, discos magnéticos, além de outros dispositivos físicos (hardware). Todos esses dispositivos manipulam dados na forma digital, o que proporciona uma maneira confiável de representação e transmissão dos dados.

Entretanto, o hardware por si só possui pequena utilidade (Machado e Maia, 2004). Para agregar possibilidades ao equipamento físico, desenvolveram-se as estruturas lógicas capazes de processar informações. As instruções lógicas ou programas, que definem as funcionalidades de um microcomputador são conhecidas como *softwares* ou sistemas de computação.

Monteiro (1996, p. 3) disserta que:

Qualquer processamento de dados requer a execução de uma série de etapas, que podem ser realizadas de forma manual ou automática por um computador. Tais etapas, elaboradas e executadas passo a passo, constituem o que se chama programa. Cada um dos passos mencionados é uma diferente instrução, ou ordem de comando, dada ao hardware, objetivando a realização de uma determinada ação (uma operação aritmética, uma transferência de informação, etc). O programa é o conjunto de instruções.

Para Meirelles (1994, p. 5), "o software é o combustível sem o qual a máquina é inútil. Ele dá inteligência a essa capacidade rudimentar de processar do hardware".

Desta forma, temos o hardware e o software integrados compondo um sistema de computação. O primeiro, como o aparato físico necessário para a execução das instruções. O segundo como um conjunto de ordens e seqüências lógicas que fazem com o que microcomputador seja capaz de processar os dados.

#### **2.4.2 Internet**

A Internet é um conjunto de redes de computadores interligados ao redor do mundo, compartilhando recursos através de protocolos de comunicação comuns. Para a conceituação de Internet, e empresa Cyclades Brasil (2001, p. 15) contribui:

> A Internet é um conjunto de redes de computadores interligadas pelo mundo inteiro, que têm em comum um conjunto de protocolos e serviços, de forma que os usuários a ela conectados podem usufruir de serviços de informação e comunicação de alcance mundial.

A Internet surgiu a partir de um projeto da agência norte-americana *Advanced Research and Projects Agency (Arpa*). O projeto consistia em conectar os computadores dos departamentos de pesquisa da agência. Através da conexão, em 1969, dos departamentos da Universidade da Califórnia, em Los Angeles e Santa Bárbara, da Universidade de Utah e do Instituto de Pesquisa de Stanford, foi criada a Arpanet. (CYCLADES BRASIL, 2001).

Este projeto inicial foi suficiente para fomentar uma intensa atividade de pesquisa nestes centros universitários, criando as tecnologias que viriam a ser a base da Internet atual, como o protocolo de comunicação TCP/IP. (CYCLADES BRASIL, 2001).

O crescimento da rede deu-se quando, em 1985, a entidade americana National Science Foundation (NSF) interligou os supercomputadores de seus centros de pesquisa e, em 1986, interligou esta nova rede à Arpanet. O resultado foi uma rede conhecida como NSFNET. O conjunto de todos os computadores ligados a estas duas estruturas passou a ser conhecido oficialmente como Internet. (CYCLADES BRASIL, 2001).

No Brasil, a Internet chegou no ano de 1988 através dos esforços da comunidade acadêmica paulista e carioca, representada pela Fundação de Amparo à Pesquisa do Estado de São Paulo, da Universidade Federal do Rio de Janeiro e do Laboratório Nacional de Computação Científica. O projeto era inicialmente reservado às aplicações acadêmicas e de pesquisa e sua exploração comercial somente ocorreu em dezembro de 2004 com uma iniciativa piloto da Embratel. (CYCLADES BRASIL, 2001).

Atualmente, a rede mundial de computadores é utilizada amplamente para o envio e recebimento de e-mails, transferência de arquivos e para a disponibilização de informações através de suas páginas eletrônicas, conhecidas como *sites.*

A *World Wide Web* (WWW), tecnologia que permite o acesso aos sites na Internet, foi desenvolvida em 1989, em Genebra, na Suíça, pelo Laboratório de Pesquisas Nucleares (CERN), com o objetivo principal de permitir aos pesquisadores de todo o mundo o compartilhamento e a distribuição do resultado de seu trabalho de investigação, criando ambientes amigáveis para esta veiculação – os sites. (CYCLADES BRASIL, 2001).

Atualmente, os sites ou páginas da Internet são utilizadas para as mais diversas finalidades, inclusive comerciais, como a compra e venda de produtos, a divulgação de tecnologias e marcas ou para o relacionamento do consumidor com a empresa.

Uma infinidade de aplicações desenvolveu-se tendo a Internet e seu sistema de páginas como pano de fundo (figura 2.1), e esta tecnologia permite ainda uma grande possibilidade de expansão e de um grande número de aplicações, que já são explorados pela iniciativa privada para facilitar seus processos e aproximar-se do cliente.

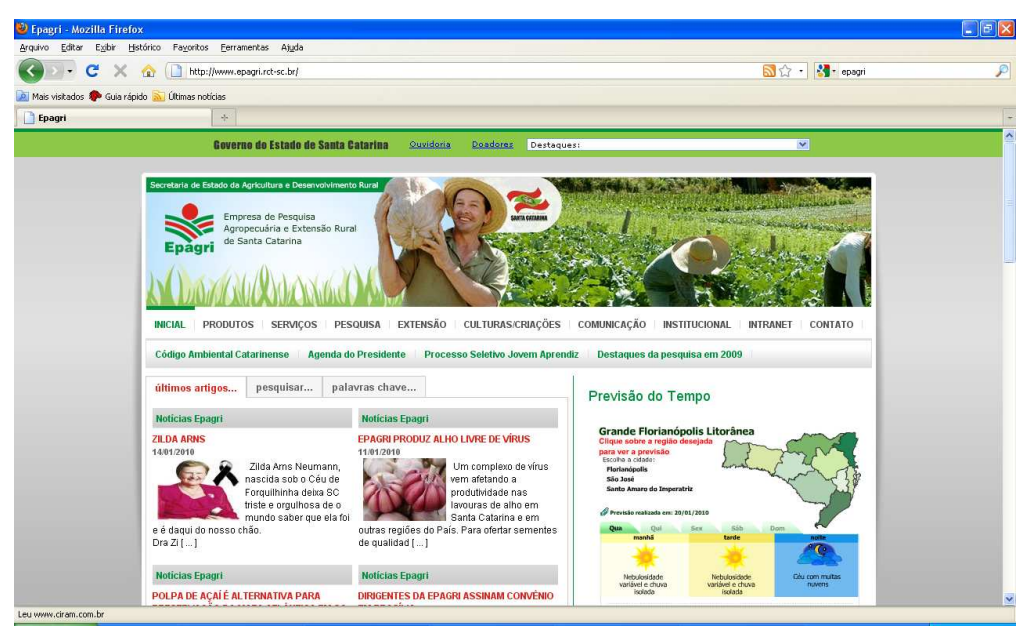

**Figura 2.1**. Navegador de internet. Fonte: O próprio autor.

#### **2.4.3 Sistemas operacionais**

O sistema operacional é um software que executa tarefas básicas do microcomputador, controlando a utilização do hardware, conforme descreve Machado e Maia (2004, p. 1):

> Um sistema operacional, por mais complexo que possa parecer, é apenas um conjunto de rotinas executado pelo processador, de forma semelhante aos programas dos usuários. Sua principal função é controlar o funcionamento de um computador, gerenciando a utilização e o compartilhamento dos seus diversos recursos, como processadores, memórias e dispositivos de entrada e saída.

Torres (1999, p. 464) afirma que "será de responsabilidade do Sistema

Operacional executar tarefas básicas do micro, ou seja, ensinar ao processador a como desenhar uma janela ou imprimir um documento".

Desta forma, o sistema operacional é um conjunto de programas que fazem a interface do usuário e seus programas com o computador.

São exemplos de sistemas operacionais bastante divulgados e conhecidos o Microsoft Windows, nas versões XP, Vista ou a recente versão 7, além das diversas distribuições do sistema operacional gratuito Linux.

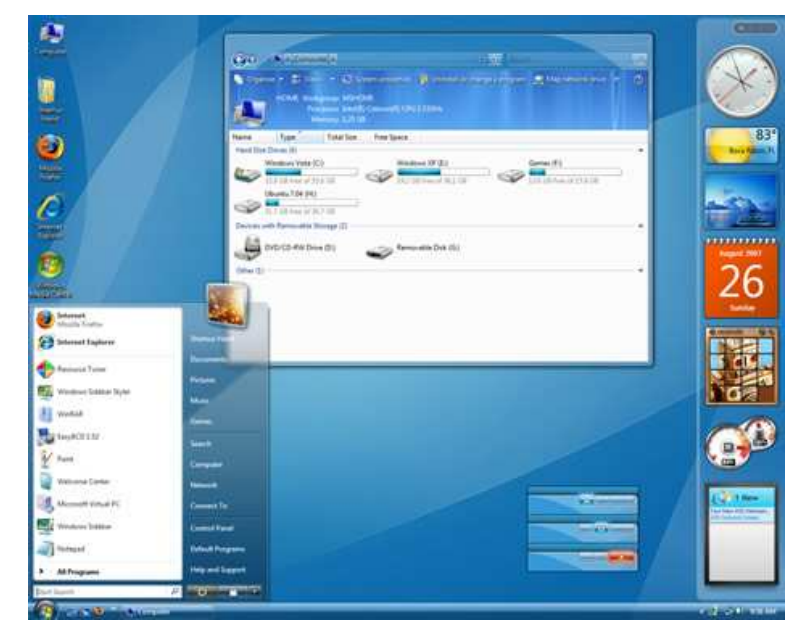

**Figura 2.2.** Sistema Operacional Windows Vista. Fonte: O próprio autor.

#### **2.4.4 Sistemas aplicativos**

Como depreendido dos estudos já apresentados, um sistema de computação é composto por hardware – equipamentos e componentes físicos – e software – instruções lógicas.

Estes softwares podem ser classificados, de acordo com alguns autores, entre básicos e aplicativos. O software básico é aquele indispensável ao funcionamento do microcomputador. Nesta categoria encontram-se os Sistemas Operacionais. Os sistemas aplicativos, por sua vez, são aqueles que adicionam funcionalidades ao microcomputador, tornando-o capaz de processar textos, imagens, acessar a Internet, etc. Patterson e Henessy (2000, p. 4), asseveram que:

> Os softwares tendem a ser classificados por seu uso. Aqueles que prestam serviços para tornar a máquina mais atrativa, serviços estes utilizados por outros programas, são chamados de softwares de sistemas. Sistemas operacionais, compiladores e montadores são exemplos desse tipo de software. Em contraste com os softwares de sistema, voltados para programadores especializados, softwares de aplicação, ou simplesmente aplicativos, é o nome dado aos programas desenvolvidos para simples usuários da máquina, como por exemplo as planilhas eletrônicas e processadores de texto.

São exemplos de sistemas aplicativos largamente utilizados, o pacote Microsoft Office, composto pelos aplicativos MS Word, MS Excel e MS PowerPoint. Além destes, pode-se citar os aplicativos de uso livre, como o pacote BrOffice, composto pelos softwares Writer, Calc e Impress.

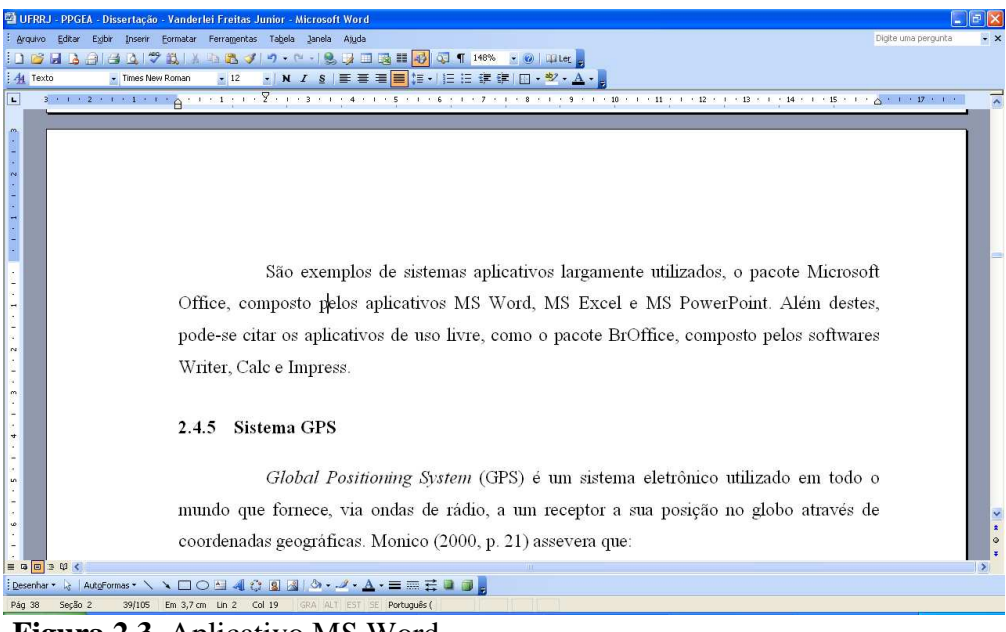

**Figura 2.3.** Aplicativo MS Word. Fonte: O próprio autor.

#### **2.4.5 Sistema GPS**

*Global Positioning System* (GPS) é um sistema eletrônico utilizado em todo o mundo que fornece, via ondas de rádio a um receptor, a sua posição no globo através de coordenadas geográficas. Monico (2000, p. 21) assevera que:

> O GPS, ou NAVSTAR-GPS (NAVigation Satellite with Time And Ranging), é um sistema de radionavegação desenvolvido pelo Departamento de Defesa dos Estados Unidos da América – DoD (Department of Defense), com o intuito de ser o principal sistema de navegação das forças armadas americanas.

Pela concepção, o sistema de GPS permite que, em qualquer lugar da superfície da terra, o usuário tenha acesso ao sinal de no mínimo quatro satélites, proporcionando seu posicionamento em tempo real do receptor do sinal (MONICO, 2000).

O funcionamento básico do sistema fundamenta-se na possibilidade de medir-se a distância do receptor do usuário dos quatro satélites disponíveis, cujas coordenadas são conhecidas previamente.

Concebido inicialmente com finalidades militares, os Estados Unidos, criador do sistema, permitia acesso ao sinal sem degradação ou ruído somente para esta finalidade. À comunidade civil era disponibilizado o sinal acrescido de ruídos propositais que aumentavam o erro do sistema e diminuíam a sua confiabilidade. Este erro proposital imposto pelos Estados Unidos foi removido em maio do ano de 2000 e garantiu a franca expansão do uso destes equipamentos, pois permitiu que aparelhos com pouca precisão e erros de posicionamento que podiam chegar até cem metros, tornassem-se extremamente mais precisos, com erros de aproximadamente vinte metros. Equipamentos que à época contavam com correção diferencial via satélite e que geravam posicionamentos equivocados em até 6 metros, hoje obtêm resultados com margem de equívoco de 2 a 3 metros. (SHIRATSUCHI, 2001).
Em razão da alta precisão do sistema de GPS e do grande desenvolvimento da tecnologia envolvida nos receptores do sinal dos satélites, sua aplicação foi possível nos mais variados segmentos, como navegação, posicionamento geodésico, agricultura, controle de frotas, entre outros. O desenvolvimento da agricultura de precisão, por exemplo, conceito estabelecido por volta de 1929, somente pode ser considerado em sua efetividade, graças à integração de diversas geotecnologias, dentre elas o GPS. (MONICO, 2000).

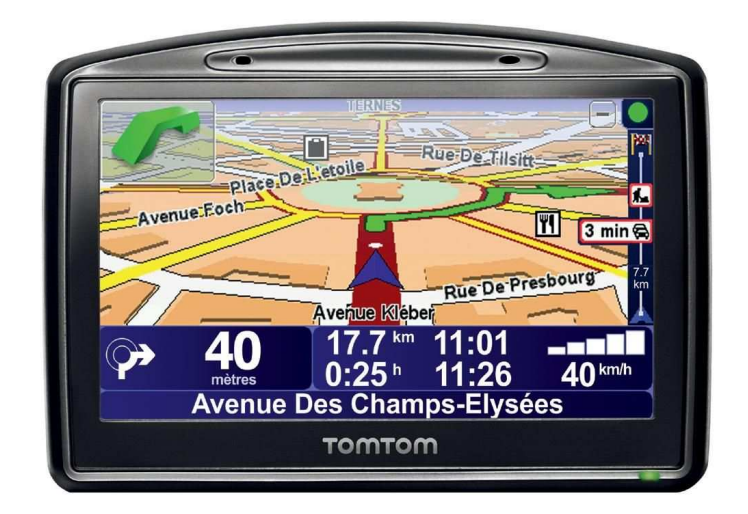

**Figura 2.4**. Receptor de GPS usado para navegação. Fonte: TOM TOM, 2010.

# **2.4.6 AutoCad**

O software AutoCad pode ser definido conforme Souza (2010):

AutoCAD é um software do tipo CAD — *Computer Aided Design* ou projeto assistido por computador — criado e comercializado pela Autodesk, Inc. desde 1982. É utilizado principalmente para a elaboração de peças de desenho técnico em duas dimensões (2D) e para criação de modelos tridimensionais (3D). Além dos desenhos técnicos, o software vem disponibilizando, em suas versões mais recentes, vários recursos para visualização em diversos formatos. É amplamente utilizado em arquitetura, design de interiores, engenharia mecânica e em vários outros ramos da indústria.

O software AutoCAD é, portanto, um programa que se utiliza da tecnologia CAD e é utilizado mundialmente para a criação de projetos com o uso do microcomputador. AutoDesk (1999, p. 33) contribui confirmando a ampla participação do software no desenvolvimento de projetos utilizando-se o microcomputador ao redor do mundo:

> First released in 1982 under the name MicroCad, the first AutoCad ran under the CP/M operating system on Intel 8080 computers. That first AutoCad release started a revolution in drafting and design. Today, AutoCad is translated into 18 languages and used by millions of users worldwide on computers a thousand times more powerful than those early 8080 microprocessors.

A palavra "AutoCad", a rigor, é o nome de um produto, a exemplo de muitos

outros conhecidos, como MS Windows, MS Office, MS Word e MS Excel.

Diversos outros softwares utilizam-se da tecnologia CAD e estão disponíveis no mercado, como por exemplo MicroStation, VectorWorks, IntelligentCad, Catia, Pro Engineer, Solid Works, Solid Edges, entre outros (SOUZA, 2010).

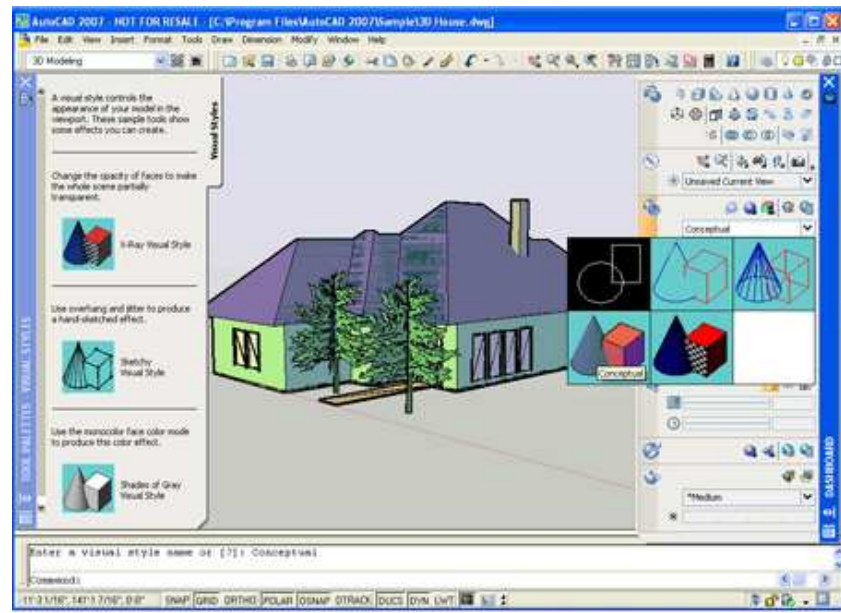

**Figura 2.5**. Software AutoCad. Fonte: O próprio autor.

# **3 MÉTODOS E PROCEDIMENTOS DA PESQUISA**

Este trabalho tem por objetivo elaborar proposta de atividades interdisciplinares para o currículo de Informática presente no Curso Técnico em Agropecuária, do Campus Sombrio, do Instituto Federal Catarinense, que esteja em consonância com os arranjos produtivos locais. Para isto, torna-se fundamental que se conheça estes arranjos produtivos locais em que a Instituição está inserida e se identifique as necessidades do mercado de trabalho local e regional na área de agropecuária no que diz respeito à formação de informática do Técnico em Agropecuária.

# **3.1 Proposta Metodológica da Pesquisa**

### **3.1.1 Metodologia empregada**

Para a consecução dos objetivos propostos, utilizou-se a metodologia qualitativa de pesquisa, com caráter descritivo através da abordagem de estudo de caso.

O conhecimento dos arranjos produtivos locais, necessário à delimitação do universo a ser pesquisado, deu-se através de análise documental dos registros da Instituição, que mantém cadastro detalhado das empresas com quem possui relações.

# **3.1.2 Universo pesquisado**

Como universo da pesquisa, selecionou-se as dez empresas ou instituições que mais se destacam no oferecimento de oportunidades de estágio dos alunos do Curso Técnico em Agropecuária.

O Campus Sombrio, do Instituto Federal Catarinense, relaciona-se com as diversas organizações e empresas de seu território de abrangência através da Coordenação de Integração Escola-Comunidade – CIEC.

Esta coordenação ocupa-se, entre outras atribuições, de realizar uma interface com as empresas da região para a realização de estágios curriculares dos alunos dos cursos técnicos da Instituição, razão pela qual mantém cadastro destas organizações e acompanha sua participação na oferta de vagas de estágio para a Instituição.

A partir dos documentos disponíveis nesta Coordenação, levantou-se as dez companhias mais importantes da região e que representam os diversos arranjos produtivos locais que fazem interface com o Campus Sombrio através do recebimento de alunos estagiários.

Importante, porém, conhecer melhor o Campus Sombrio, onde a pesquisa e seus resultados se desenrolaram, além das microrregiões políticas de seu território de atuação.

# **3.1.2.1 Campus Sombrio do Instituto Federal Catarinense**

O Campus Sombrio, do Instituto Federal Catarinense (figura 3.1) está localizado no município de Santa Rosa do Sul, no interior do estado de Santa Catarina, há quinze quilômetros da Rodovia Federal BR 101.

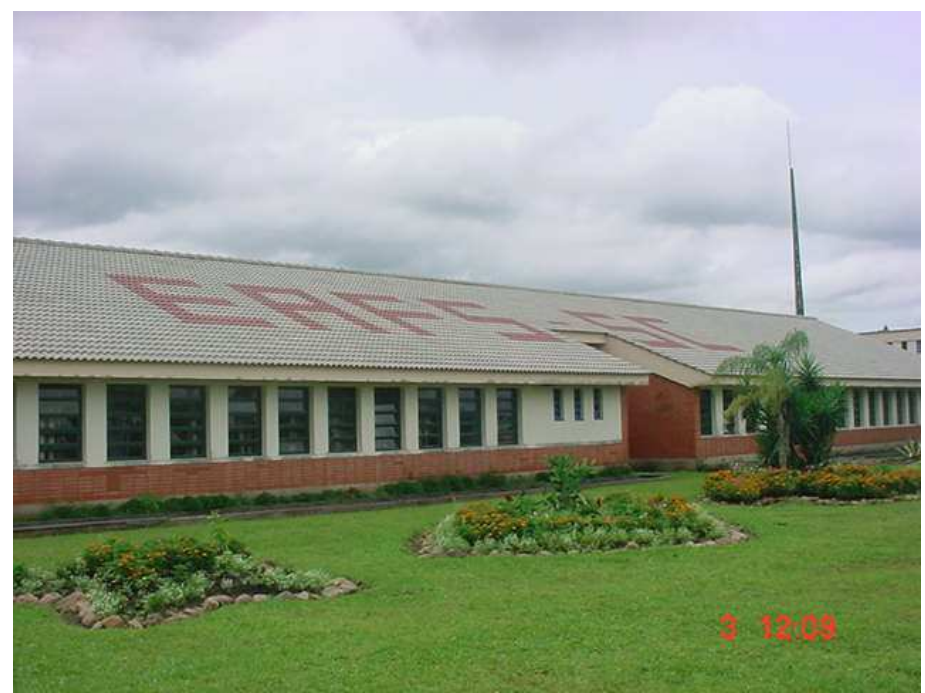

**Figura 3.1**. Campus Sombrio do Instituto Federal Catarinense. Fonte: Arquivo da Instituição

Desmembrado do município de Sombrio em 04 de janeiro de 1989 através da Lei 1.109, o município de Santa Rosa do Sul encontra-se inserido na microrregião da Associação dos Municípios do Extremo Sul Catarinense – AMESC e possui sua economia baseada essencialmente na produção agrícola, através da presença maciça de pequenas propriedades, produzindo arroz, banana, fumo, mandioca e milho, além do crescente rebanho pecuário de corte.

Criada inicialmente como uma unidade de apoio à agrovila de Vila Nova, criada no interior do município de Santa Rosa do Sul, a instituição foi inicialmente uma unidade de ensino descentralizado da antiga Escola Técnica de Santa Catarina, hoje Instituto Federal Santa Catarina. Inaugurada em 05 de maio de 1993, recebeu o nome de Escola Agrotécnica Federal de Sombrio através da Lei 8.670, de 30 de junho de 1993. Desvinculada da Escola Técnica de Santa Catarina, tornou-se uma autarquia federal em 16 de novembro de 1993, através da Lei 8.731. Seu funcionamento efetivo, com a aula inaugural, ocorreu em 28 de março de 1994 (REINKE, 2009).

Através de um esforço do Ministério da Educação, o Governo Federal sancionou a Lei 11.892, de 28 de dezembro de 2008, que cria os Institutos Federais de Educação, Ciência e Tecnologia. Neste movimento, através da união das Escolas Agrotécnicas Federais de Sombrio, Rio do Sul e Concórdia, além das Escolas Técnicas Vinculadas à Universidade Federal de Santa Catarina de Camboriú e Araquari, criou-se o Instituto Federal Catarinense, transformando a antiga Escola Agrotécnica Federal de Sombrio em Campus Sombrio, do Instituto Federal Catarinense.

Em seus cerca de 204 hectares de área total, o Campus Sombrio conta com  $23.864,41 \text{ m}^2$  de área construída (figura 3.2), para dar espaço ao desenvolvimento dos cursos técnicos em Agropecuária, Informática, Turismo e Hospitalidade, nas modalidades subseqüente e integrados ao Ensino Médio, além dos cursos de Engenharia Agronômica, Curso Superior de Tecnologia em Redes de Computadores e Licenciatura em Matemática.

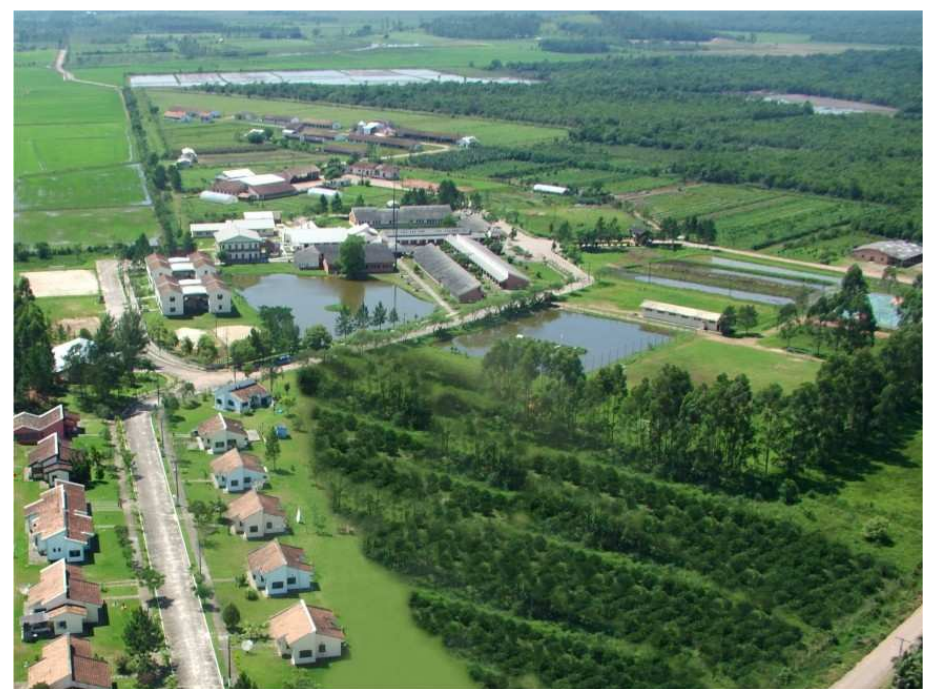

**Figura 3.2.** Vista aérea da sede do Campus Sombrio. Fonte: Arquivo da Instituição

Para a oferta destes cursos, o campus conta com um Núcleo Avançado na cidade de Sombrio, onde funcionam os cursos de Redes de Computadores, Licenciatura em Matemática, técnicos em Turismo e Hospitalidade subseqüente ao ensino médio e Informática integrado ao ensino médio.

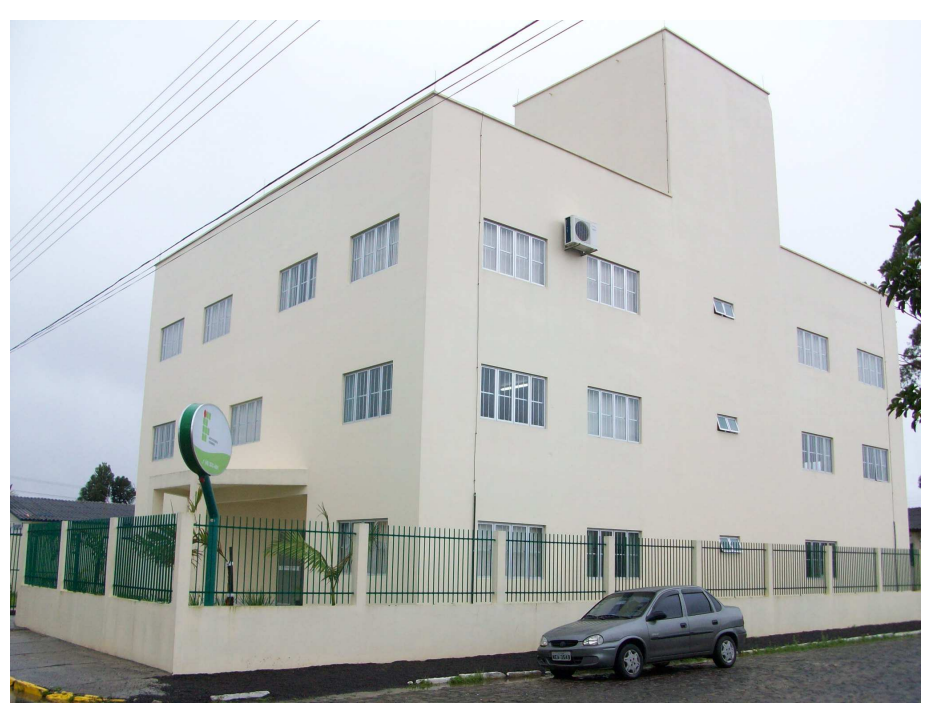

**Figura 3.3**. Núcleo Avançado do Campus Sombrio. Fonte: Arquivo da Instituição

Na tabela 3.1 demonstram-se os números de matrículas apurados no ano de 2010 no Campus Sombrio:

| Curso                                             | Modalidade                   | Matrículas |
|---------------------------------------------------|------------------------------|------------|
| Curso Técnico em Agropecuária                     | Integrado ao Ensino Médio    | 180        |
| Curso Técnico em Agropecuária                     | Concomitante ao Ensino Médio | 255        |
| Curso Técnico em Agropecuária                     | Subsequente ao Ensino Médio  | 75         |
| Curso Técnico em Informática                      | Integrado ao Ensino Médio    | 80         |
| Curso Técnico em Informática                      | Subsequente ao Ensino Médio  | 51         |
| Curso Técnico em Turismo e Hospitalidade          | Subsequente ao Ensino Médio  | 21         |
| Engenharia Agronômica                             |                              | 50         |
| Superior de Tecnologia em<br>Redes<br>Curso<br>de |                              | 40         |
| Computadores                                      |                              |            |
| Licenciatura em Matemática                        |                              | 50         |
|                                                   | Total                        | 802        |

**Tabela 3.1.** Matrículas do Campus Sombrio no ano de 2010.

Fonte: Campus Sombrio, do Instituto Federal Catarinense

Ocupa-se, ainda, o Campus, com a oferta de diversos cursos de formação inicial e continuada na área da agropecuária, informática, turismo e hospitalidade e gestão, com abrangência em toda a região da AMESC e AMREC.

# **3.1.2.2 Região da AMESC e AMREC**

As empresas e organismos pesquisados localizam-se, essencialmente, em duas microrregiões geográficas importantes e bastante próximas do Instituto Federal Catarinense, de onde boa parte dos alunos do Campus são oriundos: Associação dos Municípios do Extremo Sul Catarinense - AMESC (microrregião de Araranguá) e Associação dos Municípios da Região Carbonífera – AMREC (microrregião de Criciúma).

A AMESC está localizada no extremo sul do estado de Santa Catarina, confrontando-se, ao sul, com o estado do Rio Grande do Sul (figura 3.4).

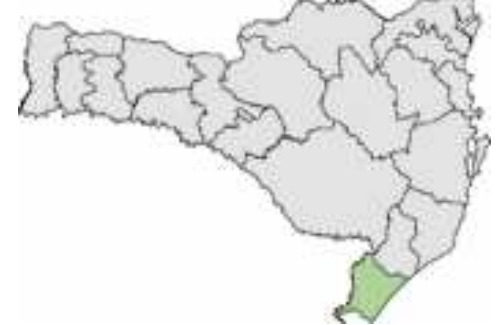

**Figura 3.4.** Localização da região da AMESC. Fonte: AMESC, 2010.

Composta pelos municípios de Araranguá, Balneário Arroio do Silva, Balneário Gaivota, Ermo, Jacinto Machado, Maracajá, Meleiro, Morro Grande, Passo de Torres, Praia Grande, Santa Rosa do Sul, São João do Sul, Sombrio, Timbé do Sul e Turvo (figura 3.5), conta com uma população total estimada de 174.574 habitantes, representa 2,85% da população catarinense (IBGE, 2010). Seus municípios mais populosos são Araranguá e Sombrio (gráfico 3.1).

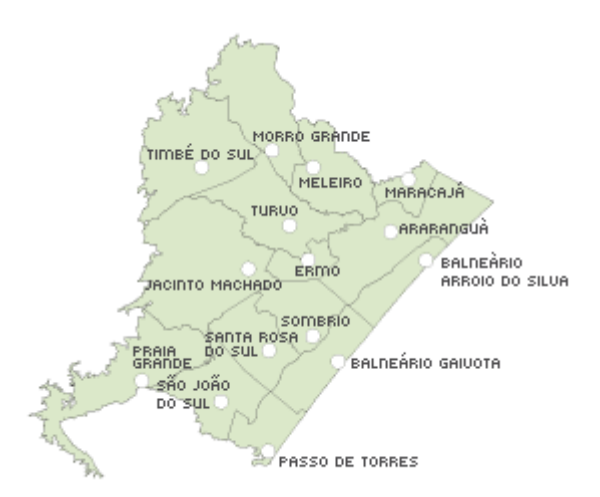

**Figura 3.5**. Municípios da região da AMESC. Fonte: AMESC, 2010.

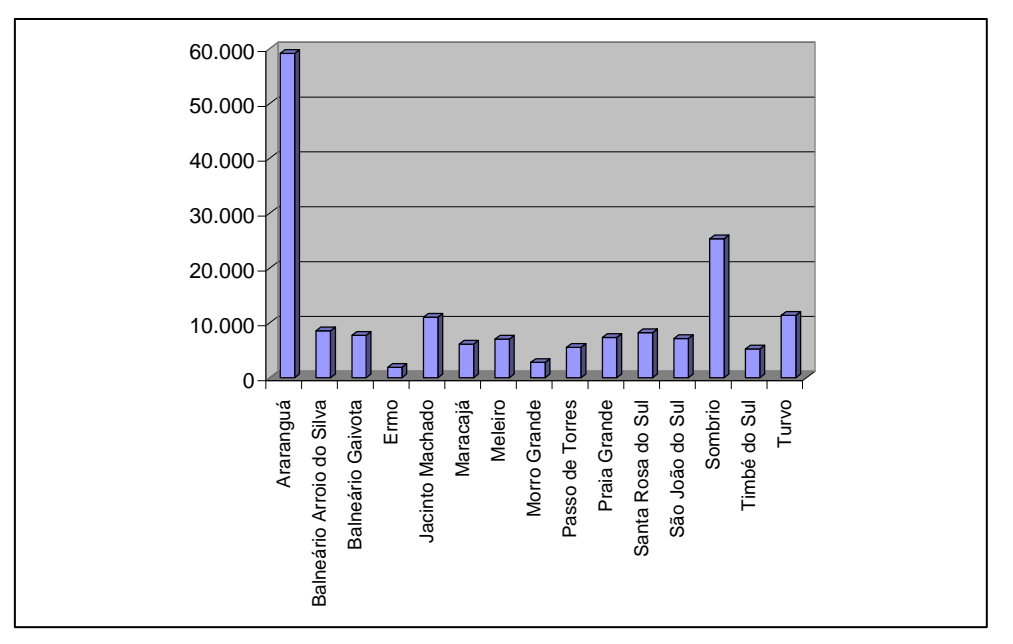

**Gráfico 3.1.** População dos municípios da região da AMESC. Fonte: O próprio autor.

A AMREC, por sua vez, está localizada junto ao litoral sul catarinense, confrontando-se, ao sul, com a microrregião da AMESC (figura 3.6).

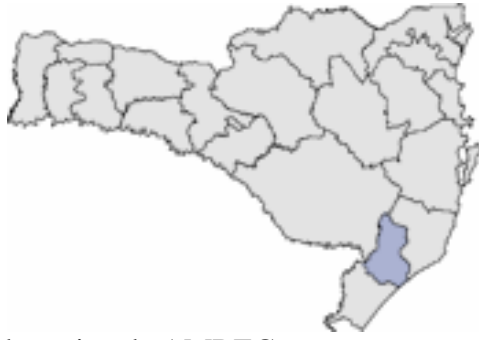

**Figura 3.6.** Localização da região da AMREC. Fonte: AMREC, 2010.

Composta pelos municípios de Cocal do Sul, Criciúma, Forquilhinha, Içara, Lauro Muller, Morro da Fumaça, Nova Veneza, Orleans, Siderópolis, Treviso e Urussanga (figura 3.7), conta com uma população total estimada de 381.154 habitantes, representando 6,23% da população catarinense (IBGE, 2010). Seus municípios mais populosos são Criciúma e Içara (gráfico 3.2).

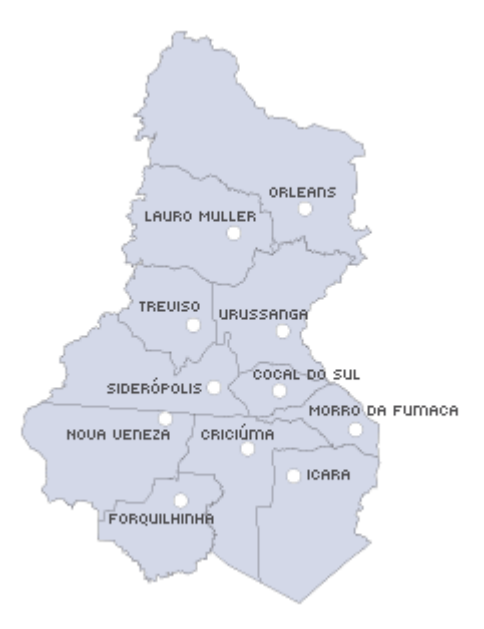

**Figura 3.7**. Municípios da região da AMREC. Fonte: AMREC, 2010.

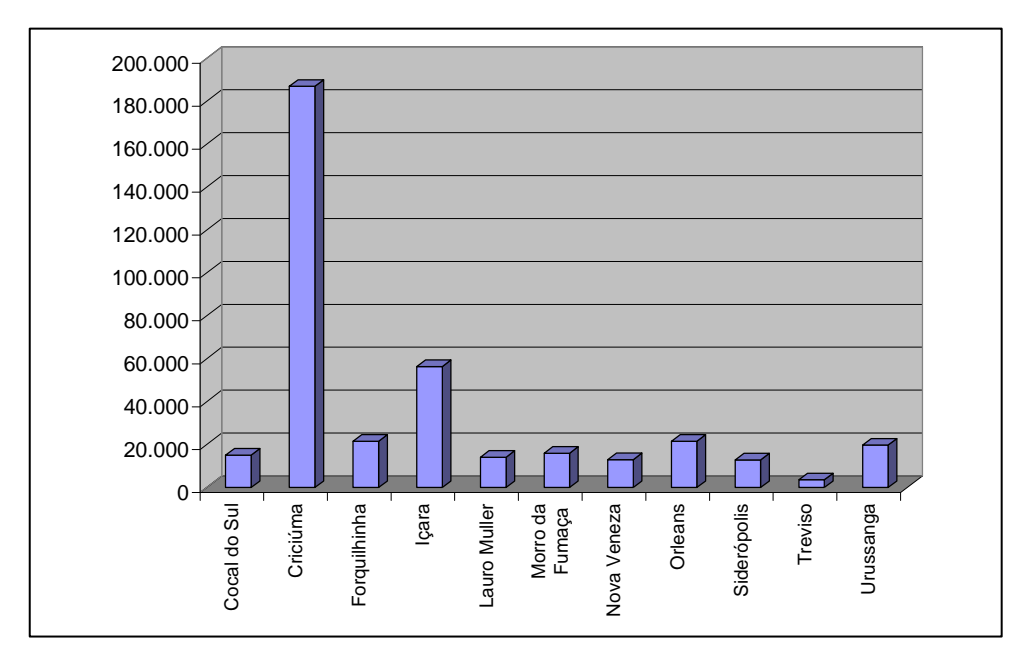

**Gráfico 3.2**. População dos municípios da região da AMREC. Fonte: O próprio autor.

Ambas as regiões destacam-se pela participação efetiva na agropecuária catarinense, ocupando posições privilegiadas na produção de arroz, fumo, banana, além da pecuária e avicultura de corte.

# **3.1.3 Coleta de dados**

Utilizou-se como instrumento para a coleta de dados questionário dirigido às empresas que fornecem oportunidades de estágio para os alunos.

O questionário foi do tipo aberto e fechado, permitindo uma ampliação das opções por parte do informante e uma compreensão mais aprofundada das respostas, por parte do investigador (RAUEN, 2002, p. 129), abordando-se aspectos relacionados aos seguintes questionamentos:

a) Quais as características das empresas que configuram os arranjos produtivos locais da área de abrangência da Instituição?

b) Qual o nível de informatização destas empresas?

c) Quais aparatos tecnológicos são e serão utilizados pela empresa e que podem ser objeto de estudo dos alunos no decorrer de sua formação técnica?

Como forma de dinamizar a coleta de dados, utilizou-se a ferramenta eletrônica de pesquisa chamada *Eletronic Survey Pro*, disponível gratuitamente no *site* www.esurveyspro.com (figura 3.8).

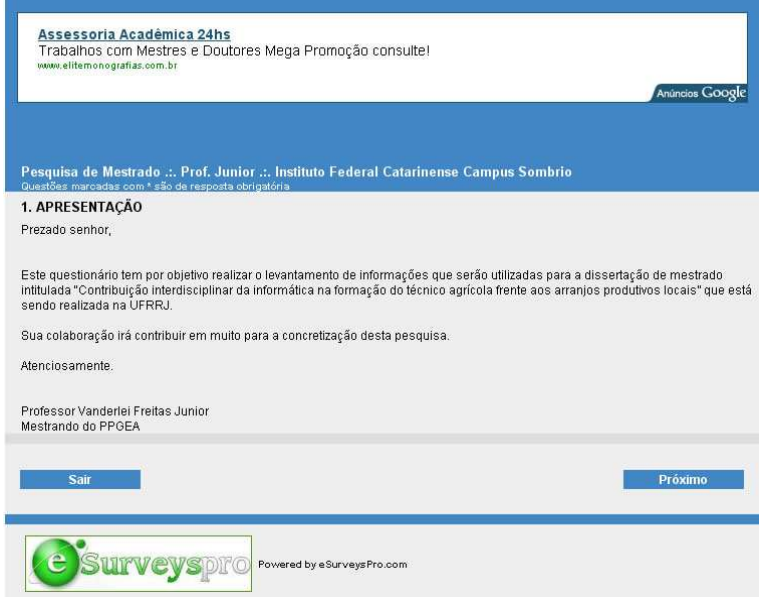

**Figura 3.8**. Formulário eletrônico para coleta dos dados.

Fonte: Disponível em http://www.eSurveysPro.com/Survey.aspx?id=6829555a-ed5e-4e60-8c48 c38ed1caa92f

Esta ferramenta permite que o pesquisador crie uma versão eletrônica de seu questionário e encaminhe-a via e-mail para a resposta. Após o processo de coleta dos dados, a ferramenta fornece relatório com os dados organizados e tabulados, facilitando e dinamizando a fase de levantamento de informações da pesquisa.

Adotou-se o cuidado, porém, de realizar contato pessoal e telefônico, previamente, com todas as empresas a serem pesquisadas, a fim de verificar qual seria a pessoa ou as pessoas mais adequadas para a resposta das questões propostas e estabelecer com elas um vínculo importante para o retorno do questionário, sanando dúvidas quanto aos termos utilizados ou quanto à ferramenta empregada.

O retorno da pesquisa foi considerado adequado, uma vez que das dez companhias contatadas, 80% delas responderam ao questionário eletrônico (gráfico 3.3).

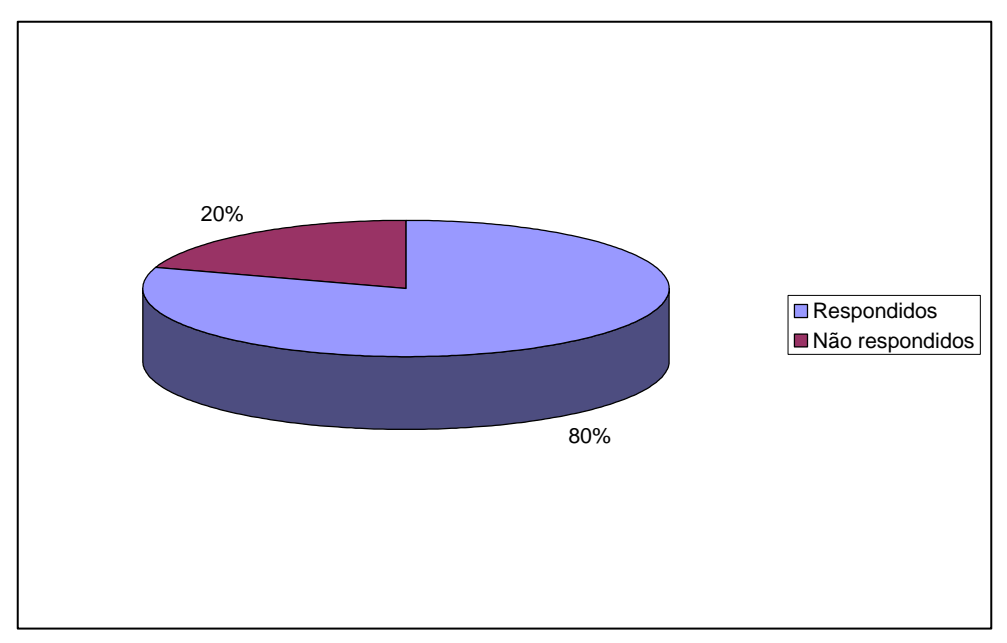

**Gráfico 3.3**. Retorno dos questionários enviados. Fonte: O próprio autor

### **3.1.4 Análise dos dados**

Após a coleta dos dados, aplicou-se a análise de conteúdos para identificar convergência de opiniões, contrastes, identificação de potencialidades e insuficiências, bem como a definição de atividades para a disciplina de informática adequadas à formação do Técnico Agrícola do Campus Sombrio, do Instituto Federal Catarinense que esteja em consonância com os arranjos produtivos locais da área da agropecuária e que favoreça a interdisciplinaridade.

Enriquecendo as atividades, realizou-se pesquisa bibliográfica acerca da teoria de arranjos produtivos locais, da interdisciplinaridade e das tecnologias apontadas pelas empresas, com o intuito de subsidiar a prática investigativa.

### **3.2 Referencial Teórico da Metodologia**

As pesquisas qualitativas são largamente utilizadas em educação (LÜDKE E ANDRÉ, 1986) por apresentarem características metodológicas favoráveis aos processos estudados no campo educacional.

Estes fenômenos apresentam-se de forma muito complexa através de uma vasta cadeia de relações que somente pode ser estudada em sua totalidade através de uma abordagem que permita a flexibilidade de interações e métodos de coleta. Segundo Martins (2004, p. 3) temos que "na sociologia, como nas ciências sociais em geral [...], os fenômenos são complexos, não sendo fácil separar causas e motivações isoladas e exclusivas".

Por outro lado, Rauen (2002, p. 189) ensina que:

"As metodologias quantitativas encontram sérios obstáculos diante dos fatos humanos. Em ciências humanas, os objetos de estudo não podem ser considerados como coisas, uma vez que possuem livre arbítrio. [...] Tanto sujeito quanto objeto de pesquisa são atores que podem orientar a situação de diversas maneiras".

Desta forma, consideramos adequada a abordagem qualitativa uma vez que nos propomos a pesquisar fenômenos cujas relações definem-se através da complexidade própria da educação e de seus reflexos no mundo do trabalho.

# **3.2.1 Pesquisa qualitativa**

A pesquisa qualitativa pode ser definida conforme Richardson (1999, p. 90):

A pesquisa qualitativa pode ser caracterizada como a tentativa de uma compreensão detalhada dos significados e características situacionais apresentadas pelos entrevistados, em lugar da produção de medidas quantitativas de características ou comportamentos.

Contribuindo com a discussão, Martins (2004, p. 4) assevera que:

Realizando um exame intensivo dos dados, tanto em amplitude quanto em profundidade, os métodos qualitativos tratam as unidades sociais investigadas como totalidades que desafiam o pesquisador. Neste caso, a preocupação básica do cientista social é a estreita aproximação dos dados, de fazê-los falar de forma mais completa possível, abrindo-se à realidade social para melhor apreendê-la e compreendê-la.

Para Lüdke e André (1986, p. 13), a pesquisa qualitativa "envolve a obtenção de dados descritivos, obtidos no contato direto do pesquisador com a situação estudada, enfatiza mais o processo do que o produto e se preocupa em retratar a perspectiva dos participantes".

O método qualitativo coloca-se à disposição da investigação de maneira a proporcionar um debate amplo entre todas as fontes de dados, permitindo que todos os ângulos do fenômeno que está sendo observado sejam considerados para a criação da convicção do pesquisador.

 É também uma característica marcante do método qualitativo a flexibilidade verificada na coleta dos dados, permitindo que as técnicas mais adequadas sejam selecionadas para a observação em pauta (MARTINS, 2004).

Lüdke e André (1986, p. 11) contribuem com o conceito do método qualitativo indicando suas cinco características básicas:

> 1. A pesquisa qualitativa tem o ambiente natural como sua fonte direta de dados e o pesquisador como seu principal instrumento. [...] 2. Os dados coletados são predominantemente descritivos. [...] 3. A preocupação com o processo é muito maior do que com o produto. [...] 4. O "significado" que as pessoas dão às coisas e à sua vida são focos de atenção especial pelo pesquisador. [...] 5. A análise dos dados tende a seguir um processo indutivo.

# **3.2.2 Pesquisa descritiva**

De acordo com Rauen (2002, p. 58), "as pesquisas qualitativas de descrição são aquelas que não se conformam com os dados bibliográficos, confiam na notação qualitativa e não intervêm na realidade".

# **3.2.3 Estudo de caso**

O estudo de caso configura-se na pesquisa que se propõe a analisar uma situação específica e bem delimitada, com seus contornos bem definidos no desenrolar do estudo (LÜDKE; ANDRÉ, 1986).

Para Rauen (2002, p. 58) estudo de caso é:

Uma análise profunda e exaustiva de um ou de poucos objetos, de modo a permitir o seu amplo e detalhado conhecimento. Sua qualidade exponencial é a flexibilidade. Assim, além de fim em si mesmo, é usado para as fases iniciais de um estudo de maior fôlego, para a construção de hipóteses e reformulação de problemas.

Este tipo de estudo permite a análise de uma situação específica, estimulando novas descobertas a partir de uma realidade conhecida. Analisa com profundidade esta realidade, gerando conhecimento científico a partir de fatos específicos.

O pesquisador do estudo de caso deve estar atento às descobertas. Embora sua pesquisa inicie a partir de hipóteses e pressupostos definidos previamente, é fundamental que se permaneça atento aos novos elementos que surgirão e que poderão ser incorporados pela investigação. Neste sentido, não deve deixar de lado a interpretação dos dados obtidos a partir do contexto em que estão inseridos, pois a compreensão dos fatos específicos somente se dará se mediadas por sua contextualização. É característica também deste tipo de pesquisa a amplitude de fontes de informação, recorrendo o pesquisador a uma variedade de dados e informantes (LÜDKE; ANDRÉ, 1986).

Sua principal limitação, por outro lado, é a dificuldade de generalização das conclusões obtidas (RAUEN, 2002).

# **3.2.4 Questionário**

Diversos são os instrumentos disponíveis para a coleta de dados de grupos sociais, sendo o questionário um dos mais comuns deles (RICHARDSON, 1999).

Para Rauen (2002, p. 126), "o questionário consiste numa lista de indagações escritas, que devem ser respondidas pelo informante, igualmente por escrito. A grande vantagem do questionário é a possibilidade de se indagar muitas pessoas".

Os questionários podem ser classificados pelo tipo de questões que apresentam e pelo modo de sua aplicação. De acordo com as suas questões, temos os questionários de perguntas abertas, fechadas e questionários que combinam estes dois tipos (RICHARDSON, 1999).

As questões fechadas são aquelas que apresentam um número limitado de possibilidades de respostas, pré-estabelecidas pelo pesquisador. As questões abertas, ao revés, permitem que o entrevistado as responda discorrendo livremente com frases e orações. (RICHARDSON, 1999).

Os questionamentos fechados apresentam grande facilidade de codificação, o entrevistado não precisa escrever, marcando com um "X" sua resposta, facilitando o preenchimento de todo o questionário. Por outro lado, o pesquisador tem grande dificuldade de proporcionar ao entrevistado todas as alternativas possíveis de resposta. Além disso, é possível que o entrevistado caia em uma pauta de respostas, selecionando para todas as questões a mesma alternativa, ou letra, prejudicando potencialmente o resultado da pesquisa. (RICHARDSON, 1999).

As questões abertas, por sua vez, dão grande liberdade ao entrevistado, ajudando o pesquisador no que diz respeito à amplitude da coleta de dados. Por outro lado, apresentam grande dificuldade de codificação e classificação destas respostas. Além disto, demandam maior tempo e dedicação do entrevistado para a participação na pesquisa, somando-se a isto o fato de que algumas pessoas têm mais facilidade para escrever do que outras. (RICHARDSON, 1999).

Os questionários podem ser classificados também por sua forma de aplicação: contato direto e questionário por correio. Os questionários de contato direto são aplicados pelo próprio pesquisador ou pessoas especialmente treinadas por ele, já os questionários por correio são respondidos sem a participação do pesquisador (RICHARDSON, 1999).

 Ao elaborar um questionário, o pesquisador deve estar atento à sua composição. Rauen (2002, p. 127), define que:

> Um questionário tem, em linhas gerais, três partes: cabeçalho, questões de caracterização dos informantes e corpo de questões. Cabeçalho é a parte que encima um questionário, indicando, em termos gerais, seu objetivo e o que se espera do informante. [...] Logo após o cabeçalho, são apresentadas questões de caracterização dos informantes, tais como sexo, idade (ou faixa etária), estado civil, entre outras. [...] Por fim, no corpo de questões, o investigador se lança às perguntas relevantes da pesquisa.

Outro ponto fundamental da utilização de questionários é a realização do préteste. Esta etapa "refere-se à aplicação prévia do questionário a um grupo que apresente as mesmas características da população incluída na pesquisa. Tem por objetivo revisar e direcionar aspectos da investigação" (RICHARDSON, 1999, p. 202).

# **3.2.5 Análise documental**

A criação da escrita permitiu às sociedades o registro dos fenômenos, fatos e conhecimentos, transmitindo-os através dos documentos de uma pessoa para a outra. Na sociedade contemporânea esta técnica é exaustivamente utilizada, especialmente nos órgãos públicos, que costumam manter registros ordenados e regulares dos acontecimentos (RICHARDSON, 1999).

Acerca deste procedimento, Lüdke e André (1986, p. 38) asseveram que:

Embora pouco explorada não só na área de educação como em outras áreas de ação social, a análise documental pode se constituir numa técnica valiosa de abordagem de dados qualitativos, seja complementando as informações obtidas por outras técnicas, seja desvelando aspectos novos de um tema ou problema.

Por outro lado, algumas críticas já foram feitas a esta técnica de pesquisa. Alguns estudiosos asseveram que os documentos são amostras não-representativas dos fenômenos, faltando-lhes objetividade e possuindo validade questionável.

De todo modo, esta técnica é extremamente válida na pesquisa qualitativa, especialmente por extrair as manifestações que registram os fenômenos sociais e as idéias elaboradas a partir deles (RICHARDSON, 1999).

### **3.2.6 Análise de conteúdo**

De acordo com Richardson (1999, p. 222), análise de conteúdo é "um conjunto de instrumentos metodológicos cada dia mais aperfeiçoados que se aplicam a discursos diversos".

E assegura o mesmo autor:

A análise de conteúdo é, particularmente, utilizada para estudar material de tipo qualitativo (aos quais não se podem aplicar técnicas aritméticas). Portanto, deve-se fazer uma primeira leitura para organizar as idéias incluídas para, posteriormente, analisar os elementos e as regras que as determinam. Por sua natureza científica, a análise de conteúdo deve ser eficaz, rigorosa e precisa. (RICHARDSON, 1999, p. 224).

Diversas são as técnicas de análise de conteúdo, sendo a mais utilizada a análise por categoria. Dentre as possibilidades de categorização dos conteúdos, destaca-se a análise

### temática:

Consiste em isolar temas de um texto e extrair as partes utilizáveis, de acordo com o problema pesquisado, para permitir sua comparação com outros textos escolhidos da mesma maneira. Geralmente, escolhem-se dois tipos de temas: principais e secundários. O primeiro define o conteúdo da parte analisada de um texto; o segundo especifica diversos aspectos incluídos no primeiro. (RICHARDSON, 1999, p. 243).

# **4 RESULTADOS E DISCUSSÃO**

#### **4.1 Identificação do Território e dos Arranjos Produtivos Locais Pesquisados**

A amostra selecionada representa adequadamente grande parte das atividades econômicas desenvolvidas no território de abrangência da Instituição.

Para a presente pesquisa, tem-se como território de abrangência da Instituição as microrregiões da AMESC e AMREC. Esta delimitação dá-se em razão da origem dos estudantes que buscam a Instituição através dos Exames de Classificação e das empresas e organismos que se relacionam com o Campus Sombrio através dos estágios oferecidos a estes estudantes.

Analisando-se os dados dos inscritos no exame de classificação para preenchimento das vagas dos cursos técnicos de nível médio do Campus Sombrio no ano de 2010, verifica-se que a maioria (73%) dos estudantes que se interessam pelo Campus Sombrio são provenientes do Estado de Santa Catarina (gráfico 4.1). O estado do Rio Grande do Sul responde por 27% da procura de vagas.

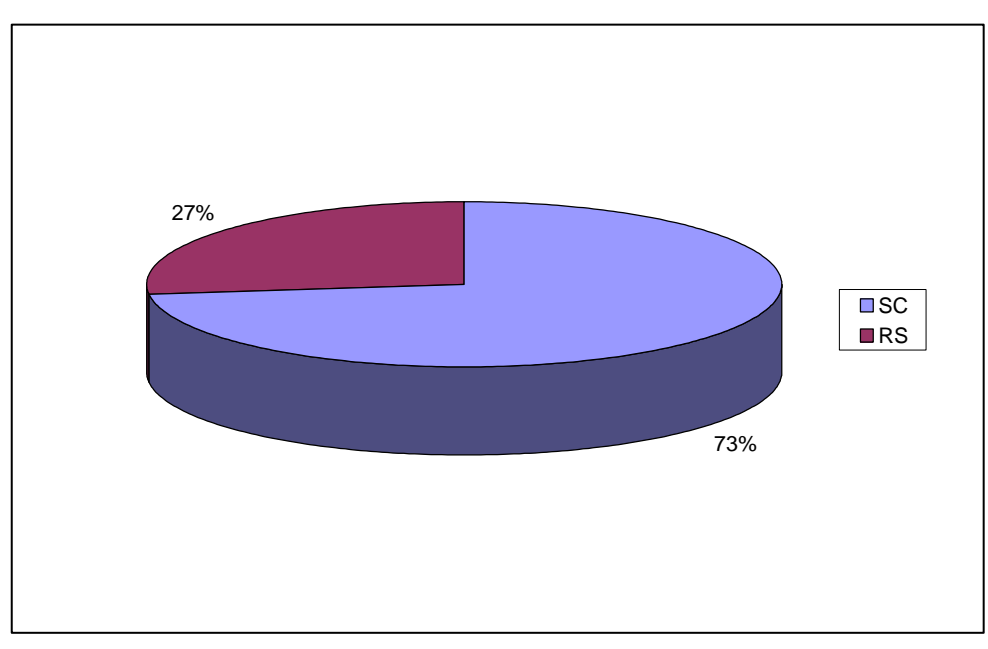

**Gráfico 4.1**. Alunos inscritos no exame de classificação, por estado. Fonte: Campus Sombrio, do Instituto Federal Catarinense

Ao analisarmos as microrregiões de procedência destes estudantes, obtemos a informação de que 62% são provenientes das microrregiões da AMESC e AMREC (gráfico 4.2). Outros 38% estão divididos entre diversas outras microrregiões do próprio estado de Santa Catarina e também do Rio Grande do Sul.

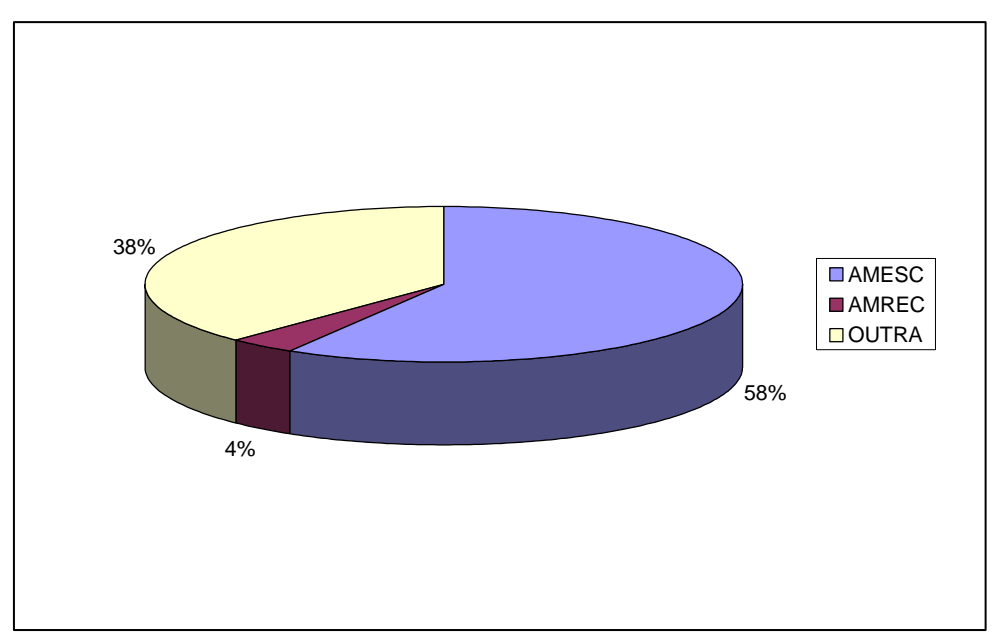

**Gráfico 4.2.** Alunos inscritos no exame de classificação, por microrregião geográfica. Fonte: Campus Sombrio, do Instituto Federal Catarinense

Se analisarmos também os dados de desempenho destes estudantes no mesmo exame de classificação, percebemos que estas proporções não se alteram. Vê-se que a maioria (74%) dos estudantes aprovados é oriunda do estado de Santa Catarina, enquanto que 26% das aprovações são do estado do Rio Grande do Sul (gráfico 4.3).

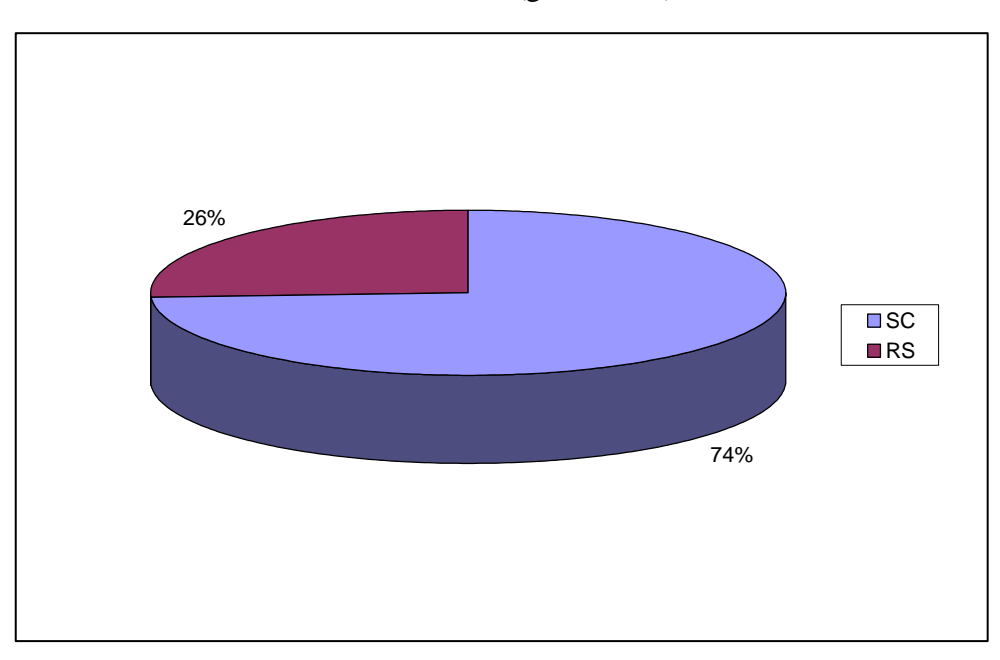

**Gráfico 4.3**. Alunos aprovados no exame de classificação, por estado. Fonte: Campus Sombrio, do Instituto Federal Catarinense

Além disso, a maior parte dos estudantes aprovados no mesmo exame é proveniente das microrregiões da AMESC e AMREC, com 67%. Os outros 33% estão distribuídos por outras microrregiões do estado de Santa Catarina e do Rio Grande do sul (gráfico 4.4).

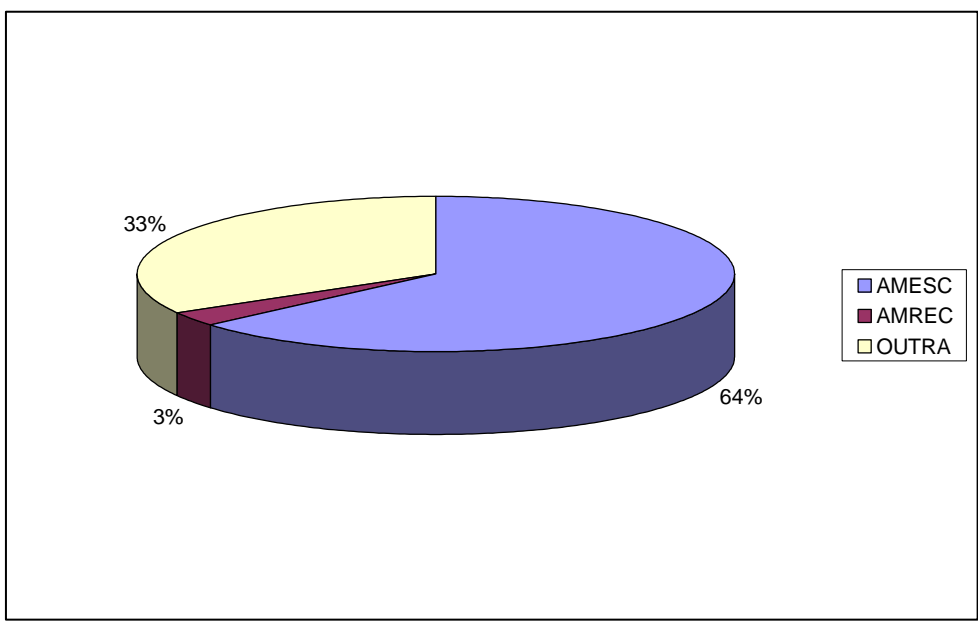

**Gráfico 4.4.** Alunos aprovados no exame de classificação, por microrregião geográfica. Fonte: Campus Sombrio, do Instituto Federal Catarinense

Ao analisarmos a procedência dos alunos efetivamente matriculados no Campus Sombrio, nas segundas e terceiras séries do Curso Técnico Agrícola, no ano de 2010, as proporções se confirmam (gráfico 4.5).

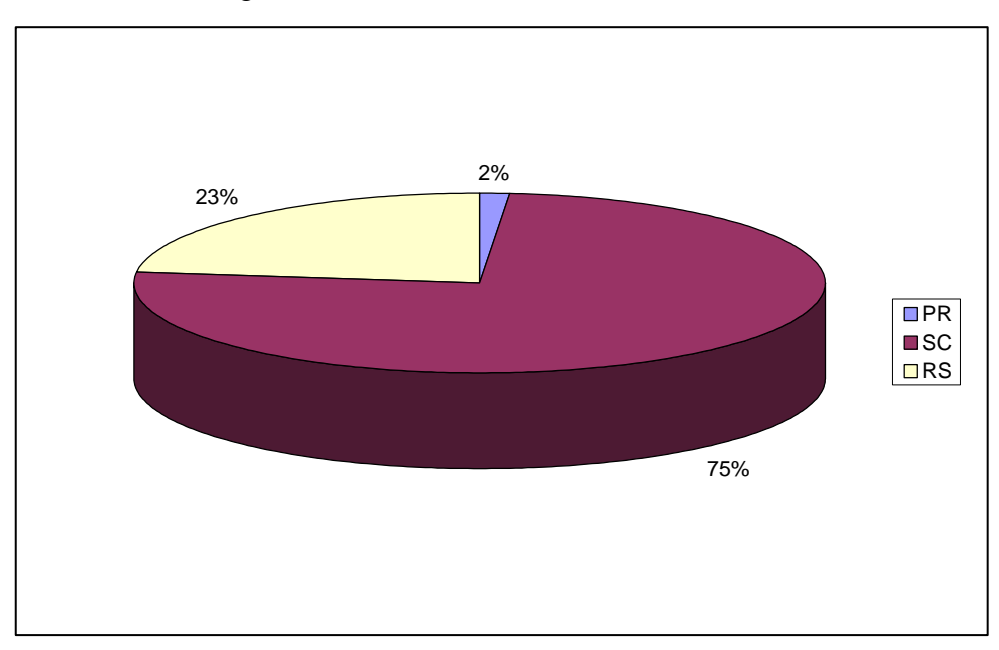

**Gráfico 4.5**. Alunos matriculados no Campus Sombrio em 2010, por estado. Fonte: Campus Sombrio, do Instituto Federal Catarinense

O estado de Santa Catarina representa 75% das matrículas, ao passo que Rio Grande do Sul responde por 23%. O estado do Paraná aparece com 2% dos alunos matriculados no Campus Sombrio no ano de 2010.

Ao isolarmos estas matrículas por microrregiões geográficas, percebemos novamente a confirmação das estatísticas. A microrregião da AMESC (Araranguá) possui a maior parte (62%) dos alunos matriculados nas duas séries finais do Curso Técnico Agrícola. A região da AMREC com outros 3% e os demais 35% são distribuídos pelas demais microrregiões de todo o estado de Santa Catarina, Paraná e Rio Grande do Sul (gráfico 4.6).

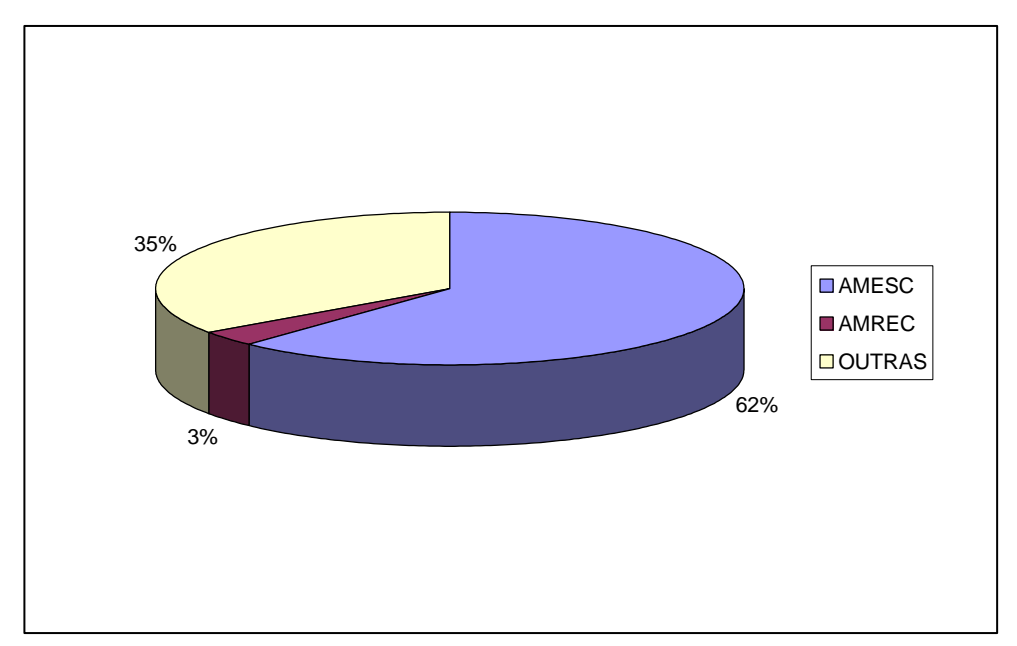

**Gráfico 4.6.** Alunos matriculados no Campus Sombrio em 2010, por microrregião. Fonte: Campus Sombrio, do Instituto Federal Catarinense

Outro dado importante para demonstrar o território de atuação do Campus Sombrio, do Instituto Federal Catarinense é o campo de estágio para onde são encaminhados os egressos.

De acordo com dados da Coordenação de Integração Escola-Comunidade, do Campus Sombrio, a maioria (64%) dos estudantes em fase de estágio procuram as empresas do estado de Santa Catarina para sua realização. O gráfico 4.7 demonstra a distribuição de alunos em estágio no ano de 2010, de acordo com a região das empresas que ofertaram as oportunidades.

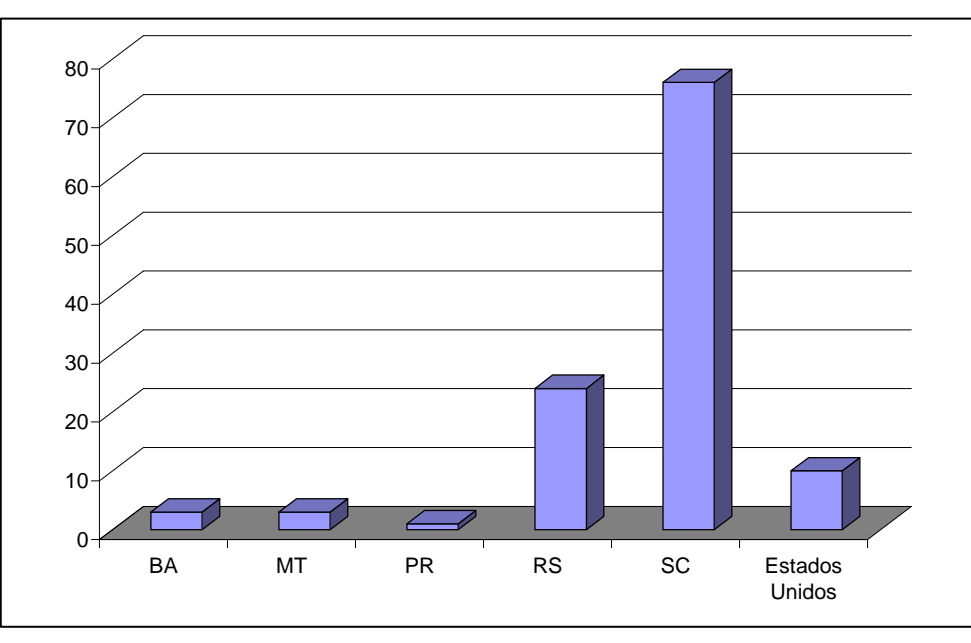

**Gráfico 4.7.** Alunos em estágio no ano de 2010, por estado. Fonte: Campus Sombrio, do Instituto Federal Catarinense

Se analisarmos a distribuição dos alunos dentro do estado de Santa Catarina de acordo com suas oportunidades de estágio, verificaremos que as microrregiões da AMESC e AMREC, juntas, correspondem a mais da metade (64%) da oferta de estágio para os alunos (gráfico 4.8).

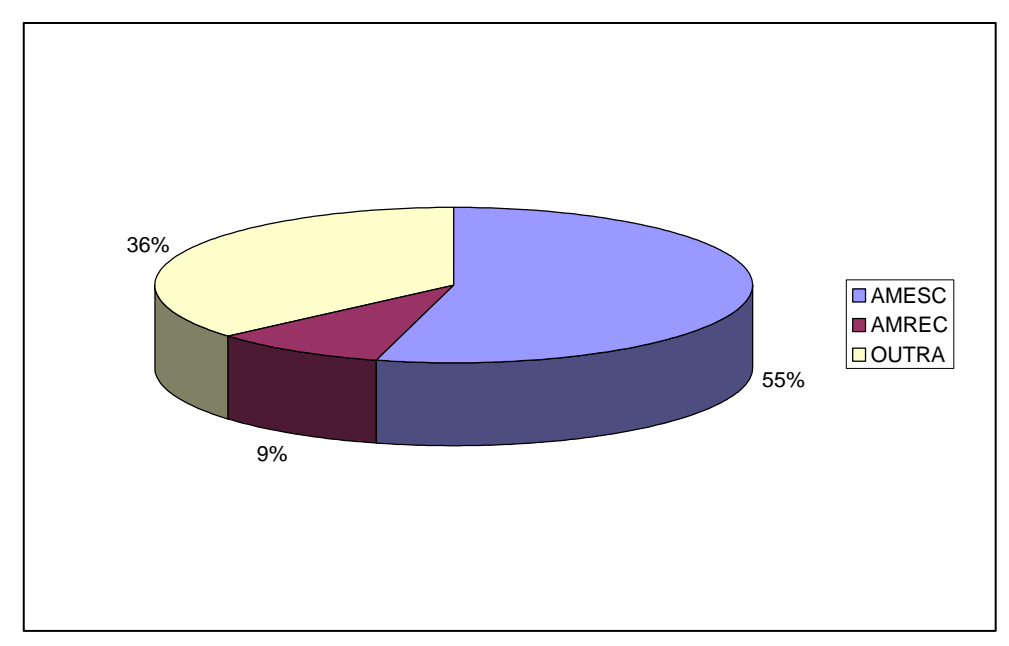

**Gráfico 4.8.** Alunos em estágio no ano de 2010, por microrregião catarinense. Fonte: Campus Sombrio, do Instituto Federal Catarinense

Assim, percebe-se através dos dados apresentados que o território de atuação do Campus Sombrio, do IFC, para efeitos deste estudo, está localizado, principalmente, no Estado de Santa Catarina, e mais especificamente junto às microrregiões geográficas da AMESC e AMREC.

Por outro lado, buscou-se junto às empresas e organizações pesquisadas, oriundas destas microrregiões geográficas identificadas, a informação das suas atividades principais para o reconhecimento dos arranjos produtivos locais com os quais contribuem.

Questionadas sobre as atividades que desenvolvem e os arranjos produtivos locais nos quais consideram-se inseridas, as companhias responderam como segue:

"Estocagem de arroz em casca e beneficiamento de arroz".(Empresa 1).

"Produção, classificação, armazenamento e embalagem de frutas".(Empresa 2).

"Vendas de insumos agrícolas".(Empresa 3).

"Produtos agropecuários, paisagismo, floricultura, aquário, banho e tosa, serviços veterinários, Pet Shop..." (Empresa 4).

"Pesquisa, treinamento, assistência técnica e projetos são algumas das atividades que a EPAGRI exerce. Assistindo produtores e suas famílias para a melhoria da produção e da qualidade de vida no campo".(Empresa 5).

"A Cooperja vem crescendo mais a cada ano que passa e, para melhor atender seus clientes, vem inaugurando várias unidades de negócio nos estados de Santa Catarina e Rio Grande do Sul. Hoje a Cooperja conta com: três supermercados com ampla variedade de produtos; quatro lojas agropecuárias com os mais diversos produtos e insumos agrícolas; uma unidade de depósito para recebimento de arroz em casca; uma unidade de depósito e beneficiamento de semente; duas indústrias de beneficiamento de arroz".(Empresa 6).

"Abatedouro de frangos e fábrica de rações".(Empresa 7).

"Comércio atacadista de tabaco em folha não beneficiado".(Empresa 8).

Como demonstrado, o universo pesquisado possui representação dos arranjos produtivos locais do arroz, frutas, frangos, rações, tabaco e com empresas que dão suporte para todas estas atividades, como lojas agropecuárias, empresas de armazenamento, cooperativas e a Empresa de Pesquisa Agropecuária e Extensão Rural de Santa Catarina – EPAGRI, importante organização estadual de suporte ao produtor catarinense.

Todos estes arranjos produtivos possuem destaque no território de abrangência do Campus Sombrio do Instituto Federal Catarinense e estão devidamente representados na pesquisa através das empresas questionadas.

De acordo com Epagri/CEPA (2010, p. 46), a microrregião de Araranguá (AMESC), é responsável pela maior produção de arroz irrigado do estado de Santa Catarina, atingindo na safra 2007/2008 a área plantada de 50.130 hectares e com uma produção de 343.760 toneladas.

|                |                          | Safra 1994/95                  |                          | Safra 2004/05                  | Safra 2007/08            |                                |  |  |
|----------------|--------------------------|--------------------------------|--------------------------|--------------------------------|--------------------------|--------------------------------|--|--|
| SC/MRG         | Area<br>plantada<br>(ha) | Quantidade<br>produzida<br>(t) | Àrea<br>plantada<br>(ha) | Quantidade<br>produzida<br>(t) | Área<br>plantada<br>(ha) | Quantidade<br>produzida<br>(t) |  |  |
| Santa Catarina | 126.160                  | 656.273                        | 147.415                  | 1.052.667                      | 150.019                  | 1.013.063                      |  |  |
| Araranguá      | 42.680                   | 230.574                        | 49.140                   | 322.035                        | 50.130                   | 343.760                        |  |  |
| Blumenau       | 8.535                    | 43.636                         | 8.885                    | 71.747                         | 8.985                    | 66.017                         |  |  |
| Canoinhas      | 103                      | 515                            | 121                      | 735                            | 113                      | 595                            |  |  |
| Criciúma       | 12.848                   | 69.966                         | 20.715                   | 148.961                        | 20.655                   | 150.168                        |  |  |
| Florianópolis  | 2.060                    | 8.455                          | 2.440                    | 12.967                         | 3.120                    | 14.807                         |  |  |
| Itajaí         | 6.705                    | 31.900                         | 9.989                    | 67.358                         | 10.490                   | 72.250                         |  |  |
| Ituporanga     | 232                      | 1.392                          | 249                      | 1.983                          | 268                      | 1.936                          |  |  |
| Joinville      | 25.825                   | 123.979                        | 20.681                   | 169.166                        | 20.632                   | 149.375                        |  |  |
| Rio do Sul     | 8.692                    | 55.475                         | 11.638                   | 94.361                         | 11.740                   | 61.249                         |  |  |
| Tabuleiro      | 14                       | 70                             | 85                       | 638                            | 150                      | 1.080                          |  |  |
| Tijucas        | 985                      | 4.413                          | 2.800                    | 19.750                         | 2.710                    | 19.075                         |  |  |
| Tubarão        | 17.481                   | 85.898                         | 20.672                   | 142.966                        | 21.026                   | 132.751                        |  |  |

**Tabela 4.1**. Produção de arroz irrigado em Santa Catarina.

Fonte: Epagri/CEPA (2010, p. 46).

A microrregião geográfica de Criciúma (AMREC) apresenta a segunda colocação, com área plantada na safra de 2007/2008 de 20.655 hectares e a produção de 150.168 toneladas (EPAGRI/CEPA, 2010).

Na fruticultura destaca-se a produção de banana, ocupando a microrregião de Araranguá (AMESC) a quarta colocação estadual, com a produção de 51.263 toneladas na safra 2007/2008.

| MRG              | 2003/04 | 2004/05 | 2005/06 | 2006/07 | 2007/08 |  |
|------------------|---------|---------|---------|---------|---------|--|
| Santa Catarina   | 655.680 | 668.003 | 596.636 | 655.973 | 575.798 |  |
| Joinville        | 353.537 | 362.372 | 320.925 | 361.814 | 289.557 |  |
| Blumenau         | 144.792 | 144.233 | 127.433 | 125.428 | 99.322  |  |
| Itajaí           | 96.350  | 99.070  | 89.585  | 101.120 | 97.232  |  |
| Araranguá        | 22.495  | 24 015  | 22.862  | 26.877  | 51.263  |  |
| Criciúma         | 15.688  | 15.799  | 15.787  | 19.971  | 19.087  |  |
| Florianópolis    | 8.471   | 8.471   | 7.511   | 7.621   | 7.471   |  |
| São Bento do Sul | 5.720   | 5.720   | 4.862   | 5.720   | 5.720   |  |
| Tijucas          | 5.290   | 5.440   | 4.740   | 4.570   | 3.234   |  |
| Tubarão          | 2.519   | 2.287   | 2.275   | 2.206   | 2.206   |  |
| Demais MRG       | 818     | 596     | 656     | 646     | 706     |  |

**Tabela 4.2**. Produção de banana em Santa Catarina.

Fonte: Epagri/CEPA (2010, p. 64).

A microrregião de Criciúma (AMREC) também recebe destaque, ocupando a quinta posição estadual, com a produção de 19.087 toneladas na safra de 2007/2008.

A cultura do tabaco é valorizada na área de atuação da Instituição.

A microrregião de Araranguá é a terceira colocada na produção catarinense de fumo (tabela 4.3), com 33.182 toneladas estimadas para a safra 2008/2009 (EPAGRI/CEPA, 2010).

| Micro/Mesorregião    | Area plantada (ha) |                         |                          | Produção (t)               |         |        | Rendimento (kg/ha)       |                          |       |       |         |                                                               |
|----------------------|--------------------|-------------------------|--------------------------|----------------------------|---------|--------|--------------------------|--------------------------|-------|-------|---------|---------------------------------------------------------------|
|                      | 2005/06            | 2006/07                 |                          | 2007/08 2008/09(1) 2005/06 |         |        |                          |                          |       |       |         | 2006/07 2007/08 2008/09(1) 2005/06 2006/07 2007/08 2008/09(1) |
| São Miguel do Oeste  | 10.391             | 12.820                  | 8.108                    | 12.265                     | 16.644  | 21.495 | 13.641                   | 17.708                   | 1.602 | 1.677 | 1.682   | 1.444                                                         |
| Chapecó              | 10.943             | 13.383                  | 8.824                    | 12.870                     | 17.703  | 21.750 | 14.951                   | 19.850                   | 1.618 | 1.625 | 1.694   | 1.542                                                         |
| Xanxerê              | 2.107              | 2.112                   | 1.605                    | 1.969                      | 3.344   | 3.542  | 2.765                    | 3.425                    | 1.587 | 1.677 | 1.723   | 1.739                                                         |
| Joaçaba              | 1.607              | 1.524                   | 1.130                    | 1.377                      | 2.550   | 2.650  | 1.968                    | 2.437                    | 1.587 | 1.739 | 1.742   | 1.770                                                         |
| Concórdia            | 939                | 1.007                   | 477                      | 739                        | 1.527   | 1.701  | 840                      | 1.201                    | 1.626 | 1.689 | 1.761   | 1.625                                                         |
| Oeste Catarinense    | 25.987             | 30.846                  | 20.144                   | 29.220                     | 41.768  | 51.138 | 34.165                   | 44.621                   | 1.607 | 1.658 | 1.696   | 1.527                                                         |
| Canoinhas            | 29.525             | 32.260                  | 26.415                   | 30.890                     | 60.470  | 61.600 | 58.867                   | 62.691                   | 2.048 | 1.909 | 2.229   | 2.029                                                         |
| São Bento do Sul     | 976                | 1.330                   | 846                      | 1.145                      | 2.066   | 2.841  | 1.875                    | 2.139                    | 2.117 | 2.136 | 2.216   | 1.868                                                         |
| Joinville            | 47                 | 37                      | 21                       | 20                         | 89      | 76     | 47                       | 36                       | 1.894 | 2054  | 2.238   | 1.800                                                         |
| Norte Catarinense    | 30.548             | 33.627                  | 27.282                   | 32.055                     | 62.625  | 64.517 | 60.789                   | 64.866                   | 2.050 | 1.919 | 2.228   | 2.024                                                         |
| Curitibanos          | 1.079              | 1.157                   | 786                      | 817                        | 1.166   | 2.128  | 1.263                    | 1.605                    | 1.081 | 1.839 | 1.607   | 1.965                                                         |
| Campos de Lages      | 1.277              | 1.371                   | 943                      | 942                        | 1.771   | 2.009  | 1.905                    | 1.897                    | 1.387 | 1.465 | 2.020   | 2.014                                                         |
| Serrana              | 2.356              | 2.528                   | 1.729                    | 1.759                      | 2.937   | 4.137  | 3.168                    | 3.502                    | 1.247 | 1.636 | 1.832   | 1.991                                                         |
| Rio do Sul           | 23.390             | 25.430                  | 18.918                   | 24.200                     | 44.210  | 49.381 | 37.999                   | 37.359                   | 1.890 | 1.942 | 2.009   | 1.544                                                         |
| Blumenau             | 1.214              | 1.168                   | 838                      | 893                        | 2.304   | 2.221  | 1.767                    | 1.130                    | 1.898 | 1.902 | 2.109   | 1.265                                                         |
| Itajaí               | 4                  | 5                       | 1                        | 1                          | 8       | 10     | 2                        | $\overline{\phantom{a}}$ | 2.000 | 2.000 | 2.000   | 2.000                                                         |
| Ituporanga           | 16.374             | 14.730                  | 13.623                   | 13.930                     | 30.323  | 30.465 | 27.918                   | 22.782                   | 1.852 | 2.068 | 2.049   | 1.635                                                         |
| Vale do Itajaí       | 40.982             | 41.333                  | 33.380                   | 39.024                     | 76.845  | 82.077 | 67.686                   | 61.273                   | 1.875 | 1.986 | 2.028   | 1.570                                                         |
| Tijucas              | 3.627              | 3.585                   | 3.117                    | 3.822                      | 6.413   | 7.123  | 6.536                    | 5.129                    | 1768  | 1.987 | 2.097   | 1.342                                                         |
| Florianópolis        | 6                  | 20                      | $\overline{\phantom{a}}$ |                            | 12      | 40     | $\overline{\phantom{a}}$ | ٠                        | 2.000 | 2.000 | #DIV/0! | #DIV/0!                                                       |
| Tabuleiro            | 1.302              | 1.420                   | 960                      | 1.220                      | 2.760   | 3.314  | 1.856                    | 1.770                    | 2.120 | 2.334 | 1.933   | 1.451                                                         |
| Grande Florianópolis | 4.935              | 5.025                   | 4.077                    | 5.042                      | 9.185   | 10.477 | 8.392                    | 6.899                    | 1.861 | 2.085 | 2.058   | 1.368                                                         |
| Tubarão              | 10.428             | 11.760                  | 9.721                    | 11.156                     | 15.355  | 23.434 | 19.495                   | 17.787                   | 1.472 | 1.993 | 2.005   | 1.594                                                         |
| Criciúma             | 7.201              | 8.369                   | 6.409                    | 7.760                      | 10.293  | 15.531 | 13.164                   | 13.614                   | 1.429 | 1.856 | 2.054   | 1.754                                                         |
| Araranguá            | 16.275             | 17.863                  | 13.526                   | 17.938                     | 25.003  | 32.989 | 23.782                   | 33.182                   | 1.536 | 1.847 | 1.758   | 1.850                                                         |
| Sul Catarinense      | 33.904             | 37.992                  | 29.656                   | 36.854                     | 50.651  | 71.954 | 56.441                   | 64.583                   | 1.494 | 1.894 | 1.903   | 1.752                                                         |
| Total                |                    | 138.712 151.351 116.268 |                          | 143.954                    | 244.011 |        | 284.300 230.641          | 245.744                  | 1.759 | 1.878 | 1.984   | 1.707                                                         |

**Tabela 4.3**. Produção de fumo em Santa Catarina.

Fonte: Epagri/CEPA (2010, p. 93).

A microrregião de Criciúma (AMREC) também possui safra importante desta cultura, obtendo a marca de 13.614 toneladas em 2008/2009 (EPAGRI/CEPA, 2010).

Além destes dados, pode-se destacar também a produção bovina das

microrregiões de Araranguá (AMESC) e Criciúma (AMREC), que de acordo com o Censo Agropecuário de 2006, estava em 62.305 cabeças para a primeira e 54.402 cabeças para a segunda. A produção leiteira era, em 2007, de 3.081 bilhões de litros para a microrregião da AMESC e 18.832 bilhões de litros para a AMREC (EPAGRI/CEPA, 2010).

Há que se considerar, também, a participação do Estado de Santa Catarina no abate de frangos, sendo responsável por 16,6% da produção nacional (EPAGRI/CEPA, 2010).

Em torno desta produção, agregam-se diversas empresas e Instituições que dão suporte às atividades produtivas, através do fornecimento de insumos, beneficiamento e distribuição da produção, além da pesquisa e da orientação técnica, representada por Instituições de ensino e pesquisa, onde se pode citar o Campus Sombrio, do Instituto Federal Catarinense.

Identificado o território e os arranjos produtivos locais principais nos quais o Campus Sombrio encontra-se inserido, passou-se a investigar a participação dos estudantes do Campus junto às companhias regionais através dos vínculos de estágio.

# **4.2 Estagiários**

Questionadas sobre a contratação de estagiários, 100% das empresas afirmaram contratar estagiários.

Embora todas as companhias pesquisadas afirmem contratar estagiários, 87,50% afirmam possuir estagiários contratados no momento (Gráfico 4.9), em uma média de 1,3 estagiários por empresa.

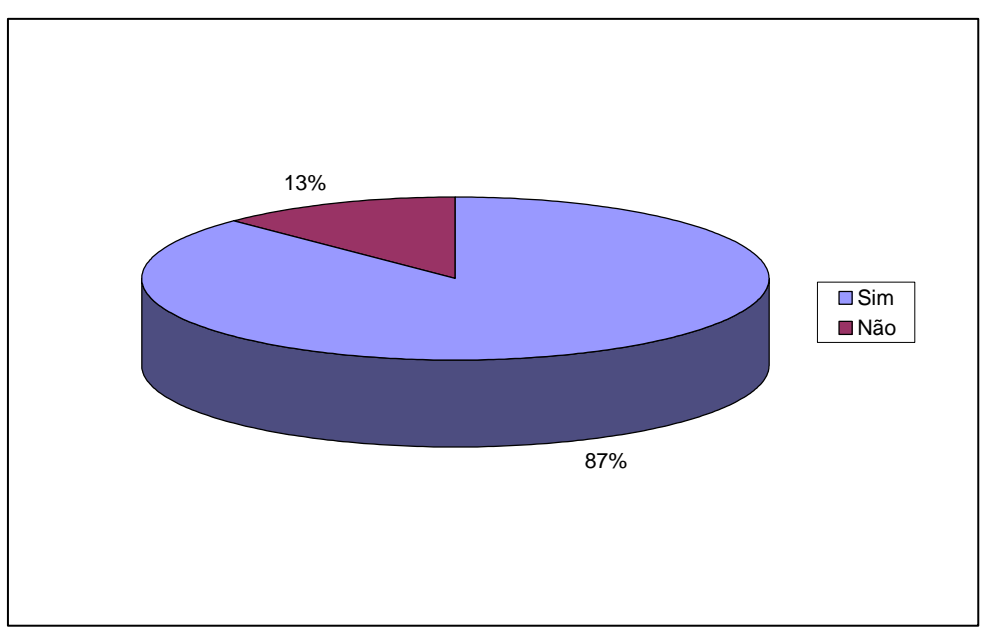

**Gráfico 4.9**. Empresas que possuem estagiários contratados no momento Fonte: O próprio autor

O desempenho dos estagiários do Campus Sombrio é apontado como bom por 62% das empresas pesquisadas e razoável por outras 25% (gráfico 4.10).

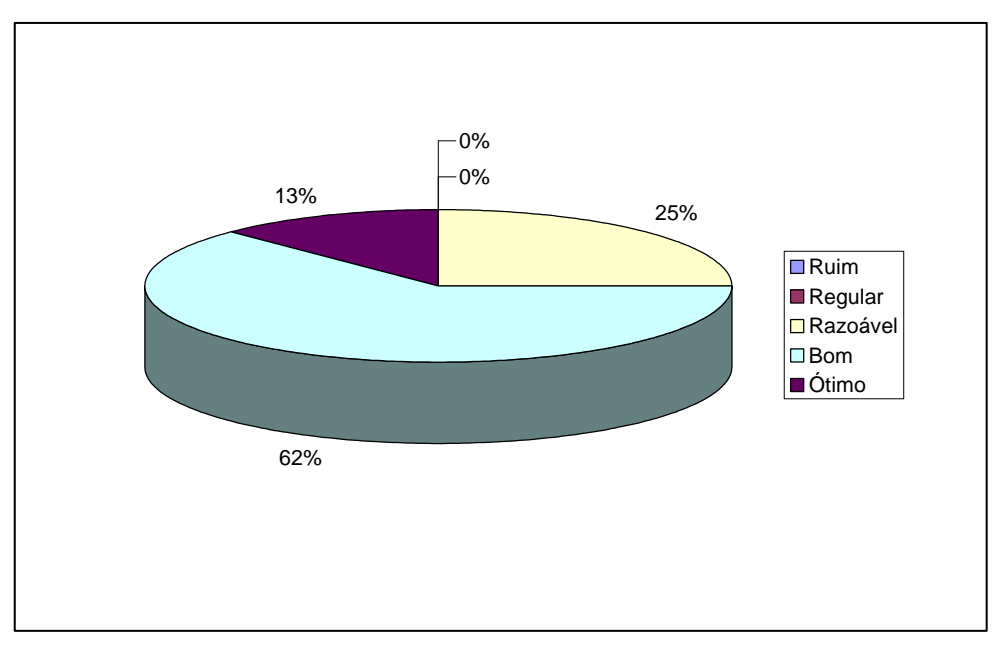

**Gráfico 4.10**. Avaliação dos estagiários do Campus Sombrio Fonte: O próprio autor

Os conhecimentos específicos de informática dos estagiários do Campus Sombrio são classificados como bons por 62% dos entrevistados. Outros 25% apontam como razoáveis e 13% como regulares (gráfico 4.11).

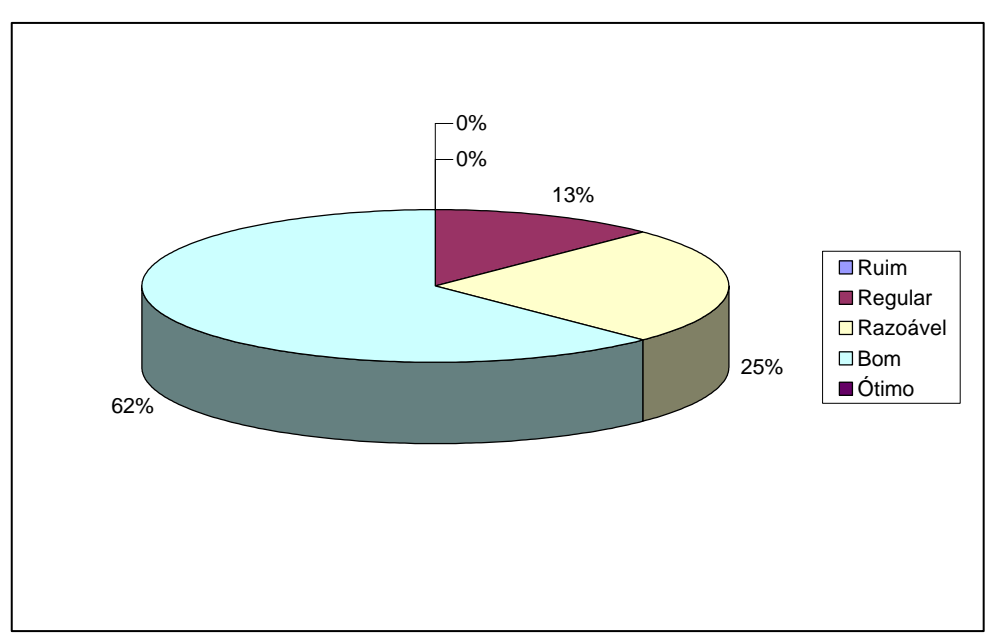

**Gráfico 4.11**. Avaliação dos conhecimentos em informática dos estagiários Fonte: O próprio autor

Os dados apresentados demonstram que a amostra considerada conhece o trabalho dos estagiários do Campus Sombrio, do Instituto Federal Catarinense, avaliando positivamente a atuação destes alunos.

Por outro lado, um percentual de 13% dos pesquisados avaliam negativamente os conhecimentos de informática dos egressos do curso Técnico em Agropecuária. Ao analisarse os planos de trabalho dos estudantes, pode-se perceber que grande parte deles não executa, no período de contato com a empresa, atividades ligadas às informática, e aqueles que o fazem, podem ter gerado a avaliação negativa das empresas pesquisadas.

Assim, a qualificação e a especialização cada vez maior destes estagiários, contextualizando-os com o mundo do trabalho, com os arranjos produtivos locais, é medida imperativa uma vez que estes futuros profissionais estão ocupando espaços cada vez maiores nestas organizações.

Como forma de contribuir com esta qualificação, a presente pesquisa buscou conhecer as necessidades tecnológicas dos setores representados, por entender que a formação integral do estudante deve considerar a realidade vivenciada no mundo de trabalho.

### **4.3 Uso da Tecnologia**

O conhecimento das demandas na área tecnológica dos arranjos produtivos locais do território de abrangência do Campus Sombrio são fundamentais para a proposição de atividades que possam garantir a contextualização dos estudantes e a maior eficiência da disciplina de informática presente no currículo do curso técnico em agropecuária.

As empresas pesquisadas afirmam possuir, em média, 42 microcomputadores instalados cada e todas possuem Internet disponível para seus funcionários. O gráfico 4.12 demonstra o número de computadores por empresa pesquisa e principalmente a discrepância verificada entre cada uma delas.

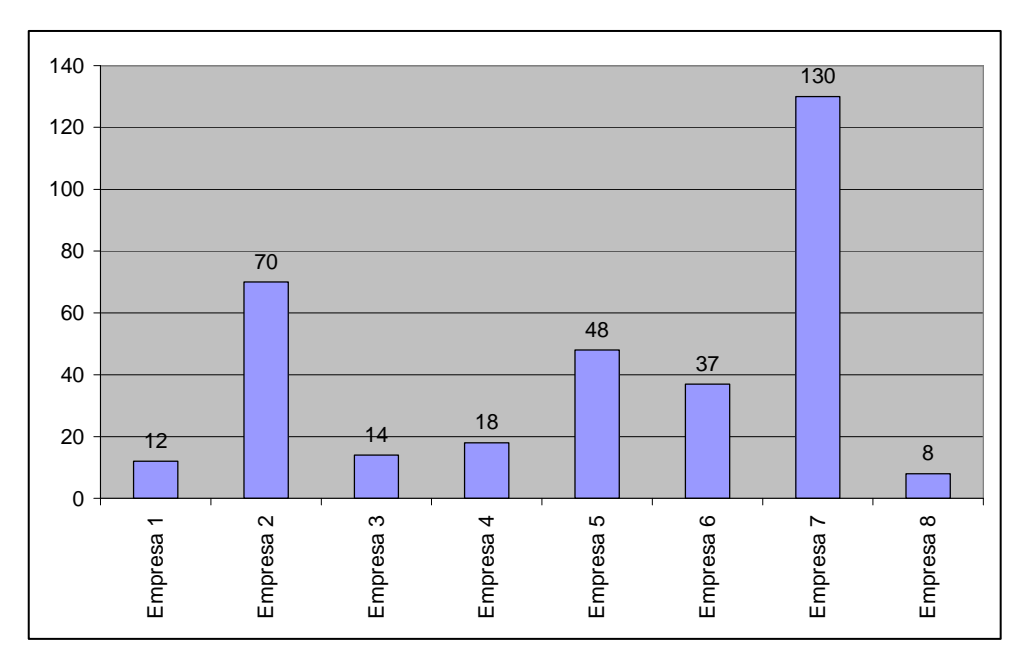

**Gráfico 4.12**. Número de computadores instalados por empresa Fonte: O próprio autor

### **4.3.1 Internet**

Questionadas sobre o uso da Internet e sobre a página (*site*) da empresa, 87% das empresas informam possuir *site* próprio e apenas 13% não o possui (gráfico 4.13).

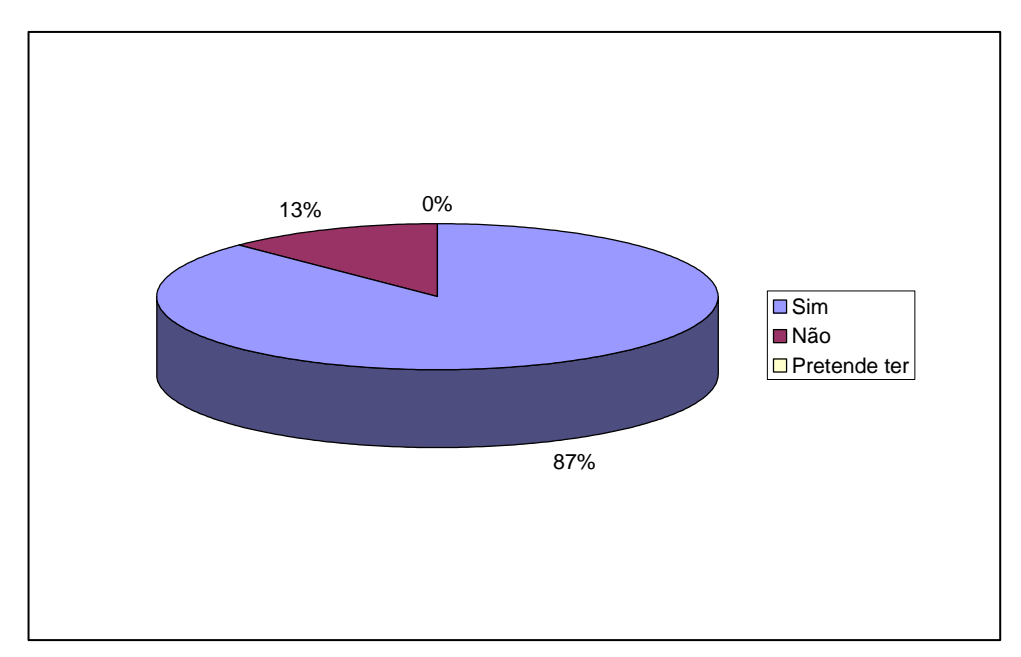

**Gráfico 4.13**. Uso de *site* na Internet pelas empresas pesquisadas Fonte: O próprio autor

No que diz respeito ao desenvolvimento e à atualização destes sites, dados interessantes são apresentados no gráfico 4.14. Empresas contratadas são responsáveis por cerca de 63% do desenvolvimento inicial dos sites das companhias pesquisadas, ao passo que 25% preferem optar por desenvolvimento com equipe ou funcionário próprio.

Entretanto para a atualização destes instrumentos, a proporção se inverte. Dos pesquisados, 63% informaram que utilizam equipes ou funcionários próprios para a atualização de seus *sites* na Internet. Empresas contratadas, por sua vez, atualizam 25% dos *sites* das entrevistadas.

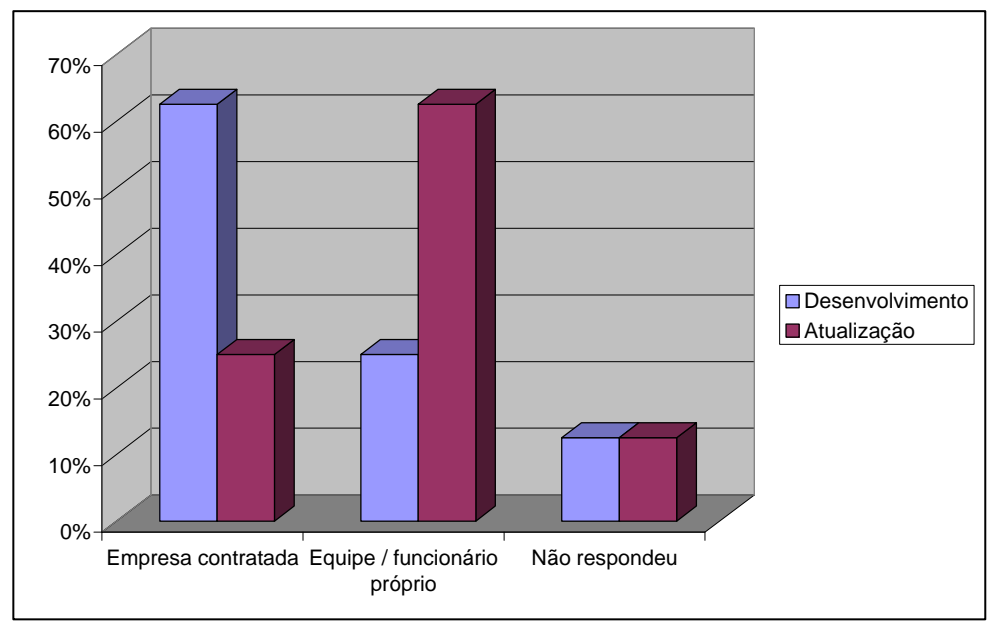

**Gráfico 4.14**. Desenvolvimento e atualização dos sites Fonte: O próprio autor

Percebe-se, a partir das informações apresentadas, que embora todas as empresas possuam acesso à Internet como recurso auxiliar as atividades diárias da organização, há ainda um pequeno número delas que não vê razão para possuir uma página disponível na Internet. Por outro lado, a maioria dos pesquisados já se beneficia desta tecnologia, mantendo seu site na Internet, entretanto tendo terceirizado seu desenvolvimento. A atualização destes sites, ao revés, é realizada em sua maioria por profissionais da própria empresa, justificado até em razão da especificidade das informações que são disponibilizadas ali e da velocidade necessária para esta atualização.

Há que se perceber que o profissional técnico agrícola pode desempenhar importante papel neste processo, uma vez que detém conhecimento específico suficiente para contribuir com as informações que serão disponibilizadas nas páginas das empresas, tais como informações de utilização de produtos agropecuários, orientações e manejo da produção, e, com o conhecimento da tecnologia, poderá contribuir para a comunicação do produtor com a companhia através da Internet.

# **4.3.2 Programas de computador**

A pesquisa ocupou-se também por conhecer quais programas de computador são utilizados pelas empresas representantes dos arranjos produtivos locais que se relacionam com o Campus Sombrio e que se encontram em seu território de atuação.

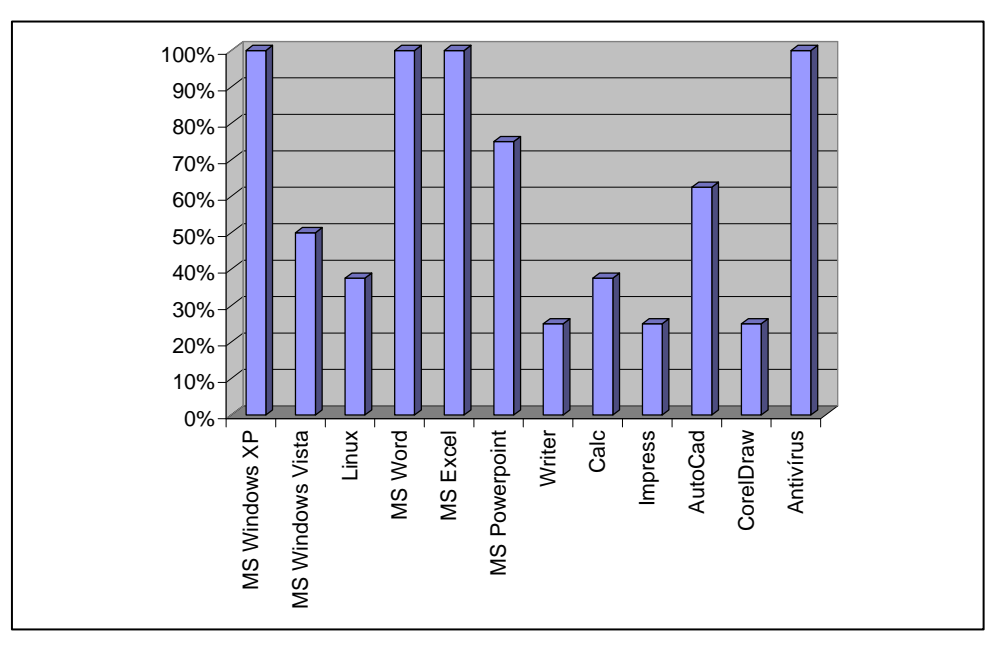

**Gráfico 4.15**. Programas de computador utilizados pelas empresas Fonte: O próprio autor

Os resultados estão demonstrados no gráfico 4.15 e dão conta de que os Sistemas Operacionais são amplamente utilizados pelos pesquisados. A totalidade deles afirma utilizar o Microsoft Windows XP. O Microsoft Windows Vista é apontado por 50% dos respondentes e o Linux, sistema operacional livre, é indicado por 38% das empresas pesquisadas.

Aplicativos amplamente conhecidos foram citados com igual destaque. O Microsoft Word e Microsoft Excel são utilizados por 100% das companhias entrevistadas. 75% delas aponta também o uso do aplicativo de apresentações Microsoft PowerPoint. Os pacotes gratuitos foram citados, embora com menor destaque. O processador de textos Writer foi citado por 25% dos entrevistados, juntamente com o software de apresentações Impress. A planilha de cálculo gratuita Calc é utilizada também por 38% das empresas pesquisadas.

Com efeito, o pacote de aplicativos Office, formado basicamente pelo Microsoft Word, Excel e PowerPoint, de acordo com a pesquisa, é utilizado maciçamente pelas empresas representantes dos arranjos produtivos locais do território de abrangência do Campus Sombrio.

Os softwares livres como Writer, Calc e Impress continuam ganhando espaço nas corporações.

O aplicativo de desenho técnico conhecido pelo nome comercial de AutoCad é utilizado por 63% das companhias pesquisadas. Por ser uma aplicação extremamente específica, consideramos o percentual apontado como extremamente elevado e relevante para a pesquisa.

O software de editoração gráfica CorelDraw fora citado por 25% dos entrevistados e 100% deles afirmam utilizar antivírus.

Por outro lado, o gráfico 4.15 demonstra o nível de utilização destes programas.

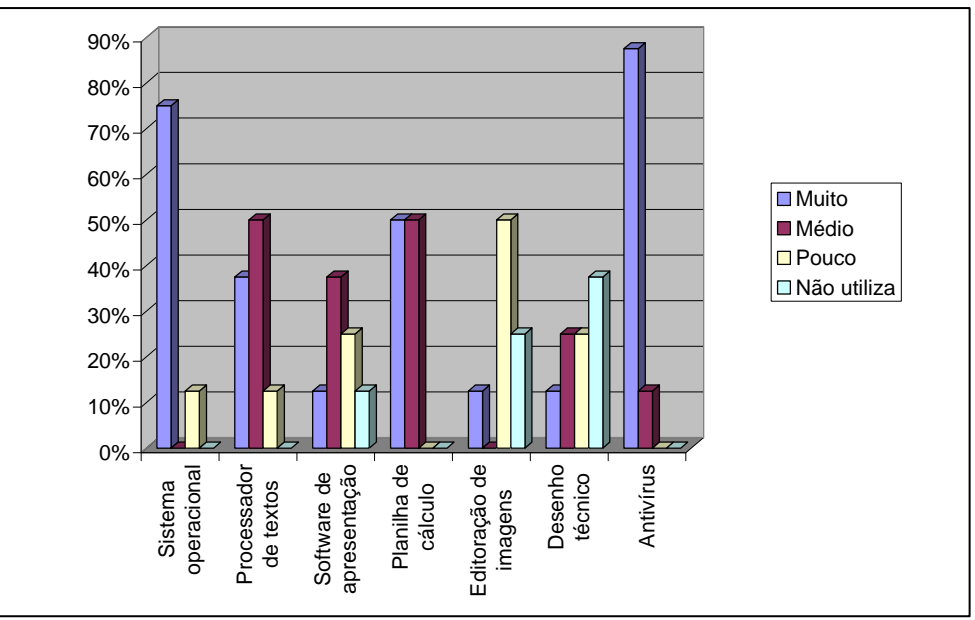

**Gráfico 4.16**. Nível de utilização dos programas de computador Fonte: O próprio autor

Os Sistemas Operacionais, como o Microsoft Windows XP, Vista ou o gratuito Linux são amplamente utilizados, tendo sido apontados por 75% dos pesquisados como "muito" utilizados.

Os Processadores de Texto, como o Microsoft Word ou o seu concorrente Writer, do pacote livre, foram apontados por 38% dos pesquisados como "muito" utilizados e por outros 50% como de "média" utilização.

Softwares de Apresentação como Microsoft PowerPoint ou Impress são indicados pelos pesquisados como de "média" ou "pouca" utilização, com 38% e 24%, respectivamente.

As Planilhas de Cálculo, como Microsoft Excel ou Calc são largamente utilizadas pelas empresas pesquisadas, que apontaram como "muito" utilizados, com 50% das respostas, e "média" utilização, com outros 50%.

Os softwares de Editoração de Imagens, como CorelDraw, foram classificados como de "pouca" utilização pela pesquisa.

Os aplicativos de Desenho Técnico, por sua vez, com 13% das respostas para "muita" utilização; 25% para "média" e "pouca" utilização. Outros 37% dos pesquisados dizem que "não utilizam" o aplicativo.

Por fim, os softwares antivírus são "muito" utilizados por 87% dos entrevistados e de utilização "média" para outros 13%.

### **4.3.3 Aplicativos específicos**

Questionadas sobre a utilização de softwares específicos, desenvolvidos ou empregados para atividades pontuais, as organizações pesquisadas informaram os seguintes:

"[...] sistemas próprios de gerenciamento e faturamento". (Empresa 1)

"SAP". (Empresa 2).

"[...] sistema gerencial desenvolvido por programador próprio [...]". (Empresa 3).

"Ema Software". (Empresa 4).

"NeoCorp – Sistema Corporativo. Financeiro, Comercial, Exportação e Custos. Por Neo Sistemas. Rubi & Rhonda – Administração de Pessoal e Folha Ponto. Por Sênior Sistemas. Guemba Mill – Controle, Gerenciamento e Rastreabilidade para Fábricas de Nutrição Animal. Por AGPR5". (Empresa 5).

"Seater, Seplan, Crediagri Sisdap e Dap Web." (Empresa 6).

"[...] conta com 3 sistemas desenvolvidos para a mesma por empresas contratadas". (Empresa 7).

"[...] o programa ERP [...]". (Empresa 8).

Evidencia-se, a partir das respostas oferecidas pelas pesquisadas, que uma grande gama de aplicações específicas é utilizada pelas organizações que representam os arranjos produtivos locais que se relacionam com o Campus Sombrio.

Esta informação determina a necessidade de que os egressos do Curso Técnico em Agropecuária necessitam familiarizar-se com esta modalidade de aplicações para que, ao entrarem em contato com elas profissionalmente, possam investir pequena quantidade de tempo no aprendizado de suas funções e poder desempenhar suas atividades com qualidade e facilidade.

### **4.3.4 Outras tecnologias utilizadas pela empresa**

A pesquisa levantou a necessidade de outros equipamentos ou tecnologias para as organizações pesquisadas.

O sistema de GPS é utilizado por 63% dos entrevistados. Notebooks são apontados por 100% das empresas e computadores de mão, como Palm Top´s e outros, são utilizados por 25% das companhias, sendo que 13% delas informam que pretendem utilizá-los (gráfico 4.17).

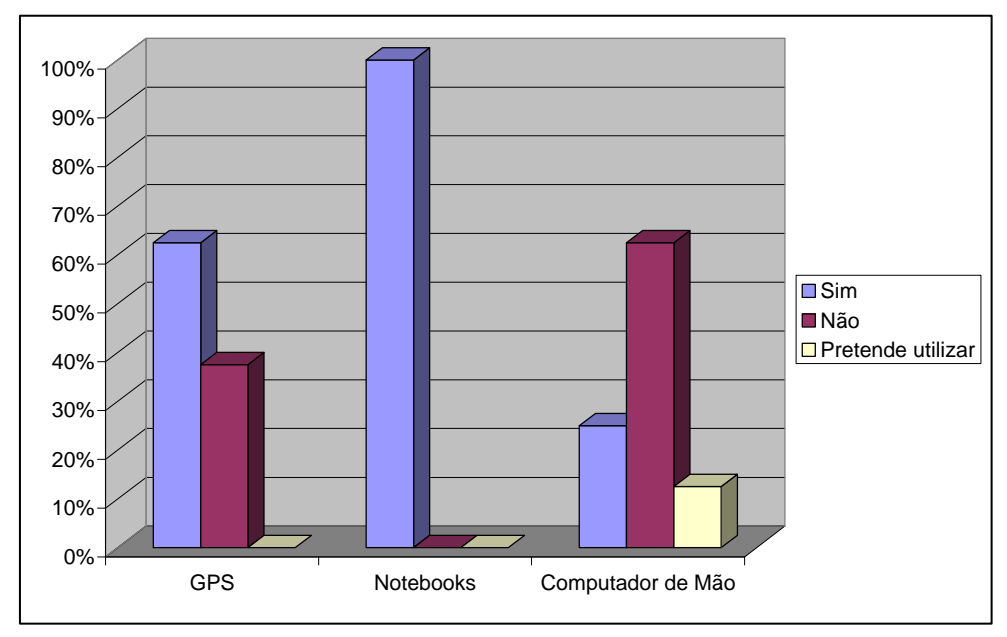

**Gráfico 4.17**. Utilização de outras tecnologias pelas empresas Fonte: O próprio autor

Além destas tecnologias, as organizações apontaram ainda a necessidade de utilização dos seguintes itens:

"Rede Wireless, impressoras, notebooks".(Empresa 2).

"Equipamentos e programas de automação industrial. VoIp".(Empresa 3).

"A empresa utiliza servidores virtualizados e uma grande estrutura de Intranet onde estão sendo integradas as diversas ferramentas informatizadas hoje existentes para facilitar o acesso à informação e a manutenção e integração das mesmas".(Empresa 4).

"Servidor próprio de e-mails".(Empresa 5).

Evidentemente que nem todas estas tecnologias farão parte da rotina diária do técnico em agropecuária, entretanto, selecionamos algumas que devem ser objeto de trabalhos na disciplina de informática, em razão de sua utilidade e da freqüência com que tem aparecido nos ambientes corporativos.

Podemos citar a tecnologia de voz sobre IP, conhecida como VOIP. As redes wireless são também importantes para o desenvolvimento do trabalho diário, podendo ser transformadas em grandes ferramentas a serviço do técnico, desde que empregadas e utilizadas adequadamente.

# **4.3.5 Cursos e treinamentos**

A pesquisa ocupou-se também de questionar aos entrevistados a necessidade de treinamentos na área de tecnologia que a empresa realiza, como forma de validar as respostas anteriores e também trazer um indicativo das áreas de maior carência.

Questionados se a empresa desenvolve treinamentos para os funcionários no que diz respeito às tecnologias utilizadas, 50% dos entrevistados informaram que "sim"; 25%

afirmaram que "não" e outros 25% afirmaram que a empresa "pretende promover" treinamentos.

O gráfico 4.18 indica as áreas de maior necessidade de treinamentos, considerando-se que os pesquisados podiam livremente selecionar mais de uma opção.

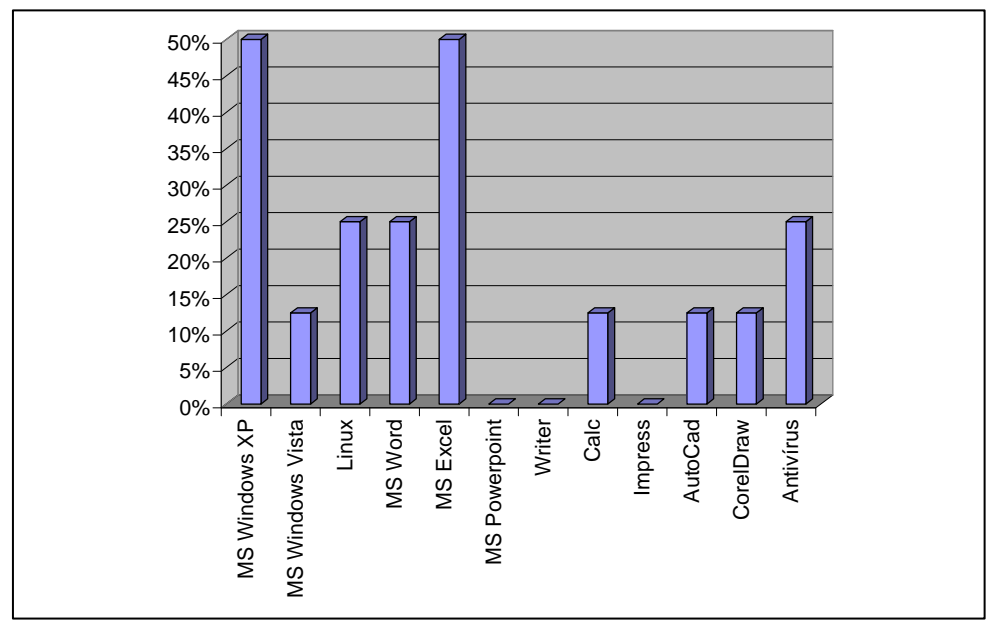

**Gráfico 4.18**. Treinamentos promovidos pelas empresas Fonte: O próprio autor

O Sistema Operacional Microsoft Windows XP foi citado por 50% dos entrevistados. Seu sucessor, o Microsoft Windows Vista foi apontado por 13% das empresas. O Sistema Operacional livre Linux foi citado por 25% dos pesquisados.

O sistema aplicativo Microsoft Word foi citado por 25% dos entrevistados e o Microsoft Excel por outros 50%. O processador de textos gratuito Writer e os softwares de apresentação Microsoft PowerPoint e Impress não foram citados.

A planilha eletrônica gratuita Calc foi apontada por 13% dos pesquisados, juntamente com o software de desenho técnico AutoCad e o software de editoração de imagens CorelDraw.

Por fim, os antivírus responderam por 25% das opções de treinamentos a serem realizados pelas empresas pesquisadas.

# **4.3.6 Discussão**

Os dados apurados demonstram claramente que os arranjos produtivos da área da agropecuária do território de abrangência da Instituição encontram-se extremamente informatizados, lançando mão da tecnologia como instrumento para as tarefas diárias.

A partir desta constatação, pode-se afirmar que a disciplina de informática pode contribuir de forma significativa para o egresso do curso técnico em agropecuária, na medida em que é capaz de fornecer ao estudante os conhecimentos necessários para a utilização dos diversos aparatos tecnológicos presentes na rotina do técnico.

Entretanto, o plano de curso aprovado e em vigor no Campus Sombrio traz informações de que a disciplina de informática deve contemplar "noções básicas do sistema operacional Windows", conforme tabela 4.4:

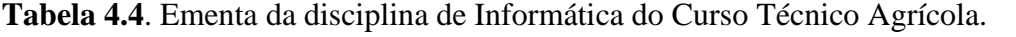

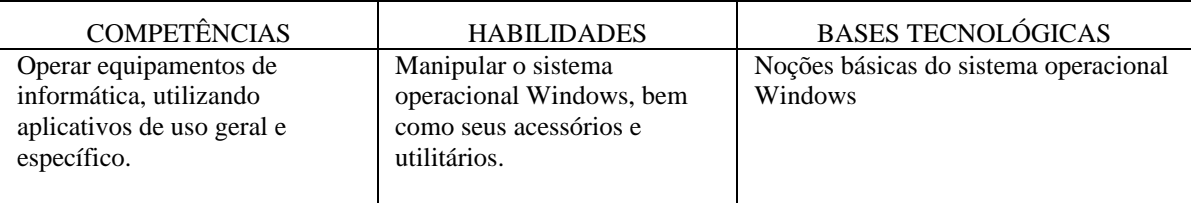

Fonte: CAMPUS SOMBRIO, 2010, p. 24.

Evidentemente que o sistema operacional é um aspecto a ser tratado pela disciplina de informática de um curso técnico em agropecuária. Entretanto, de acordo com a pesquisa realizada, ele é a menor parte das reais necessidades do mundo do trabalho a que o egresso estará submetido.

De acordo com os dados apresentados, as companhias utilizam em grande medida os sistemas operacionais. Da mesma forma, utilizam os softwares aplicativos, como MS Word, MS Excel e MS Powerpoint, além de seus equivalentes dos pacotes livres, como Writer, Calc e Impress.

Estas aplicações devem ser abordadas de maneira contextualizada, pois os conhecimentos elementares de cada uma destas ferramentas podem ser devidamente conhecidos pelos estudantes, entretanto, uma gama de outras funcionalidades aplicadas à área específica deve ser trabalhada pelo educador, garantindo um ensino contextualizado.

A utilização da internet e dos sites para a comunicação com os clientes pelas empresas que representam os arranjos produtivos locais da região também merece destaque. Os conhecimentos técnicos específicos do egresso podem ser extremamente importantes quando aliados a estas tecnologias, abrindo-se aí um grande campo de trabalho a ser explorado pelos técnicos em agropecuária.

Não há, também, previsão no plano de curso aprovado no Campus Sombrio, do Instituto Federal Catarinense, a abordagem de softwares de desenho orientado por computador, como o conhecido AutoCad.

Entretanto, a pesquisa apresenta dados relevantes a respeito deste software, ao constatar que 63% das companhias pesquisadas utilizam este sistema para seus trabalhos diários. Além disto, sabe-se que diversas disciplinas da área da agropecuária, como construções, paisagismo, entre outras, podem beneficiar-se do desenho orientado por computador, razão pela qual julgamos fundamental a inclusão de uma alternativa na rotina da instituição para que o estudante tenha contato com a ferramenta e possa apropriar-se de seus conceitos básicos.

Há, como já demonstrado, um grande leque de possibilidades para esta disciplina e o verdadeiro desafio é abranger com qualidade o maior número possível de conceitos no reduzido tempo disponível.

Por outro lado, há que se considerar a importância do conhecimento, pelo egresso de cursos técnicos em agropecuária, dos softwares e aplicações atualmente utilizados pelas companhias.

Questionados sobre a necessidade de treinamentos, uma resposta em especial chama-nos a atenção:

> "Como pré-requisito de contratação, o funcionário deve ter conhecimento dos softwares que vai usar na sua atividade".(Empresa 1).

Não há, portanto, como negligenciar da formação do técnico agrícola os

conhecimentos de informática necessários para o atendimento das demandas dos arranjos produtivos locais, e permitindo ao egresso que, através do conhecimento e da profundidade de sua formação, conheça todos os aspectos de sua profissão e do uso da tecnologia, suas consequências, possibilidades e contradições.

Para dar conta deste objetivo, passamos a descrever proposta de ensino que contemple atividades interdisciplinares e contextualizadas com a área da agropecuária e que contemple as demandas verificadas junto aos arranjos produtivos locais.

# **4.4 Proposta de Ensino**

A partir da pesquisa realizada, selecionaram-se as tecnologias de maior potencial de utilização pelas organizações que compõem os arranjos produtivos locais do território de abrangência da Instituição e, acerca delas, realizou-se proposta de atividades que favoreçam a interdisciplinaridade e permitam ao aluno o conhecimento prévio destas tecnologias.

A disciplina de informática presente no currículo de formação do Técnico Agrícola do Campus Sombrio, do Instituto Federal Catarinense, passou por reformulações ao longo dos últimos anos.

No final do ano de 2009 a Instituição realizou discussões com seu quadro docente para a criação do Curso Técnico em Agropecuária na modalidade integrado ao Ensino Médio. A medida foi tomada como forma de iniciar um momento em busca da contextualização dos conhecimentos repassados aos estudantes e também para atender a uma demanda do Ministério da Educação.

Neste movimento, a Instituição repensou a matriz curricular do curso, revendo a importância e necessidade de algumas disciplinas.

No anterior Curso Técnico Agrícola concomitante ao Ensino Médio, a disciplina de informática contava com duas aulas semanais na educação profissional das primeiras séries e de uma aula semanal no ensino médio das segundas e terceiras séries. O novo curso técnico integrado, que substituirá os cursos concomitantes, prevê apenas a carga-horária de duas aulas semanais para a disciplina de informática das primeiras séries, perfazendo o total de 60 horas/aula.

De acordo com a carga-horária disponível, realizou-se proposta de trabalho para a disciplina de informática de maneira a contemplar os conhecimentos fundamentais necessários identificados junto aos arranjos produtivos locais.

A partir da proposta de trabalho, elencaram-se algumas atividades a serem desenvolvidas de maneira a favorecer a interdisciplinaridade.

# **4.4.1 Proposta de trabalho para a disciplina de informática**

A disciplina de informática presente no Curso Técnico em Agropecuária integrado ao Ensino Médio, do Campus Sombrio, do Instituto Federal Catarinense, conta com 60 horas/aula, ou 80 aulas de 45 minutos, divididas em 02 aulas semanais ao longo do primeiro ano do curso.

Neste sentido, de maneira a atender adequadamente os objetivos da formação do técnico em agropecuária e adequar os conteúdos necessários à carga-horária disponível, selecionaram-se as categorias de sistemas operacionais e softwares aplicativos básicos para o trabalho na disciplina de informática.

Os demais conhecimentos identificados pelos arranjos produtivos locais deverão ser trabalhados com palestras, workshops oficinas e mini-cursos.

A partir da pesquisa realizada, apresentamos proposta de trabalho para a disciplina

de Informática do Curso Técnico Agrícola Integrado ao Ensino Médio.

A abertura da disciplina deverá abordar a temática da informatização no campo, fomentando o debate com os estudantes sobre as suas conseqüências, possibilidades e contradições. O trabalho com dados atuais e consolidados da região de abrangência da Instituição permitirá uma melhor compreensão da realidade que será vivenciada pelo egresso.

As ferramentas apontadas com destaque na pesquisa serão trabalhadas em momentos individuais, apresentando-se sempre ao aluno os conceitos importantes levando-se em consideração seus conhecimentos prévios.

A tabela 4.5 detalha a proposta de trabalho para a disciplina de informática, criada a partir dos dados levantados junto aos arranjos produtivos locais do território de abrangência do Campus Sombrio:

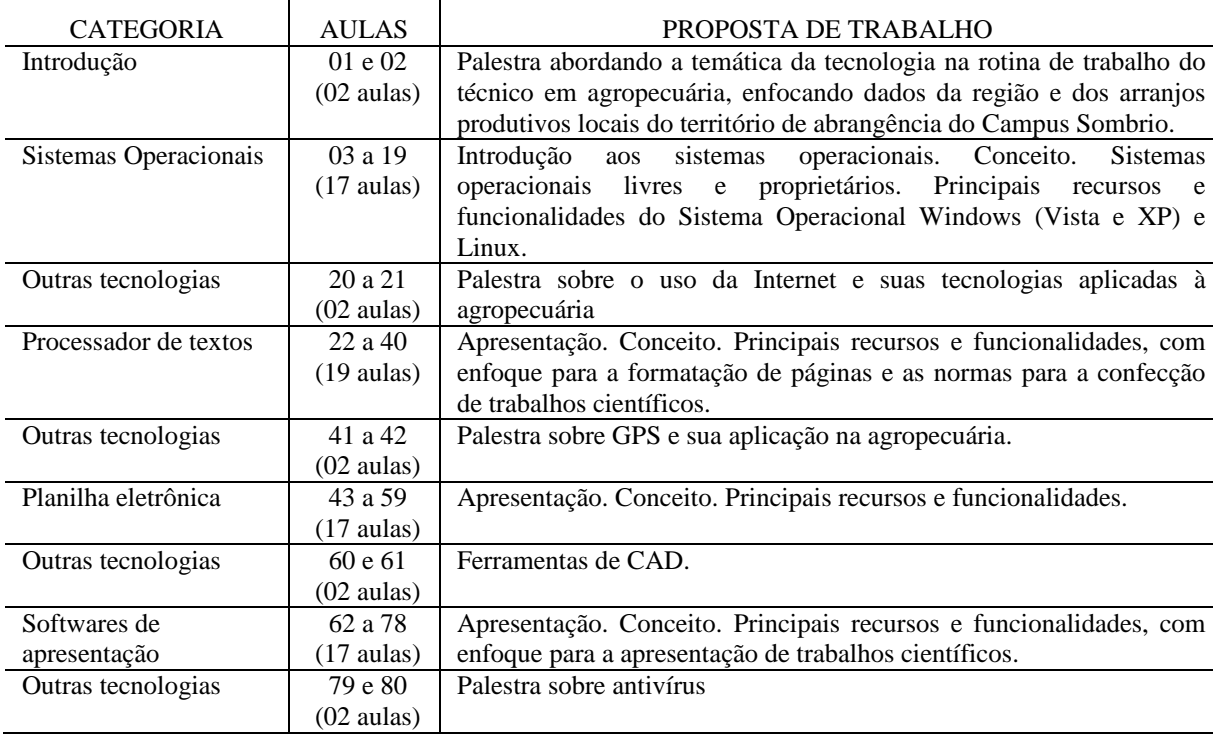

**Tabela 4.5**. Proposta de trabalho para a disciplina de Informática.

Fonte: O próprio autor

O número de aulas selecionado para cada momento deu-se de acordo com a cargahorária disponível e a densidade do conteúdo a ser trabalhado. As palestras contarão com duas aulas cada, por apresentarem apenas conceitos iniciais de cada temática.

Como sugestão para a complementação da disciplina, propõe-se a realização de um curso, em período noturno, de carga-horária mínima de 60 horas, com periodicidade anual, tratando de conceitos de ferramentas de desenho orientado por computador (CAD), abordando-se a ferramenta AutoCad.

Uma parcela significativa das empresas pesquisadas apontou a ferramenta como parte de sua rotina de trabalho e sua estreita relação com a agropecuária, especialmente nas áreas de projetos, paisagismo e construções, justificam o esforço extra.

### **4.4.2 Proposta de atividades interdisciplinares**

Para o enriquecimento do programa da disciplina de Informática do curso técnico em agropecuária, propõe-se a realização de atividades que envolvam mais educadores e

disciplinas na solução de problemas da vida diária do profissional.

A bibliografia disponível é unânime em afirmar a potencialidade da metodologia interdisciplinar para a contextualização do conhecimento, razão pela qual apresenta-se a presente proposta para servir de base para os educadores no desenvolvimento de seu trabalho à frente da disciplina.

Entendemos que esta proposta deva se constituir apenas como inspiração para que a interdisciplinaridade seja buscada a cada aula e a cada tarefa, garantindo ao aluno uma experiência mais completa e rica de significação.

Para a construção da proposta de atividades buscou-se, junto à ementa das disciplinas do Curso de Técnico em Agropecuária, aspectos que pudessem ser relacionados com a disciplina de informática e com os conteúdos identificados pelos arranjos produtivos locais, realizando-se recortes pontuais para a realização do exercício da interdisciplinaridade.

Tomou-se também o cuidado de relacionar apenas disciplinas ofertadas no primeiro ano da formação do técnico em agropecuária, uma vez que, pelo novo arranjo do plano de curso, a disciplina de informática será oferecida apenas no primeiro ano, juntamente com as disciplinas de Agricultura Geral, Zootecnia Geral, Agroindústria, Associativismo, Projetos I, Olericultura, Paisagismo, Avicultura e Cunicultura, Piscicultura, Apicultura e Práticas Agrícolas (Anexo E).

# **4.4.2.1 Sistemas operacionais**

A área de sistemas operacionais é a base para o aprendizado da informática. É através do sistema operacional que o usuário relaciona-se com a máquina, seus periféricos e programas.

Para a fixação dos conteúdos de Sistemas Operacionais propõe-se atividade interdisciplinar consubstanciada na criação de um catálogo virtual de modelos paisagísticos. Na disciplina de Paisagismo os estudantes conhecem e identificam os modelos, tipos e objetos utilizados na construção paisagística. O microcomputador pode ser uma poderosa ferramenta nesta área e a atividade interdisciplinar proposta demonstra de forma simples uma aplicação das ferramentas disponíveis nos diversos sistemas operacionais, quais sejam, estruturas e criação de pastas, cópia de arquivos, além da integração da máquina fotográfica digital ao sistema de arquivos do Sistema Operacional.

Aliando-se estas tecnologias ao conhecimento teórico do Paisagismo o profissional pode obter excelente resultados na catalogação dos modelos paisagísticos disponíveis, criando inclusive um portfólio de sua produção.

A tabela 4.6. detalha a atividade interdisciplinar proposta:

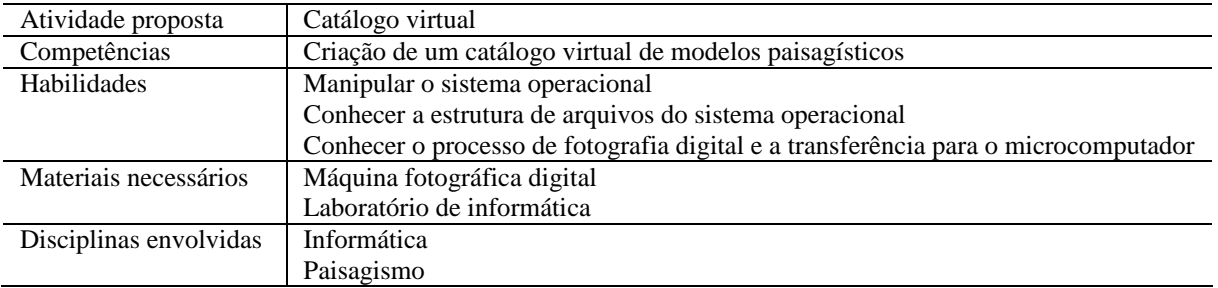

**Tabela 4.6**. Atividade interdisciplinar para Sistemas Operacionais.

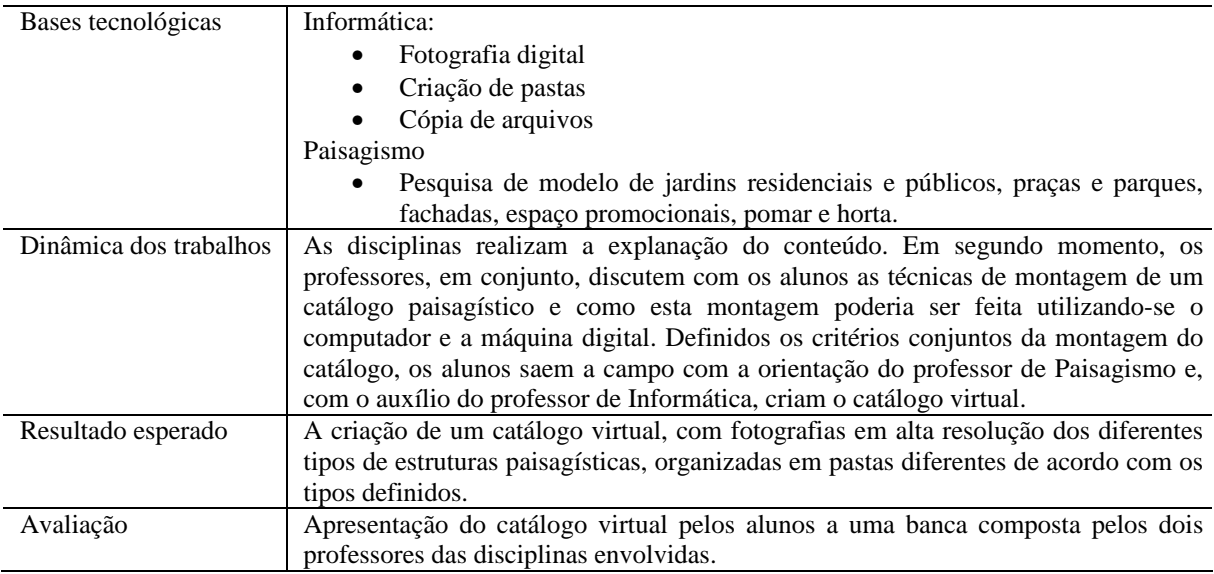

Fonte: O próprio autor

# **4.4.2.2 Processador de textos**

O cooperativismo tem sido apontado como uma solução viável para o aumento da renda do homem do campo que, ao unir-se em cooperativas passa a obter melhores preços de insumos e acessar as mais confiáveis fontes de informação para melhorar a qualidade da produção.

O Curso Técnico em Agropecuária, em sua disciplina de Associativismo, trabalha a questão do cooperativismo à exaustão com os estudantes. Como forma de fixar o conteúdo trabalhado, exercitar a produção textual e o uso das ferramentas computacionais, propõe-se a atividade interdisciplinar de criação de uma cartilha sobre cooperativas voltada aos agricultores da região.

Com o intuito de disseminar as informações, o desenvolvimento do trabalho exercerá importante papel social na medida em que orienta os produtores da região dos benefícios, regras e detalhes do cooperativismo, esclarecendo as maneiras pelas quais os produtores poderão beneficiar-se deste método associativista.

Novamente o recurso computacional pode ser utilizado para facilitar a produção do material, conforme demonstrado na tabela 4.7:

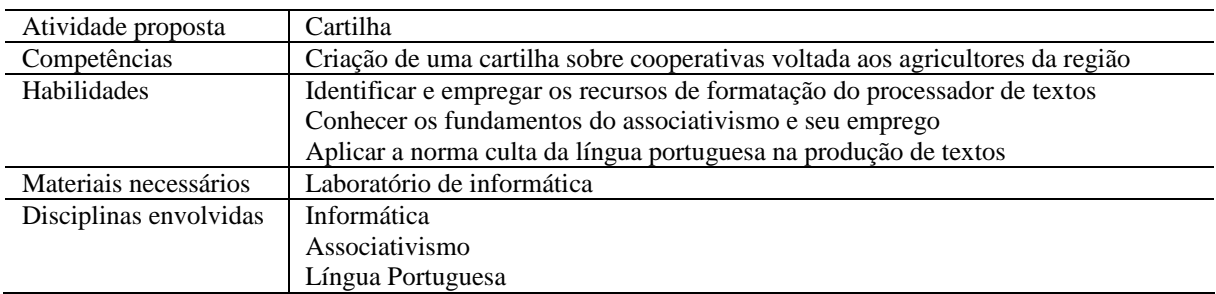

**Tabela 4.7.** Atividade interdisciplinar para Processador de Textos.

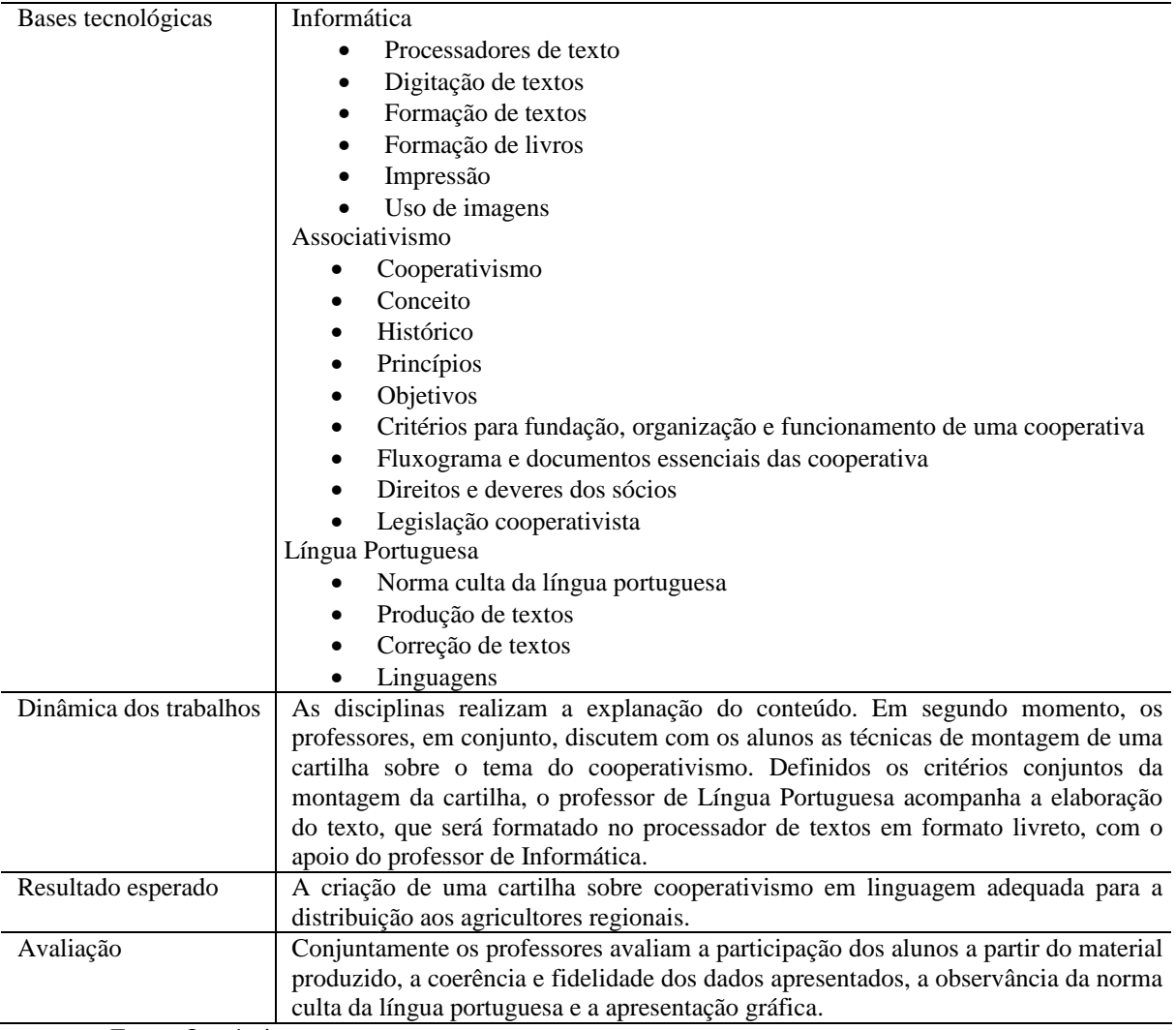

Fonte: O próprio autor

# **4.4.2.3 Planilha eletrônica**

A planilha eletrônica é uma poderosa ferramenta computacional empregada largamente em todo o mundo para facilitar a realização de cálculos, estimativas, gráficos e toda a sorte de simulações matemáticas.

A disciplina de Paisagismo, novamente, oferece subsídios para a realização da atividade interdisciplinar que consiste na construção de um protótipo de projeto paisagístico e a criação de uma planilha de custos de execução deste projeto.

Além dos conhecimentos de informática, os estudantes precisarão possuir intimidade com a área específica para elaborar a planilha solicitada.

Evidentemente que esta atividade pode ser adaptada para diversas outras áreas da agropecuária, tais como Construções, Projetos, entre outras.

A planilha 4.8 traz os detalhes da atividade proposta:
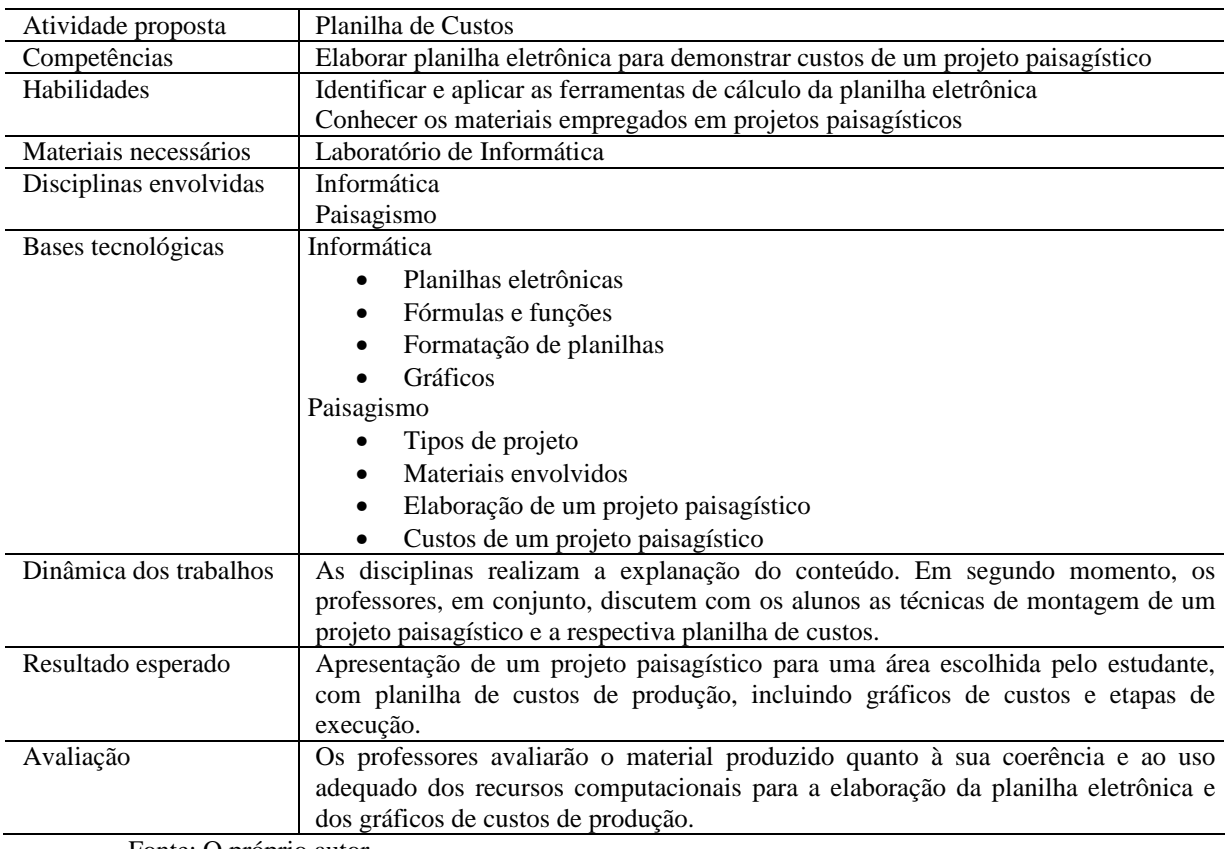

**Tabela 4.8.** Atividade interdisciplinar para Planilhas Eletrônicas.

Fonte: O próprio autor

#### **4.4.2.4 Software de apresentação**

Durante seu itinerário formativo no Curso Técnico em Agropecuária o estudante é convidado a conhecer as diversas unidades produtivas do Campus e desenvolver atividades práticas, previstas na disciplina de Práticas Agrícolas.

Através dos conhecimentos de softwares de apresentação, utilizados amplamente para a organização de reuniões, palestras, eventos, treinamentos, comunicações, inclusive na área agropecuária, o educando será capaz de produzir seu próprio material de apresentação, através da atividade interdisciplinar proposta.

A sistematização das atividades desenvolvidas nos setores produtivos da Instituição através da elaboração de uma apresentação utilizando-se os softwares de apresentação fará com o aluno exercite sua capacidade de organizar e apresentar idéias, além de garantir o registro dos exercícios desenvolvidos na disciplina de Práticas Agrícolas.

A Tabela 4.9 apresenta detalhes da atividade interdisciplinar proposta:

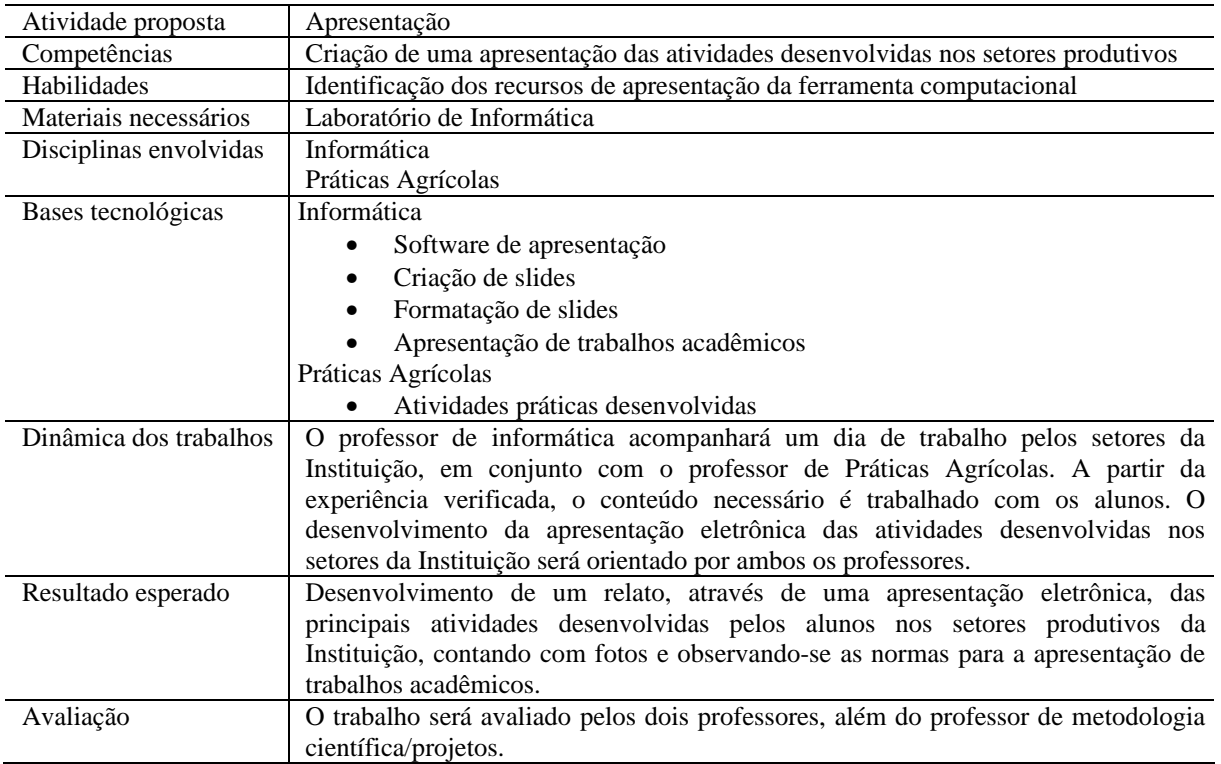

**Tabela 4.9**. Atividade interdisciplinar para Software de Apresentação.

Fonte: O próprio autor

#### **5 CONCLUSÕES**

A informática encontra aplicação em todas as áreas do conhecimento e a produção agrícola e agropecuária não furta-se desta realidade, buscando cada vez mais a modernização de seus processos através do uso da tecnologia, aumentando a produtividade e garantindo ao homem do campo maior qualidade de vida.

Por outro lado, o agronegócio não deixou de absorver as contemporâneas teorias da administração e, ao favorecer o desenvolvimento de arranjos produtivos locais, marca sua presença no futuro como uma atividade econômica comprometida com o desenvolvimento regional.

A realidade verificada, portanto, marca a produção agropecuária como uma atividade extremamente conectada com os avanços de seu tempo, necessitando, por sua vez, de profissionais que estejam em consonância com esta filosofia de trabalho.

As Instituições Federais de Ensino, ao cumprir seu papel constitutivo, devem buscar a aproximação de seus cursos e programas à realidade verificada no mundo do trabalho que a cerca, fazendo com que o estudante tenha a oportunidade de obter um ensino contextualizado e que verdadeiramente o prepare para os desafios que o esperam.

Neste contexto, a investigação realizada teve como objetivo principal a elaboração de uma proposta de atividades interdisciplinares para o currículo de informática presente no Curso Técnico em Agropecuária do Campus Sombrio do Instituto Federal Catarinense, que esteja em consonância com os arranjos produtivos locais.

Identificou-se, inicialmente, que o território de abrangência do Campus Sombrio, para efeitos do estudo, estava concentrado nas microrregiões da AMESC (Araranguá) e AMREC (Criciúma), por representar a maior parte da demanda da Instituição, quer seja de alunos que a procuram através de seus processos classificatórios, de alunos aprovados nestes processos, ainda de alunos matriculados e até mesmo de oportunidades de estágio oferecidas.

Dentro deste território de abrangência, identificou-se que a Instituição relacionase principalmente com arranjos produtivos locais na área de arroz, frutas, frangos, rações, tabaco, todos bastante evidenciados e possuindo respaldo nos dados da produção regional, permitindo então buscar-se as informações acerca das demandas de tecnologia que estes agrupamentos produtivos apresentam.

A investigação demonstrou uma região extremamente organizada e em consonância com seus potenciais produtivos, gerando trabalho, riqueza e renda através da exploração inteligente dos recursos naturais e conseqüentemente obtendo colocação de destaque em relação à produção agropecuária no estado de Santa Catarina.

Demonstrou, também, o estudo, a alta informatização destes setores produtivos, especialmente àqueles utilizados como amostra, e a plena consciência da necessidade da tecnologia para a melhoria das condições de trabalho do produtor e seus colaboradores.

As companhias pesquisadas apontaram a grande utilização de tecnologias como a Internet, inclusive mantendo site próprio para a comunicação com seus clientes, produtores e fornecedores. Softwares aplicativos também foram citados, especialmente o sistema operacional MS Windows XP e os aplicativos MS Word, MS Excel, MS PowerPoint e aplicações mais específicas como AutoCad e programas antivírus.

Com destaque, verificou-se a ampla utilização de tecnologias como GPS e notebooks, e também a informação de que muitas empresas contam com aplicações especialmente desenvolvidas para a sua realidade.

Por outro lado, a consolidação da tecnologia como auxiliar nos processos de trabalho dos setores produtivos representados na pesquisa é evidente, gerando, inclusive, a necessidade de um profissional mais bem preparado e que esteja afinado com esta nova realidade. Neste sentido, resgatamos a opinião de uma das pesquisadas que corrobora com este pensamento ao afirmar que "como pré-requisito de contratação, o funcionário deve ter conhecimentos dos softwares que vai usar na sua atividade" (Empresa 1).

A partir dos dados levantados, pode-se concluir que a disciplina de informática é um importante componente para a garantia de um bom posicionamento do estudante no mundo do trabalho, entretanto, para que seja capaz de dar suporte ao técnico em agropecuária no que diz respeito à tecnologia do setor, demanda um trabalho de atualização e modernização de seus currículos, para oferecer ao aluno os conceitos que são trabalhados junto aos arranjos produtivos locais através de uma metodologia que permita a prática da interdisciplinaridade.

Por fim, em que pese as discussões realizadas por autores festejados que, ao tratar de educação e trabalho, criticam a chamada "educação interessada", onde o foco institucional estaria apenas no sucesso corporativo, desprezando-se o trabalhador como ser que pensa e que cria, temos que o presente estudo não tem o condão de discordar destes pressupostos. Ao revés, a proposta procura apenas aproximar mais o estudante do mundo do trabalho para o qual a Rede Federal de Educação Profissional, Científica e Tecnológica se propõe a prepará- $\ln$ 

Entende-se que não se deve, portanto, perder de vista a necessidade da formação integral deste educando, para que possa perceber não só a técnica, mas toda a ciência envolvida nesta técnica e consiga, diariamente em sua vida produtiva, a autonomia intelectual para o desenvolvimento de sua carreira, consciente de seu papel diante do mundo e de todas as variáveis e relações presentes neste processo.

### **6 REFERÊNCIAS BIBLIOGRÁFICAS**

AMESC. **Associação dos Municípios do Extremo Sul Catarinense**. Disponível em <http://www.amesc.com.br>. Acesso em: 06 jan. 2010.

AMREC. **Associação dos Municípios da Região Carbonífera**. Disponível em <http://www.amrec.com.br>. Acesso em: 06 jan. 2010.

AUTODESK. **AutoCad 2000:** User´s Guide. [S.1: s.n]. 1999.

BALBI, André Luiz de Lacerda; MALUF, Rosemma Burlacchini. **Caracterização e Desenvolvimento do APL de Confecções da Rua do Uruguai – Antecedentes e Resultados.** Disponível em <http://www.redciencia.cu/empres/Intempres2004/Sitio/ Ponencias/20.pdf> . Acesso em 24 fev. 2009.

BASTOS, H. **A questão da interdisciplinaridade e sua relação com a formação profissional**. In: MEC/SETEC (org.). Curso de aperfeiçoamento para professores de ensino agrícola. Uberaba – MG, 1998.

BORIN, Elaine Cavalcante Peixoto. **O SEBRAE e os Arranjos Produtivos Locais:** O Caso de Nova Friburgo/RJ**.** 2006. 247 f. Tese (Doutorado em Planejamento Urbano e Regional) – Universidade Federal do Rio de Janeiro – UFRJ, Rio de Janeiro, 2006.

BRAGA, Cristiano (Org.); MORELLI, Gustavo (Org.); LAGES, Vinícius Nobre (Org.). **Territórios em movimento: cultura e identidade como estratégia de inserção competitiva.** Brasília: Relume Dumará Editora, 2004.

BRASIL. Ministério da Educação. **Instituto Federal de Educação, Ciência e Tecnologia**: Concepção e Diretrizes. Disponível em <http://www.ctu.ufjf.br/ifet/ concepcao\_diretrizes.pdf>. Acesso em 25 mar. 2010.

CAMPUS SOMBRIO. **Plano de Curso do Curso Técnico Agrícola com Habilitação em Agropecuária**. Disponível em <http://www.ifc-sombrio.gov.br>. Acesso em 12 jan. 2010.

CAPORALI, Renato (org.); VOLKER, Paulo (org.). **Metodologia de Desenvolvimento de Arranjos Produtivos Locais: Projeto Promos/Sebrae/BID. Versão 2.0.** Brasília: Sebrae, 2004.

CASSIOLATO, José E. (coord.); LASTRES, Helena M. M (coord.). **Glossário de Arranjos e Sistemas Produtivos e Inovativos Locais.** Rio de Janeiro, RJ: RedeSist – IE/UFRJ, 2003. Disponível em < http://www.redeaplmineral.org.br/biblioteca/ glossario-de-arranjos-esistemas-produtivos-e-inovativos- locais/at\_download/arquivo>. Acesso em 09 abr. 2009.

CASSIOLATO, José E.; LASTRES, Helena M. M. **Arranjos Produtivos Locais na Indústria Brasileira.** Rio de Janeiro, RJ: RedeSist – IE/UFRJ. Disponível em <http://www.ie.ufrj.br/revista/pdfs/ arranjos\_e\_sistemas\_produtivos\_locais\_na\_ industria\_brasileira.pdf>. Acesso em 09 abr. 2009.

CASSIOLATO, José E.; LASTRES, Helena M. M. **O foco em arranjos produtivos e** 

**inovativos locais de micro e pequenas empresas.** Rio de Janeiro, RJ: RedeSist – IE/UFRJ, 2003. Disponível em < http://www.ie.ufrj.br/redesist/Artigos/LasCas%20seminario% 20pol%EDtica%20Sebrae.pdf>. Acesso em 10 abr. 2009.

CASSIOLATO, José E.; SZAPIRO, Marina. **Arranjos e Sistemas Produtivos e Inovativos Locais no Brasil.** Rio de Janeiro, RJ: RedeSist – IE/UFRJ, 2002. Disponível em <www.ie.ufrj.br/redesist>. Acesso em 08 abr. 2009.

CASSIOLATO, José E.; SZAPIRO, Marina. Uma caracterização de arranjos produtivos locais de micro e pequenas empresas. In: LASTRES, Helena M. M. (org.); **CASSIOLATO**, José E. (org.); MACIEL, Maria Lúcia (org.). **Pequena empresa: cooperação e desenvolvimento local.** Rio de Janeiro, RJ: Relume Dumará Editora, 2003. p. 30-43.

CYCLADES BRASIL. **Guia Internet de Conectividade**. 7ª Ed. São Paulo: Editora SENAC São Paulo, 2001.

EPAGRI/CEPA. **Síntese Anual da Agricultura de Santa Catarina 2008/2009**. Disponível em <http://cepa.epagri.sc.gov.br/Publicacoes/sintese\_2009/sintese\_2009.pdf>. Acesso em 06 jan. 2010.

FAZENDA, Ivani Catarina Arantes (Org.). **Didática e Interdisciplinaridade.** 10ª ed. Campinas, SP: Papirus, 2005.

FAZENDA, Ivani Catarina. **Didática e Interdisciplinaridade***.* Campinas, SP: Papirus, 1998.

FAZENDA, Ivani Catarina. **Integração e Interdisciplinaridade no ensino brasileiro**: efetividade ou ideologia*,*São Paulo: Edições Loyola, 1993.

FAZENDA, Ivani Catarina. **Interdisciplinaridade:** Um dicionário em construção. São Paulo: Cortez, 2001.

FLORES, Murilo. **A identidade cultural do território como base de estratégias de desenvolvimento – uma visão do estado da arte**. Disponível em <http://www.fidamerica.org/admin/docdescargas/centrodoc/centrodoc\_236.pdf >. Acesso em 10 mar. 2009.

GRINSPUN, Mírian P.S. Zippin (Org.). **Educação tecnológica:** desafios e perspectivas. São Paulo: 1999.

GUARNERI, Lucimar da Silva; SANTOS, Ângela Maria Medeiros M. Características Gerais do Apoio a Arranjos Produtivos Locais**. BNDES Setorial**, Rio de Janeiro, n. 12, p. 195-204, set. 2000.

IBGE. **Estimativas populacionais para os municípios brasileiros**. Disponível em <http://www.ibge.gov.br/home/estatistica/populacao/estimativa2009/POP\_2009\_TCU.pdf >. Acesso em: 06 jan. 2010.

JAPIASSÚ, Hilton. **Interdisciplinaridade e patologia do saber**. Rio de Janeiro: Imago, 1976.

KAROL, Eduardo. **Território e Territorialidade da Federação de Órgãos para a Assistência Social e Educacional - F.A.S.E. - estudo sobre território e organização não-** **governamental.** 2000. 43 p. Dissertação (Mestrado em Geografia) – Universidade de São Paulo, São Paulo, 2000.

LÜDKE, Menga; ANDRÉ, Marli Eliza Dalmazo Afonso de. **Pesquisa em educação: abordagens qualitativas.** São Paulo: EPU, 1986. 99 p.

TOM TOM. **Portifólio de Produtos**. Disponível em < http://www.tomtom.com/?Lid=30>. Acesso em 28 jun. 2010.

MACHADO, Francis B.; MAIA, Luiz Paulo. **Arquitetura de Sistemas Operacionais.** 3ª ed. Rio de Janeiro: LTC, 2004.

MALUF, Rosemma Burlacchini. **Programa de Desenvolvimento do APL de Confecções – Rua do Uruguai e Entorno.** Disponível em <www.biblioteca.sebrae.gov.br>. Acesso em 08 abr. 2009.

MARTINS, Heloísa Helena T. de Souza. Metodologia qualitativa de pesquisa. **Educação e Pesquisa**, São Paulo, v. 30, n. 2, p. 289-300, maio/ago. 2004.

MEIRELLES, Fernando de Souza. **Informática**: novas aplicações com microcomputadores. São Paulo: Makron Books, 1994.

MELLO, M. F. de. **Transdisciplinaridade:** uma visão emergente. Disponível em <http://www.redebrasileiradetransdisciplinaridade.net/ >. Acesso em 28 jul. 2009.

MONICO, João Francisco Galera. **Posicionamento pelo NAVSTAR-GPS**: descrição, fundamentos e aplicações. São Paulo: Ed. UNESP, 2000.

MONTEIRO, Mário A. **Introdução à Organização de Computadores.** 3ª ed. Rio de Janeiro: LTC Ed., 1996.

NUNES, Carlos Alberto. **Tradução dos Diálogos de Fedro Platão.** Belém: EDUFPA, 2003.

OLIVEIRA, F. M. de. **Interdisciplinaridade, transdisciplinaridade e teologia.** Revista Razão e Fé, UCPel: Pelotas, v. 2, n. 1, junho, 2000.

PACHECO, Eliezer. **SETEC/MEC: Bases para uma Política Nacional de EPT (2008).** Disponível em <http://portal.mec.gov.br/setec/arquivos/pdf2/artigos\_bases.pdf>. Acesso em 25 mar. 2010.

PATTERSON, David A.; HENESSY, John L. **Organização e projeto de computadores:** A interface Hardware/Software. 2ª ed. Rio de Janeiro: LTC, 2000.

PAULILO, Maria Ignez Silveira. Maricultura e Território em Santa Catarina. **Cadernos de Pesquisa PPGSP/UFSC**, Florianópolis, n. 31, p. 1-21, ago. 2002.

PEREIRA, Luiz Augusto Caldas. **Institutos Federais de Educação Ciência e Tecnologia**. Disponível em <http://portal.mec.gov.br/setec/arquivos/pdf3/artigos\_ifet\_jornal.pdf>. Acesso em 25 mar. 2010.

RAUEN, Fábio José. **Roteiros de Investigação Científica.** Tubarão, SC: Editora Unisul, 2002.

REINKE, Adalberto. **Diagnóstico e Perspectiva de Desenvolvimento sócio-educacional dos Assentados rurais da comunidade de Vila Nova, Santa Rosa do Sul - SC e a participação do IFECTC - Campus de Sombrio.** Seropédica – RJ: 2009. (Dissertação de mestrado). Universidade Federal Rural do Rio de Janeiro.

RICHARDSON, Roberto Jarry. **Pesquisa social:** métodos e técnicas. 3ª ed. São Paulo: Atlas, 1999.

SANCHEZ, S. B. **Conceituação, concepção e organização de um programa de pósgraduação para docentes da educação profissional agrícola.** Seropédica – RJ: 2002. (Tese de doutorado). Universidade Federal Rural do Rio de Janeiro.

SANTA CATARINA. **Matrizes curriculares do ensino médio.** Disponível em <www.sed.sc.gov.br/ensino-medio/matrizes\_curric.htm>. Acesso em 07 jun. 2008.

SANTOS FILHO, J.C. **A interdisciplinaridade na Universidade**: perspectiva histórica. Revista Educação Brasileira, v.21, nº. 43, p.11-41, 1999.

SHIRATSUCHI, Luciano Shozo. **Mapeamento da variabilidade espacial das plantas daninhas com a utilização de ferramentas da agricultura de precisão.** 2001. 116 f. Dissertação (Mestrado em Agronomia) – Escola Superior de Agricultura Luiz de Queiroz, Piracicaba, 2001.

SILVA, Caetana Juracy Rezende. CAMINHOS PRECISOS E IMPRECISÕES DA CAMINHADA: a integração da educação profissional e tecnológica com a educação de jovens e adultos. Disponível em < http://portal.mec.gov.br/setec/arquivos/pdf3/ caminhos.pdf>. Acesso em 25 mar. 2010.

SOUZA, Wendley. **AutoCad: definição e comandos básicos.** Disponível em <http://www.brasilescola.com/informatica/autocad.htm>. Acesso em 07 jan. 2010.

TARTARUGA, Iván G. Peyré. **O conceito de território para análise e desenvolvimento rural**. In: CONGRESSO DA SOBER, 43., 2005, Ribeirão Preto.

TORRES, Gabriel. **Hardware:** Curso Completo. 3ª ed. Rio de Janeiro: Axcel Books, 1999.

VIEIRA, Sebastião Gândara. **Educação Profissional e os APLs**: Uma ação efetiva na promoção do desenvolvimento regional. Disponível em < http://www.universia.com.br/ materia/img/ilustra/2005/out/artigos/Artigo%20\_Educacao\_Profissional\_e\_APLs\_Sebastiao. doc>. Acesso em 25 mar. 2010.

## **7 ANEXOS**

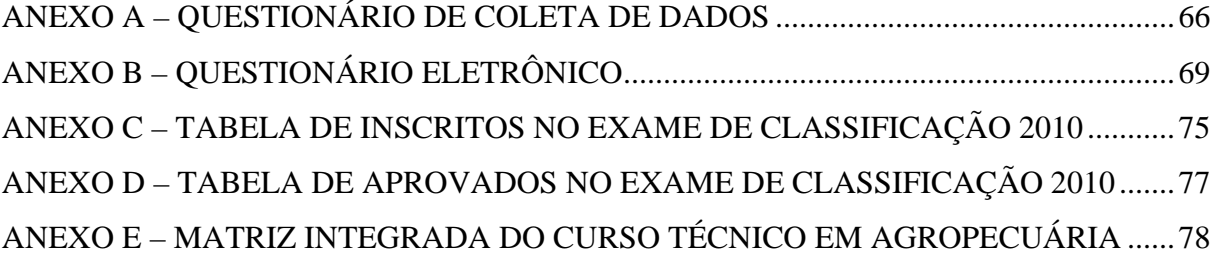

## **ANEXO A – QUESTIONÁRIO DE COLETA DE DADOS**

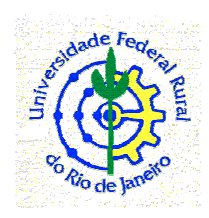

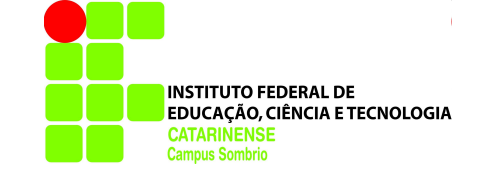

Prezado senhor,

Este questionário tem por objetivo realizar o levantamento de informações que serão utilizadas para a dissertação de mestrado intitulada "**Contribuição interdisciplinar da informática na formação do técnico agrícola frente aos arranjos produtivos locais"** que está sendo realizada na UFRRJ.

Sua colaboração irá contribuir em muito para a concretização desta pesquisa.

Atenciosamente.

Professor Vanderlei Freitas Junior Mestrando do PPGEA

## **QUESTIONÁRIO**

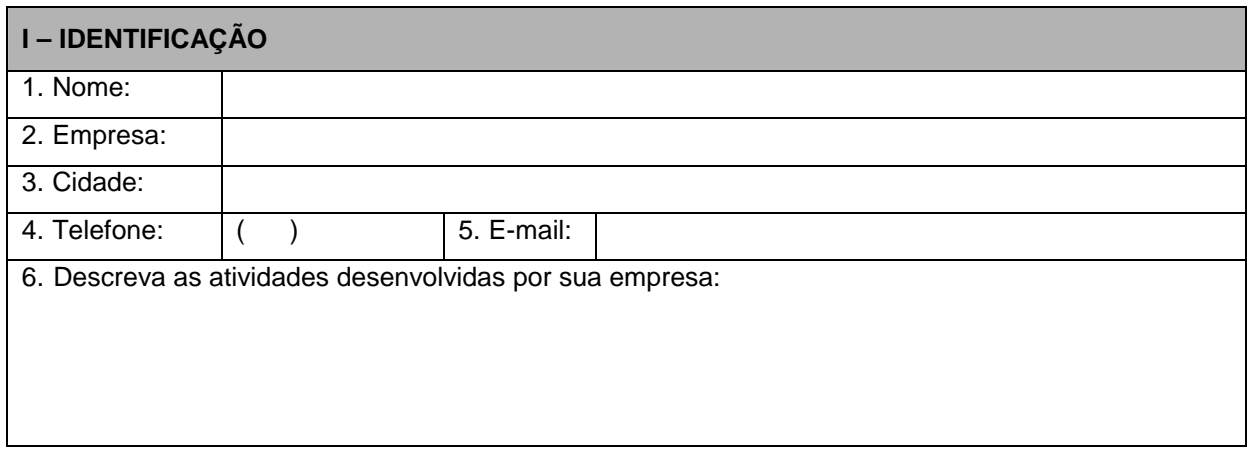

7. Sua empresa encontra-se inserida em algum arranjo produtivo local? Qual?

## **II – ESTAGIÁRIOS**

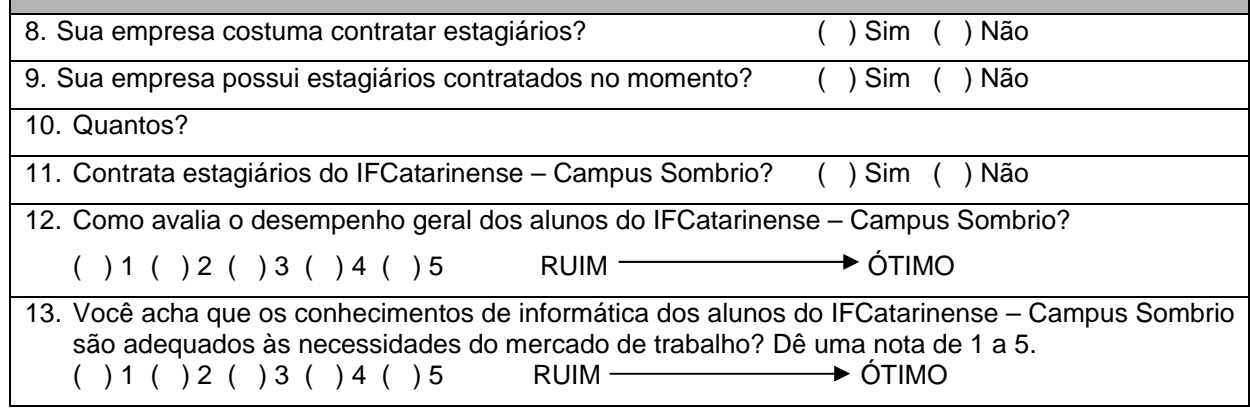

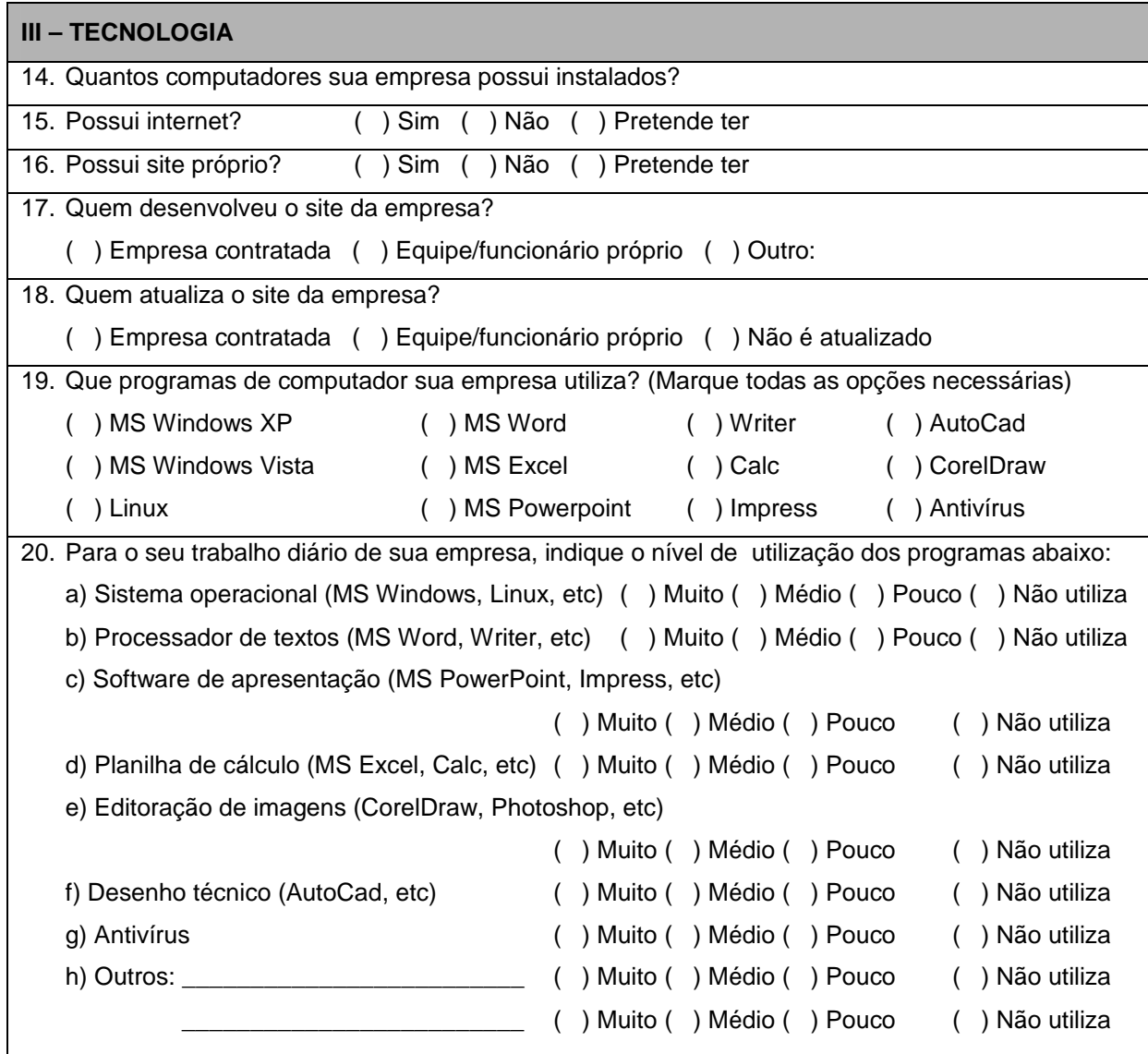

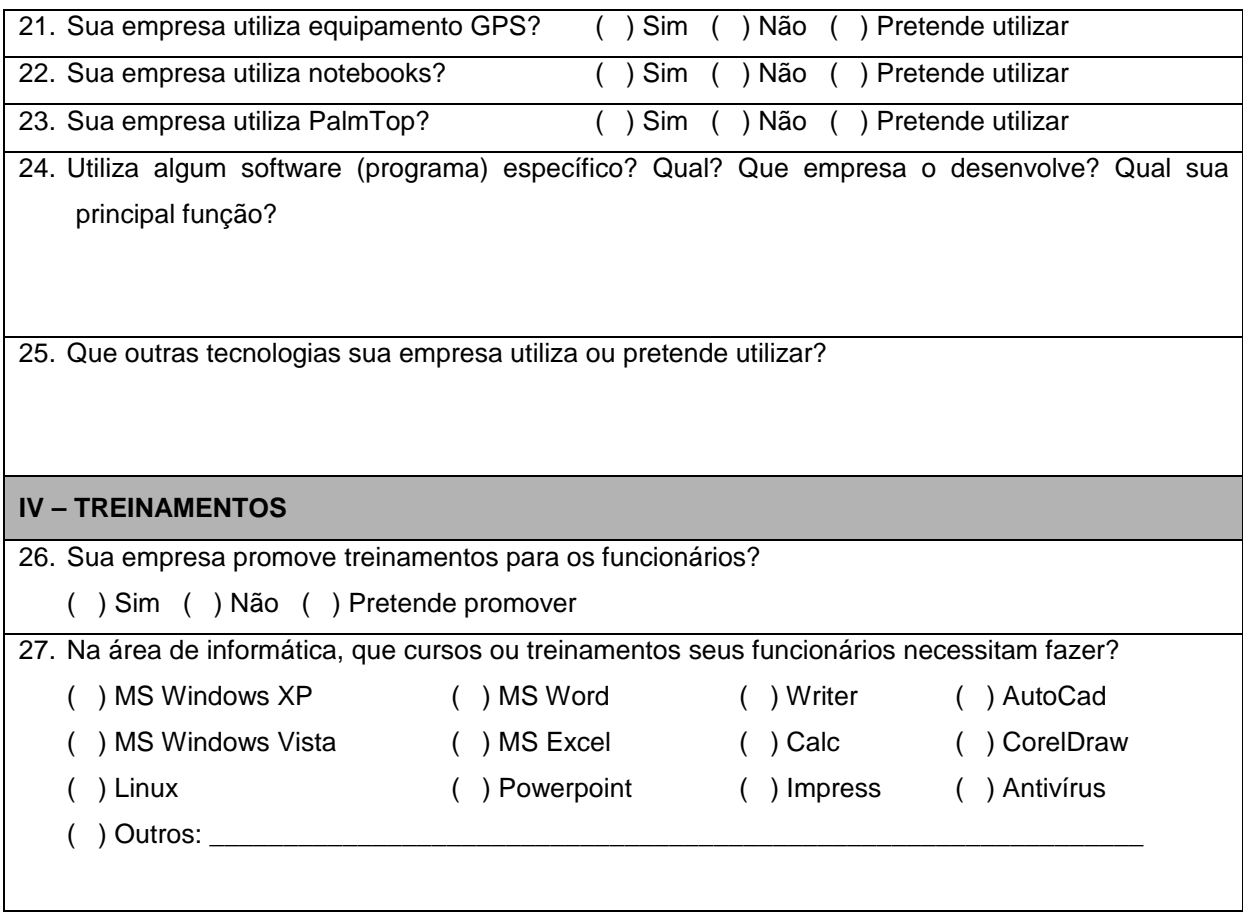

# **ANEXO B – QUESTIONÁRIO ELETRÔNICO**

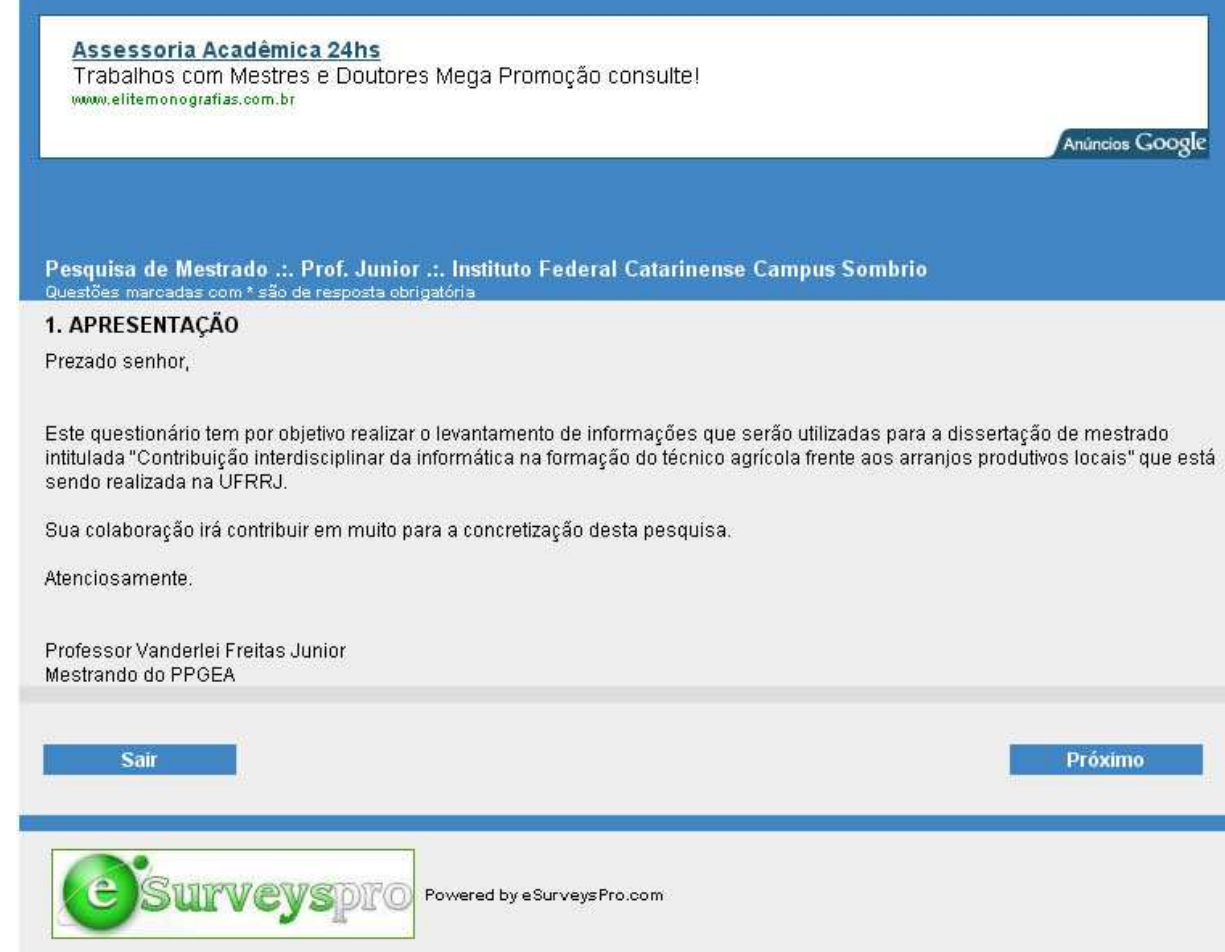

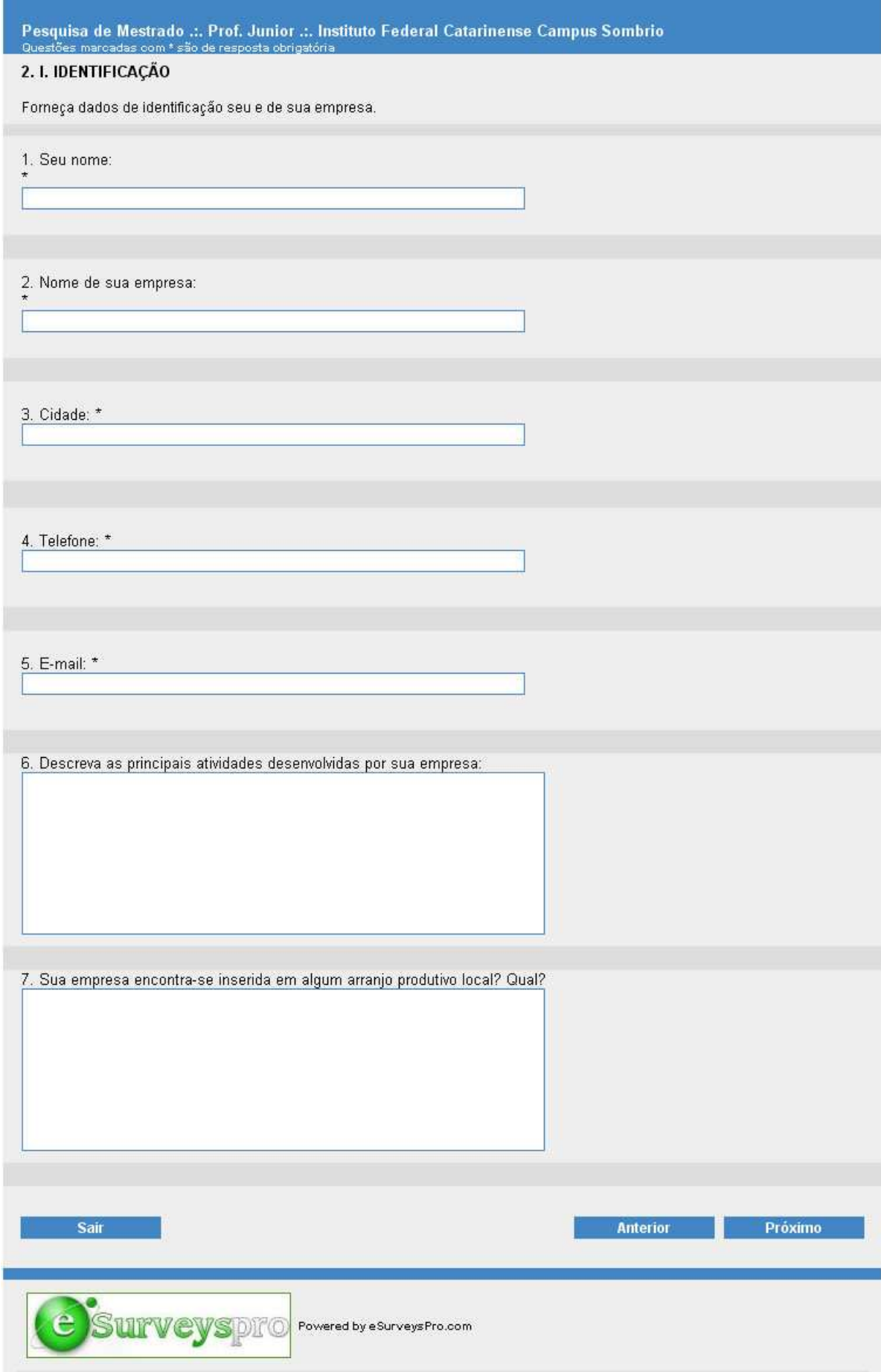

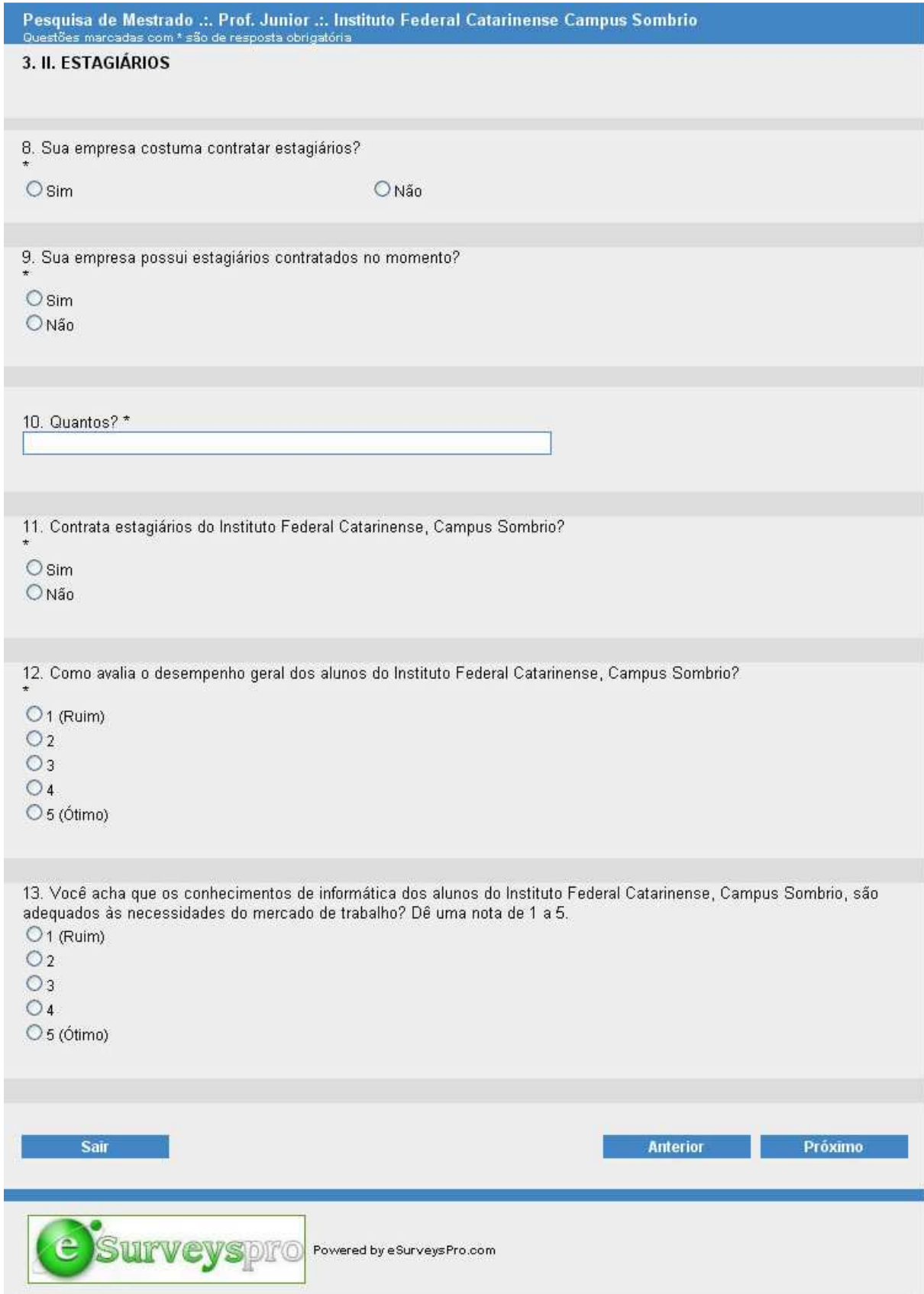

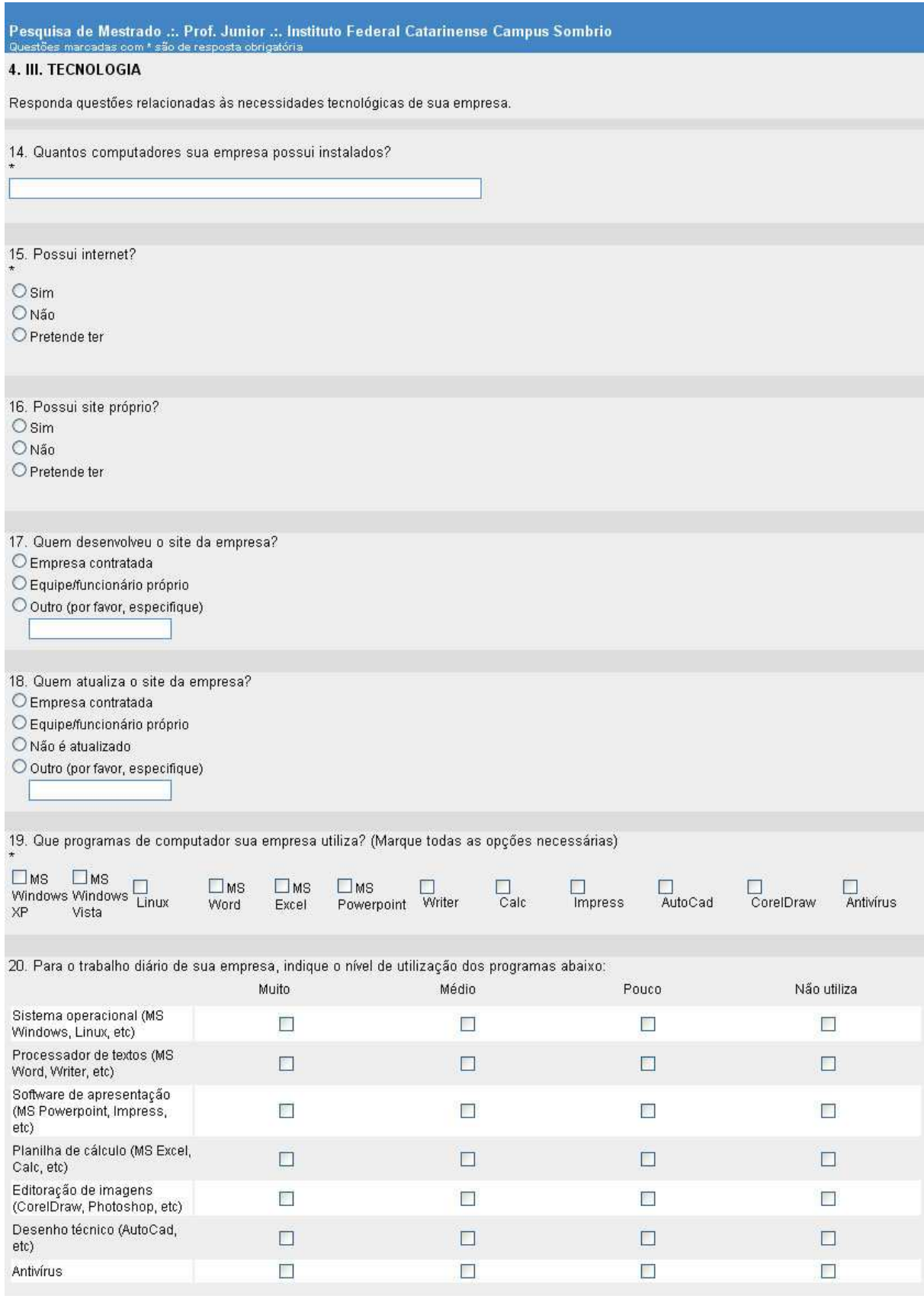

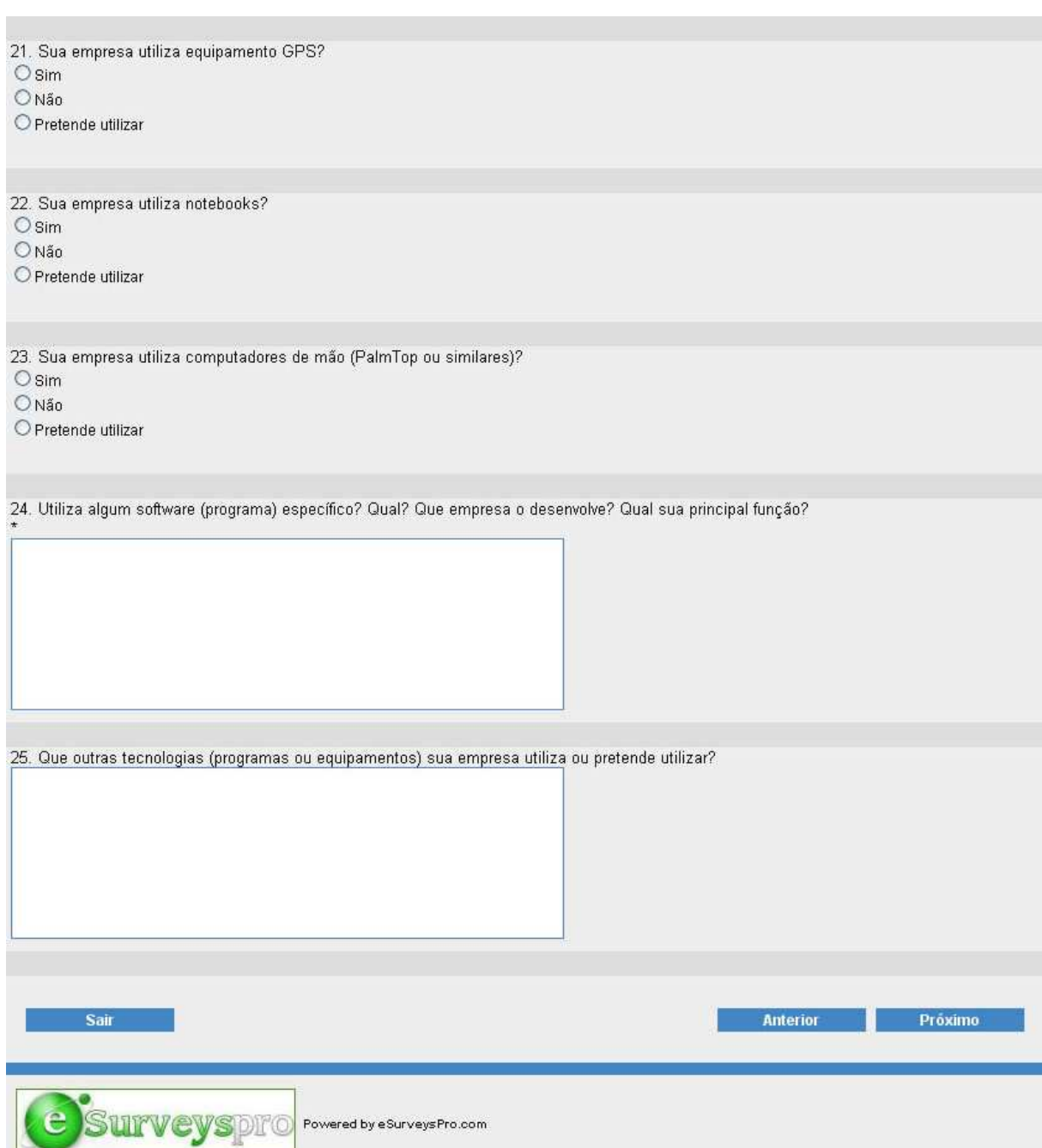

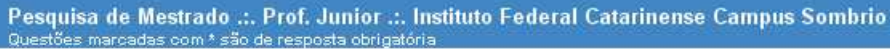

#### 5. IV. TREINAMENTOS

Responda acerca de treinamentos promovidos pela empresa.

26. Sua empresa promove treinamentos para os funcionários no que diz respeito às tecnologias utilizadas?

 $\bigcirc$  Sim

ONão

O Pretende promover

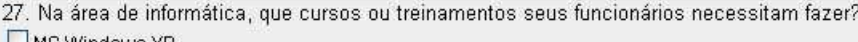

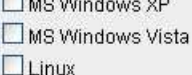

 $\Box$  MS Word

 $\Box$  MS Excel

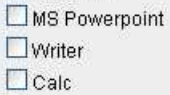

 $\square$  Impress

DAutoCad

CorelDraw

 $\Box$  Antivírus

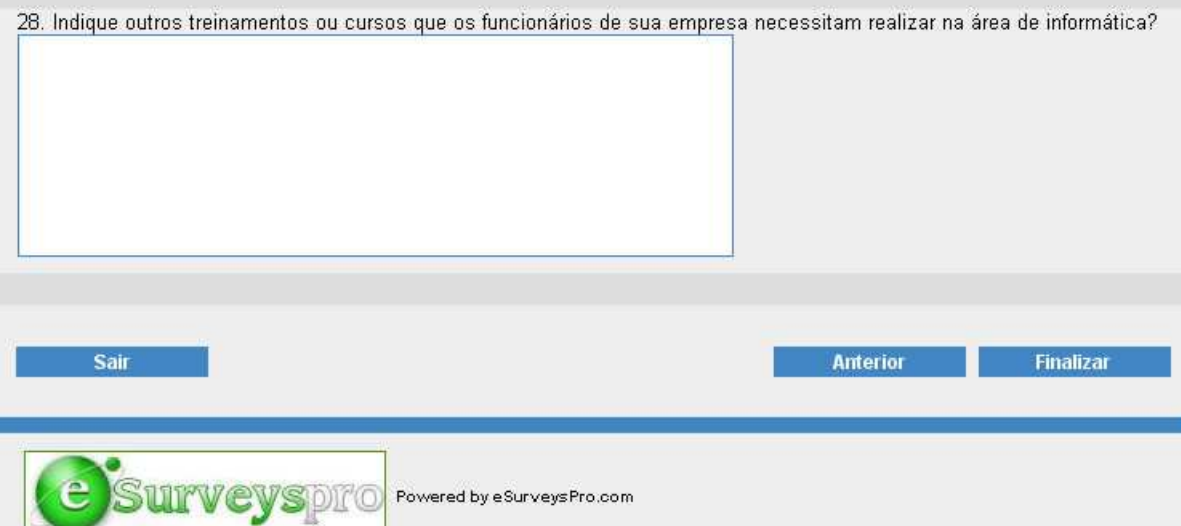

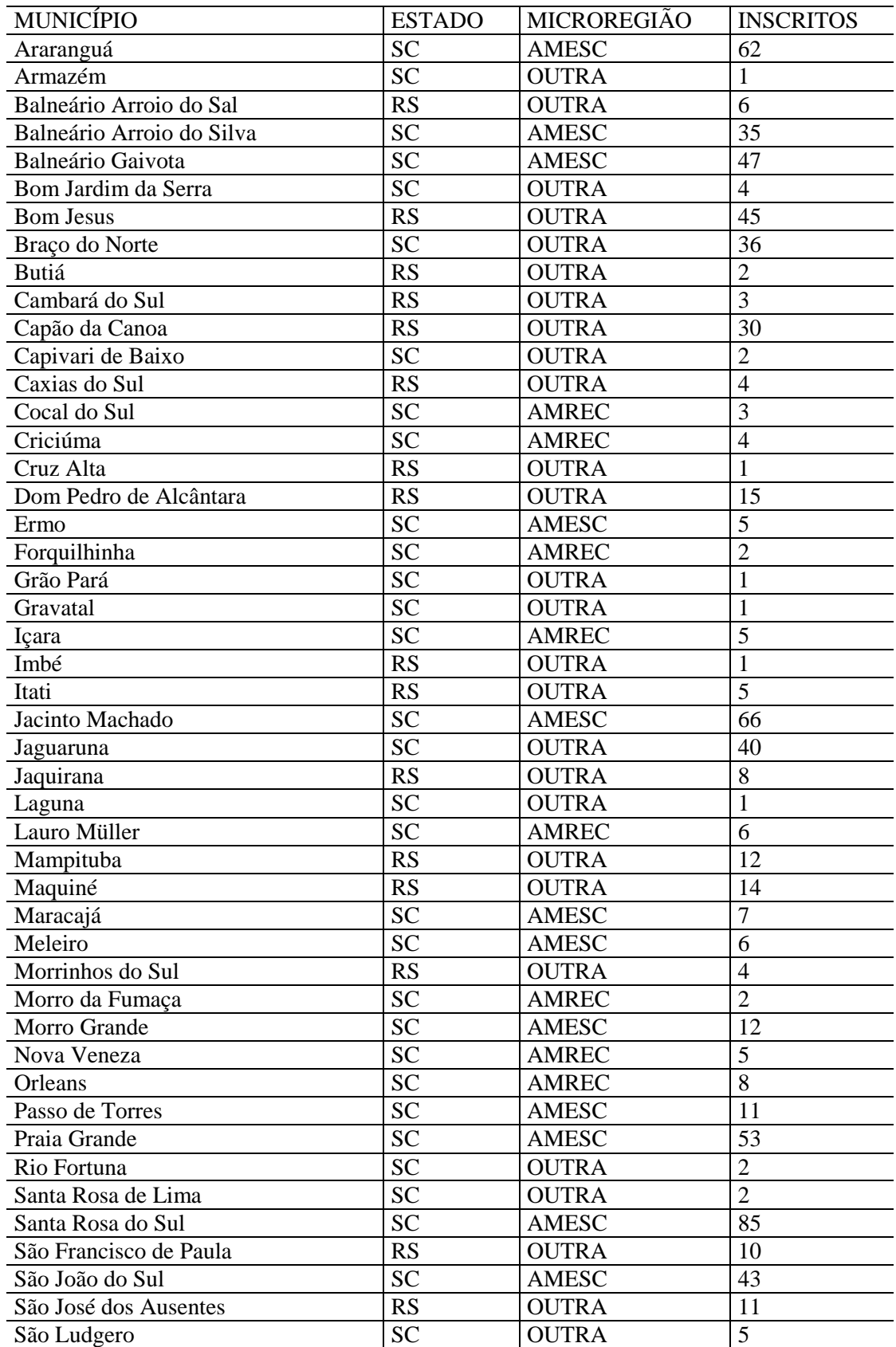

## **ANEXO C – TABELA DE INSCRITOS NO EXAME DE CLASSIFICAÇÃO 2010**

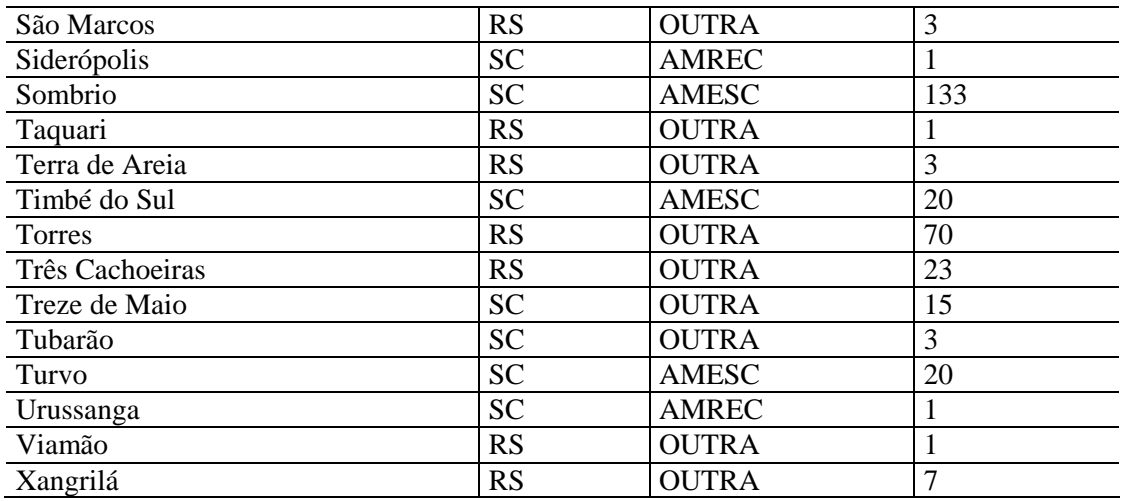

Fonte: Registros da Instituição

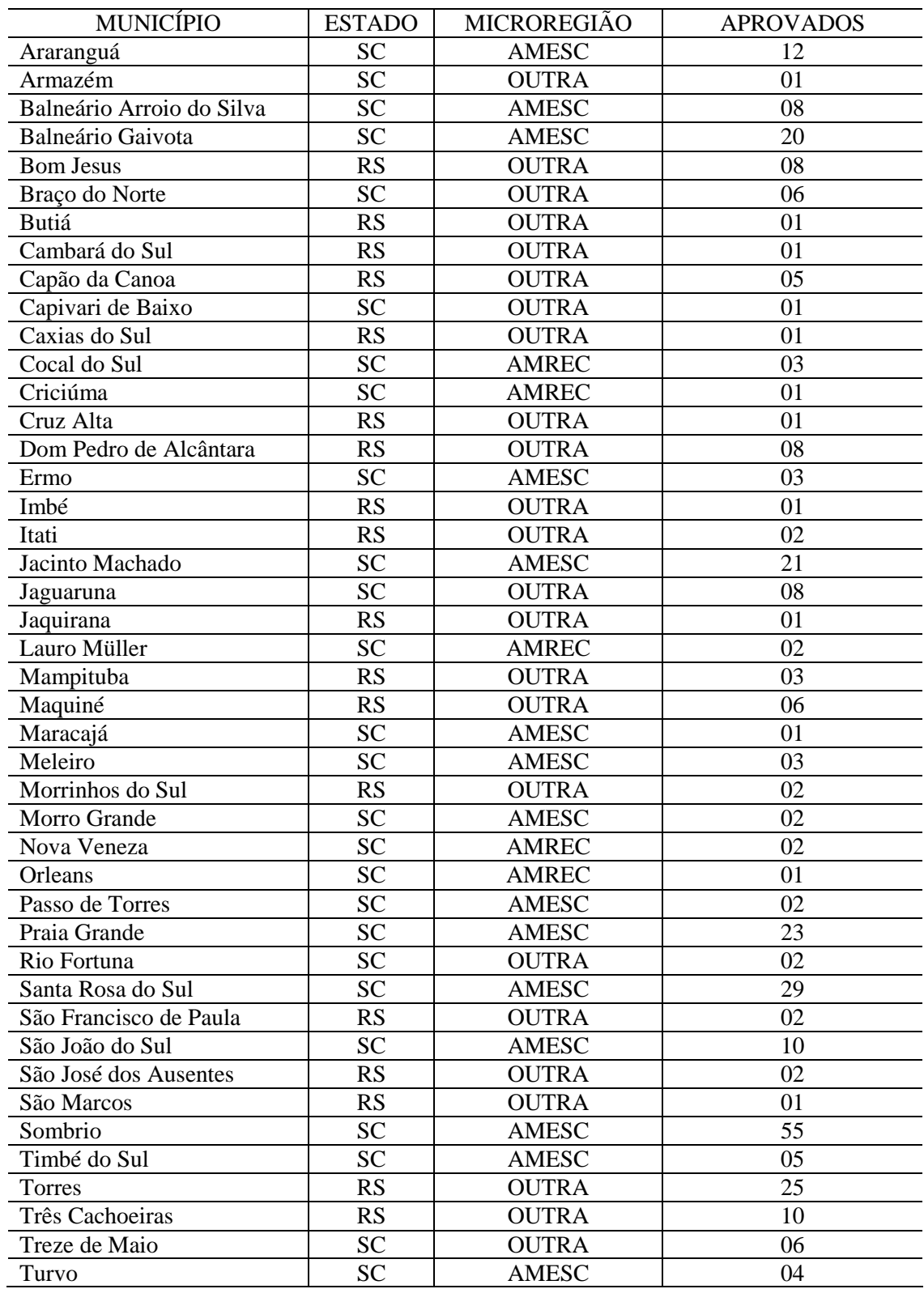

# **ANEXO D – TABELA DE APROVADOS NO EXAME DE CLASSIFICAÇÃO 2010**

Fonte: Registros da Instituição

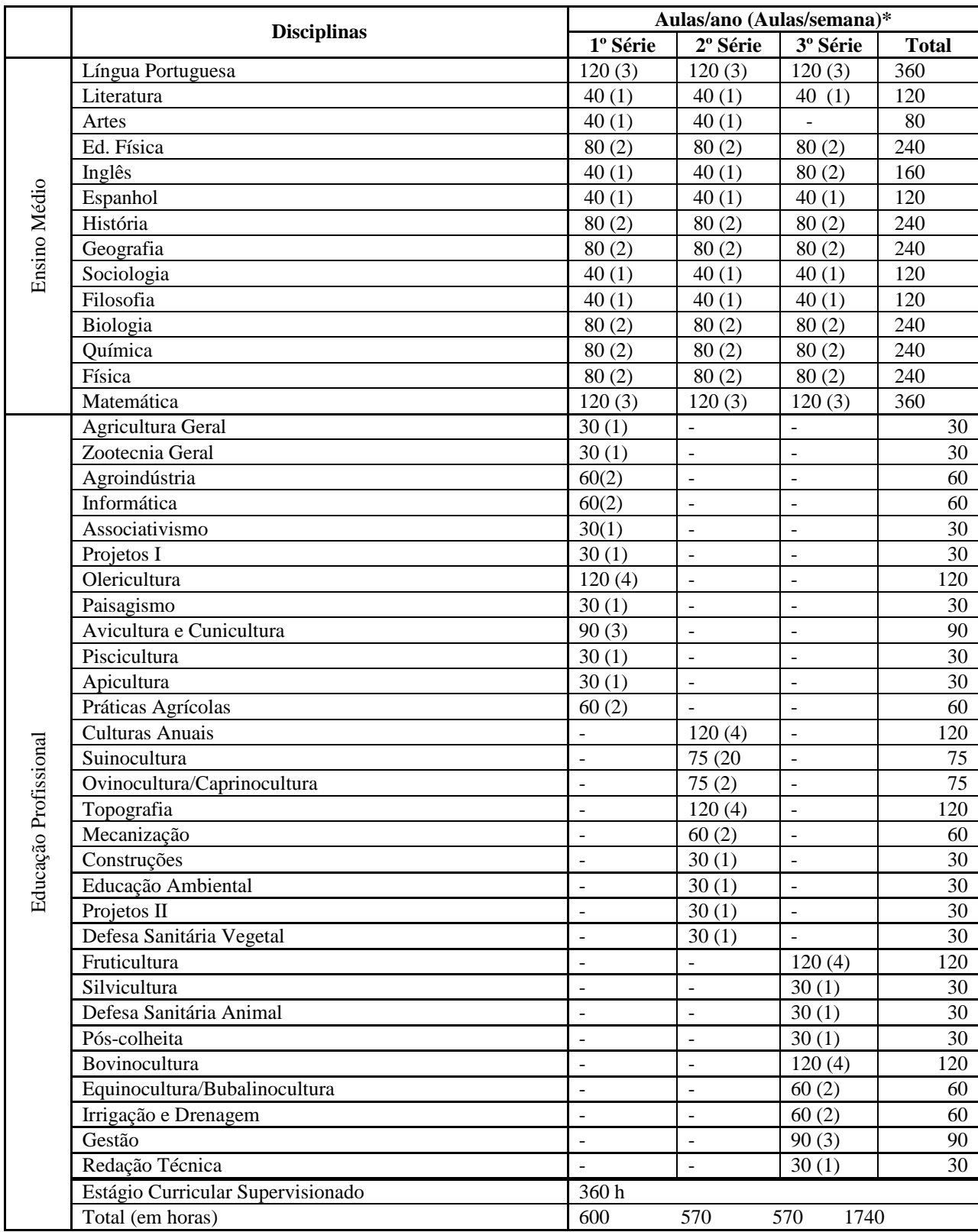

# **ANEXO E – MATRIZ INTEGRADA DO CURSO TÉCNICO EM AGROPECUÁRIA**